# $\mathbb{A} \text{Tr} X 2_{\varepsilon}$  в примерах<sup>\*</sup> °c К. В. Воронцов 16 декабря 2005

#### Аннотация

Сборник примеров задуман как наглядное справочное пособие для тех, кто уже немного знаком с издательской системой LATEX. В отличие от объёмных классических руководств [1, 2], принципом сборника является не обстоятельность изложения, а наглядность и высокая плотность полезной информации.

# Содержание

<span id="page-0-0"></span>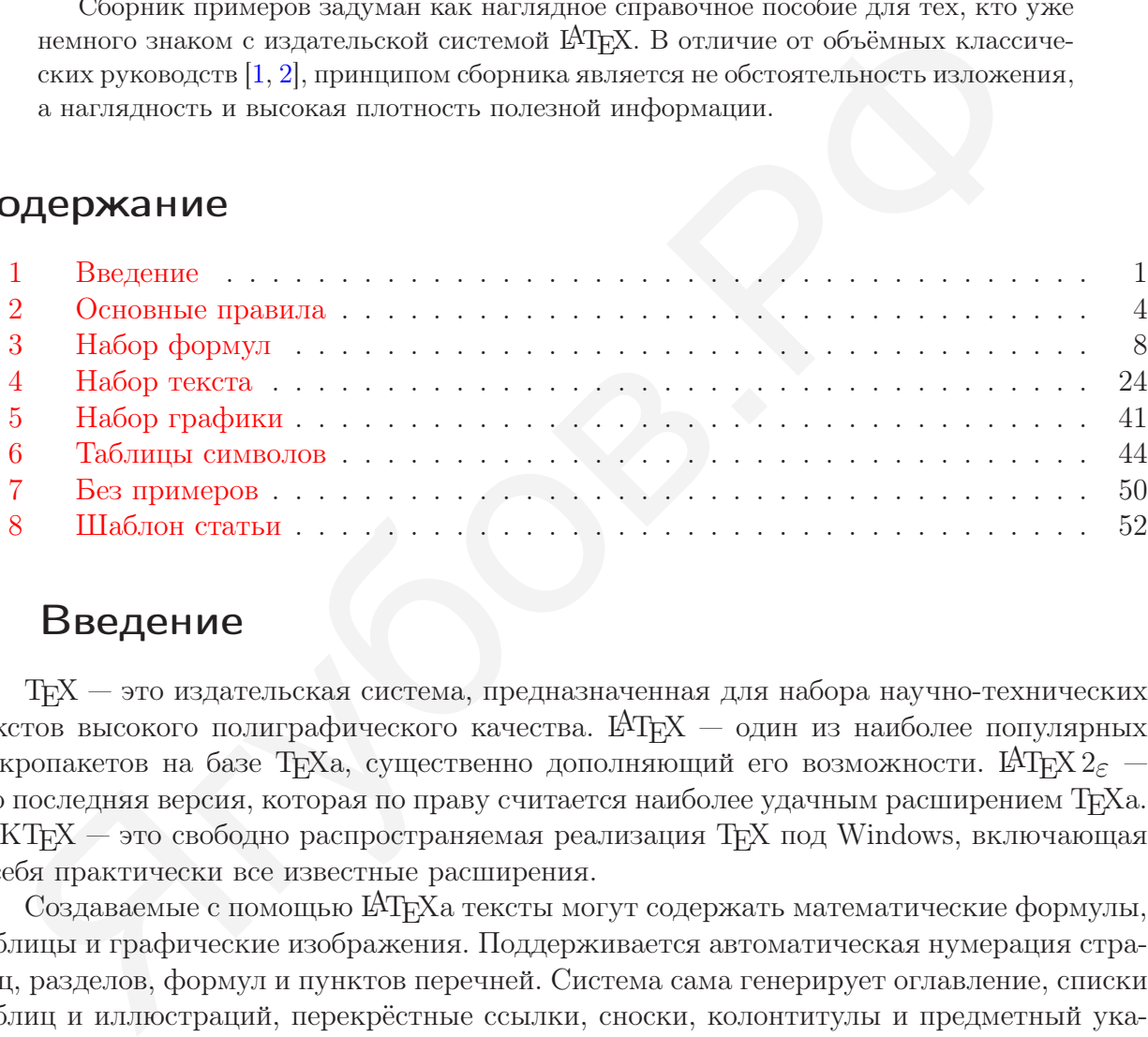

# 1 Введение

 $T_FX$  — это издательская система, предназначенная для набора научно-технических текстов высокого полиграфического качества.  $\mathbb{A}\text{Tr}X - \text{o}$ дин из наиболее популярных макропакетов на базе Т<sub>Е</sub>Ха, существенно дополняющий его возможности.  $\mathbb{A}T$ <sub>E</sub>X  $2_{\varepsilon}$  – его последняя версия, которая по праву считается наиболее удачным расширением ТрХа.  $MiK$ <sub>TEX</sub> — это свободно распространяемая реализация T<sub>EX</sub> под Windows, включающая в себя практически все известные расширения.

Создаваемые с помощью LAT<sub>E</sub>X<sub>a</sub> тексты могут содержать математические формулы, таблицы и графические изображения. Поддерживается автоматическая нумерация страниц, разделов, формул и пунктов перечней. Система сама генерирует оглавление, списки таблиц и иллюстраций, перекрёстные ссылки, сноски, колонтитулы и предметный указатель. Наконец, имеется возможность определять собственные макрокоманды и стили. Б´ольшая часть этих возможностей проиллюстрирована в предлагаемом сборнике.

# Список литературы

[1] Львовский С. М. Набор и вёрстка в пакете  $\mathbb{A}T_FX. - 3$ -е изд. М.: МЦНМО, 2003.

[2] Кнут Д. Всё про ТFX. — М.: Издательский дом «Вильямс», 2003.

 $*$ Титульная страница — тоже пример, демонстрирующий структуру типичной статьи, см. стр. [52.](#page-51-0)

Цикл подготовки текста. В отличие от текстовых процессоров, основанных на принципе WYSIWYG (что видишь, то и получишь), TFX не показывает результат во время набора текста. Вводимый текст лишь в общих чертах напоминает будущий документ, в действительности это только его описание на специальном языке. В классическом случае TEX вообще не имеет дружественного интерфейса. Исходный текст набирается в любом текстовом редакторе, способном сохранять файлы в формате ASCII.

После того, как файл с описанием текста создан, его преобразуют с помощью компилятора TEXа в специальный dvi-файл (device independent), который можно просмотреть на экране или распечатать. Для исправления обнаруженных ошибок придётся вернуться к редактированию исходного tex-файла, затем заново его откомпилировать и просмотреть. Окончательная доводка текста требует многократного повторения этого цикла. К счастью, в MiKTEX есть возможность сразу показать именно то место, где в редакторе стоит курсор, и, наоборот, ткнув в любое место страницы, перейти к редактированию исходного текста. В последних версиях есть возможность скомпилировать и показать выделенный фрагмент исходного теста. Отчасти это компенсирует отсутствие WYSIWYG.

Статья на русском языке в формате LATEX обычно начинается со строк

```
\documentclass[12pt]{article}
\usepackage[cp1251]{inputenc}
\usepackage[russian]{babel}
\begin{document}
```
Первая строка устанавливает, что документ относится к классу статей и задает основной размер шрифта 12 пунктов. Вместо article можно задавать другие стандартные классы: report для отчётов и диссертаций, book для книг или letter для писем. Вторая строка указывает, что исходный текст набирается в кодировке Windows. Третья строка говорит, что основным языком статьи является русский.

Текст обязан заканчиваться строкой

\end{document}

Шаблон tex-файла типичной статьи находится на стр. 52.

Пакеты расширения, подключаемые командой usepackage, дополняют функциональные возможности  $\beta$ Т<sub>F</sub>X<sub>a</sub>. Пакет — это специальная разновидность **tex-**файла с расширением cls или sty, который может находиться либо в текущем каталоге, либо в каталогах самого TEXа. Имя пакета указывается в фигурных скобках. Пакеты состоят из команд ТеХа, но не генерируют никакого печатного текста. Обычно в них устанавливаются общие параметры документа и определяются новые макрокоманды. Один и тот же пакет можно включать в разные тексты. ть. Окончательная доводка текста требует многократного повторення этого-<br>гластью, в MIKTEX есть козможность сразу ноказать именно то место, гласть сливать и сливать с посто, гласть сливать и посто, гласть добретно текст

Абзацы отделяются друг от друга пустой строкой. Любое количество пустых строк эквивалентны одной. Любое количество пробелов и символов табуляции, следующих друг за другом, а также конец строки, считаются за один пробел. Форматирование исходного файла игнорируется TEXом, автор может расставлять пробельные символы по собственному усмотрению. Разбиение абзаца на строки, выравнивание текста и переносы в словах делаются автоматически. В примере [1](#page-3-0) целиком приведён простейший  $\mathbb{A}T_FX$ файл.

Команды используются в тех случаях, когда надо изменить оформление текста, вставить необычный символ, открыть новый раздел и т.п. Команда начинается с обратной косой черты \, за которой следует имя команды. Именем может быть либо последовательность латинских букв (прописные и строчные различаются), либо один символ, не являющийся буквой или цифрой. Последовательности \: и \dots — это команды. Некоторые русификации позволяют определять команды на русском языке, например \вразрядку, однако стандартный пакет babel такой возможности не поддерживает.

В TEXе предусмотрены также команды с аргументами. Аргументом может быть либо один символ, либо группа.  $Fpynno\ddot{u}$  называется фрагмент текста, заключённый в фигурные скобки { }. Внутри группы могут содержаться другие группы и команды, см. пример [6.](#page-3-0) Изменения различных параметров, сделанные внутри группы, «забываются» сразу же после закрывающей фигурной скобки. В примере [6](#page-3-0) после {\bf жирное} был автоматически восстановлен стандартный шрифт. В  $\beta$ ТрХе команды могут иметь ещё и необязательные аргументы. В отличие от обязательных, они заключаются в квадратные скобки [ ], см. пример 47.

Если команда не имеет аргументов, то сразу за её именем обязан идти символ, не являющийся буквой. Чтобы ТЕХ смог понять, где кончается имя команды и начинается печатаемый текст, между ними ставят пробел, причём этот пробел не будет выведен на печать. Чтобы напечатать пробел сразу после команды, не имеющей аргументов, используют команду *обязательного пробела* \<sub>□</sub>, см. пример 7.

Формулы в TEXе делятся на два вида: формулы внутри текста и выключные, т. е. вынесенные в отдельную строку. Т<sub>F</sub>X автоматически «сжимает» внутритекстовые формулы так, чтобы они заняли как можно меньше места по высоте, см. пример [46](#page-9-0). Внутритекстовые формулы окружаются с обеих сторон знаками \$. Выключные формулы окружаются знаками \$\$ или парой команд \[ и \]. Преимущество второго способа в том, что он позволяет одной стилевой опцией во всём документе прижать выключные формулы влево. Формулы, заключённые между \$\$ и \$\$, всегда центрированы. Формулы нельзя разрывать пустой строкой. бки [], см. пример 47.<br>
Если команда не имеет ар[г](#page-3-0)умеется, то сразу за её именем обязан идеи склю<br>
Если команда не имеет аргумеется, то сразу за её именем обязан идеи склю<br>
опцийся буквой. Чтобы ТрХ смог повять, где конча

Окружение — это фрагмент текста, заключённый между командами \begin $\{env\}$ и \end{env}, где  $env$  — имя окружения. Окружение указывает, что к данному фрагменту текста необходимо применить некоторый специальный тип оформления. Например, окружение с именем equation — это автоматически нумеруемая выключная формула (пример 99), enumerate — пронумерованный перечень (пример 148), document — весь документ (пример 1).

Разумное форматирование исходного текста делает его более понятным и упрощает процесс редактирования. Хотя вопросы удобства индивидуальны и являются делом вкуса, автор рискнёт привести здесь минимальный набор своих рекомендаций.

- Новое предложение всегда начинается с новой строки. Лучше избегать слишком длинных строк — не во всех редакторах их удобно просматривать.
- Команды \begin, \end,  $\[\ , \]$ , \section *u* eë аналоги (см. пример 176), \item, \par, \newpage, \label набираются отдельной строкой.
- Внутритекстовые формулы, за исключением самых коротких, набираются отдельной строкой.
- Описания длинных формул напоминают скорее программу, чем текст. Форматирование с табуляцией облегчает их понимание, см. примеры [53](#page-11-0), [57](#page-11-0), [88](#page-16-0) и др.

# <span id="page-3-0"></span>2 Основные правила

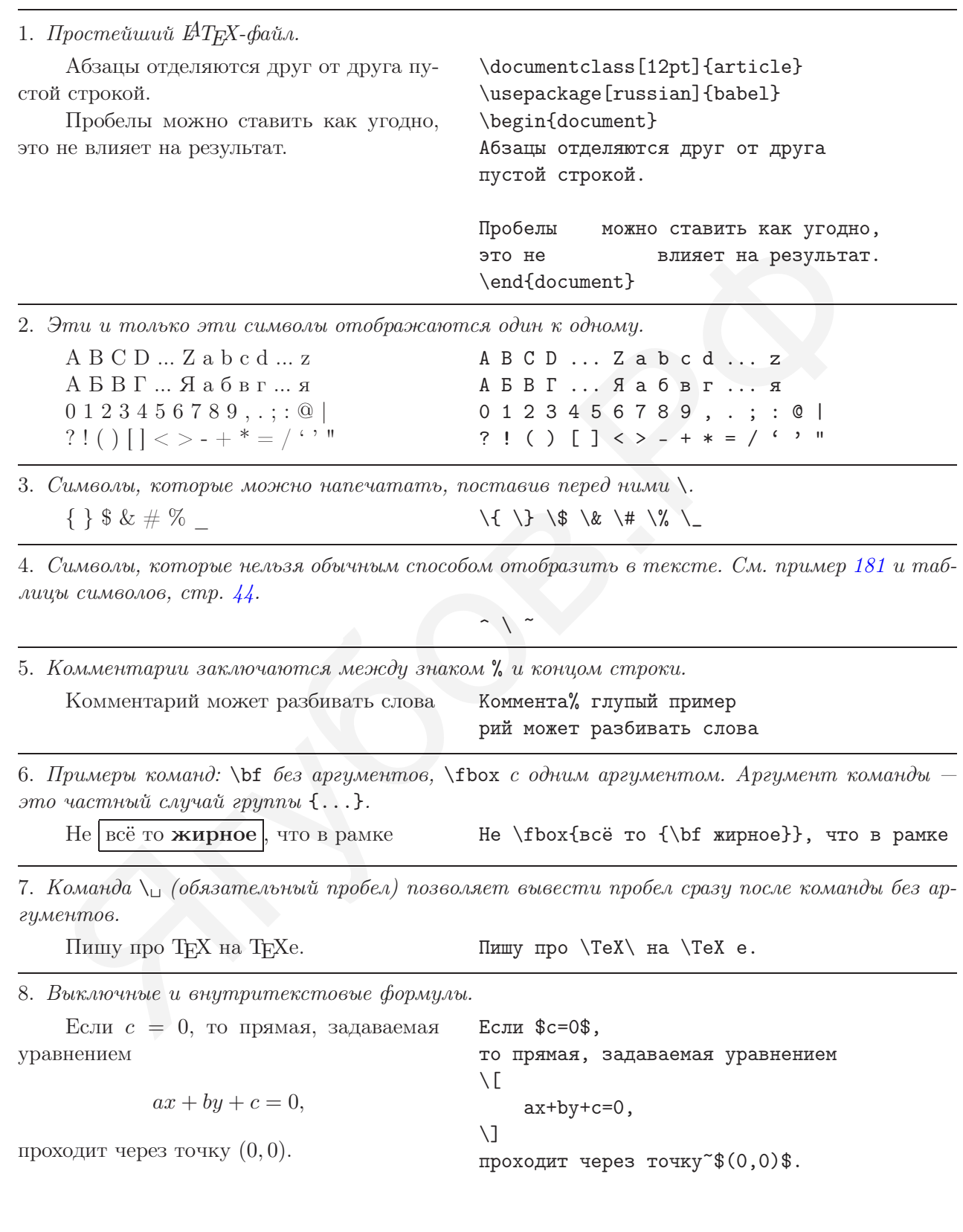

<span id="page-4-0"></span>9. Пример окружения: quote для оформления длинных цитат. Окружения заключаются в «командные скобки» \begin и \end. Пустая строка после окружений и выключных формул начинает новый абзац. Если пустой строки нет, то абзац продолжается.

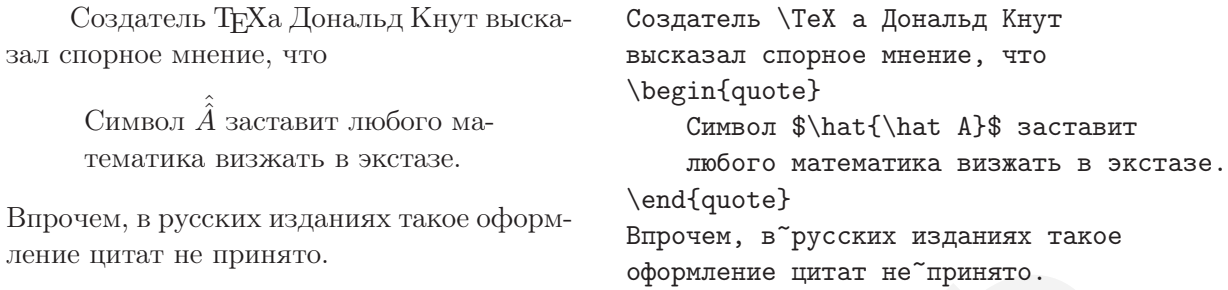

# 2.1 Особенности профессиональной полиграфии

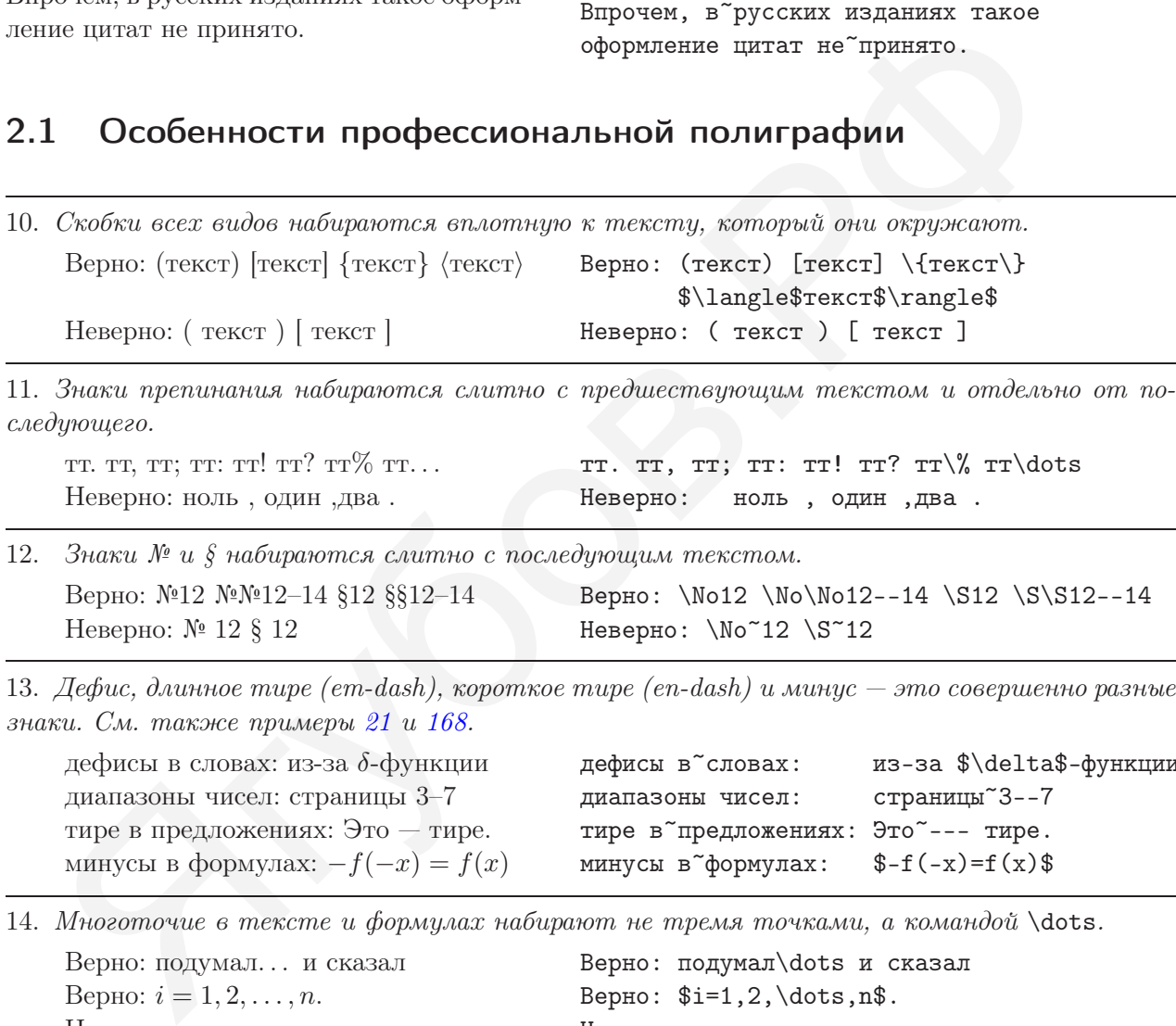

11. Знаки препинания набираются слитно с предшествующим текстом и отдельно от последующего.

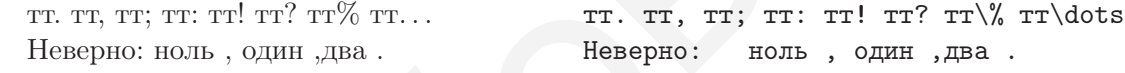

12. Знаки № и § набираются слитно с последующим текстом.

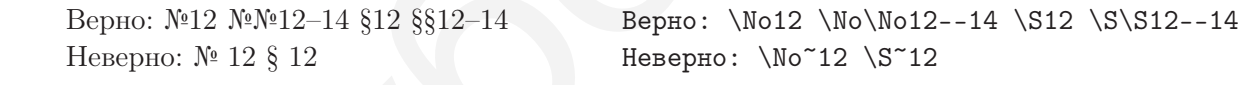

13. Дефис, длинное тире (em-dash), короткое тире (en-dash) и минус — это совершенно разные знаки. См. также примеры 21 и 168.

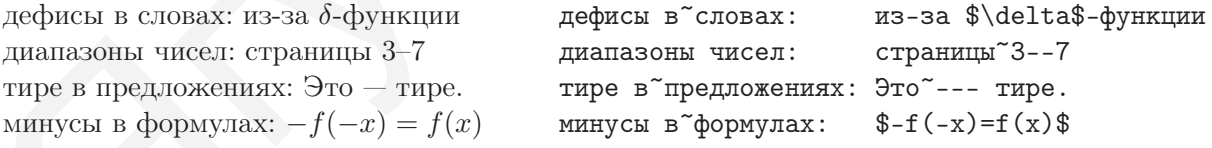

14. Многоточие в тексте и формулах набирают не тремя точками, а командой \dots.

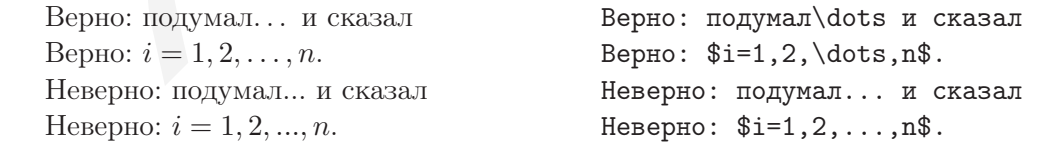

15. При переносах на другую строку предлоги не должны отрываться от следующего слова. Тире не отрывается от предыдущего слова. Для этого используется жёсткий пробел ~.

В начале предложения и не только. Это — тире.

В~начале предложения и~не~только. Это~--- тире.

<span id="page-5-0"></span>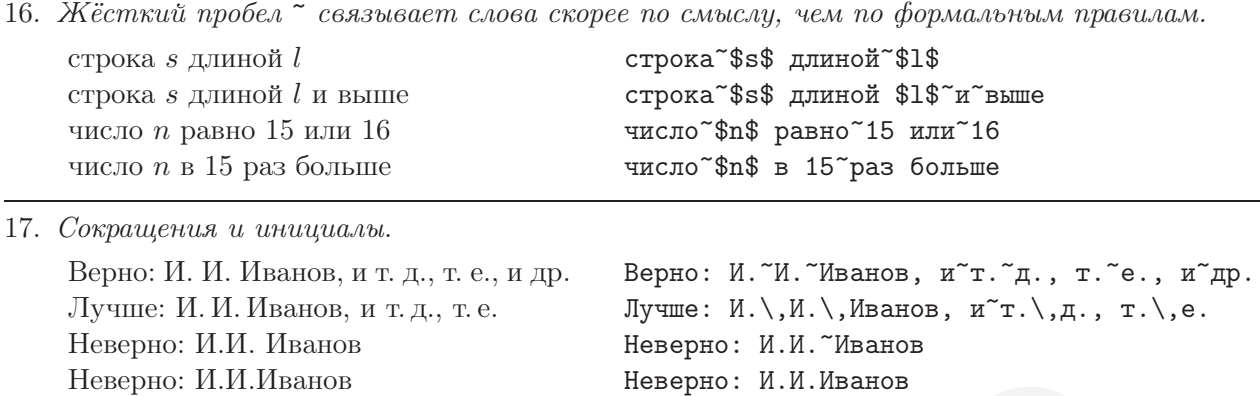

18. Корректирующий пробел \/ на стыке курсива и прямого шрифта. Команды переключения шрифта \itshape, \em, \it требуют коррекции. Команды с аргументом \textit, \emph делают коррекцию автоматически.

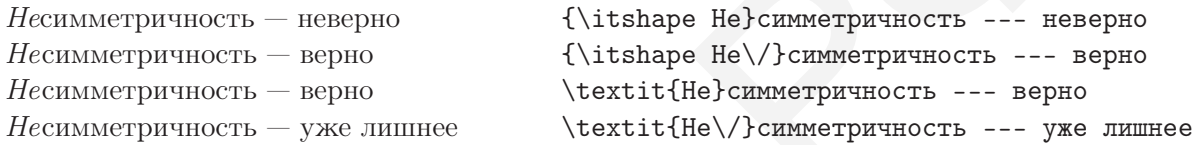

# 2.2 Особенности русской полиграфии

19. Форма кавычек отличается во французской, немецкой и английской традициях. Но в любом случае открывающие и закрывающие кавычки должны быть разными. В русских изданиях в основном используются французские, реже — немецкие кавычки.

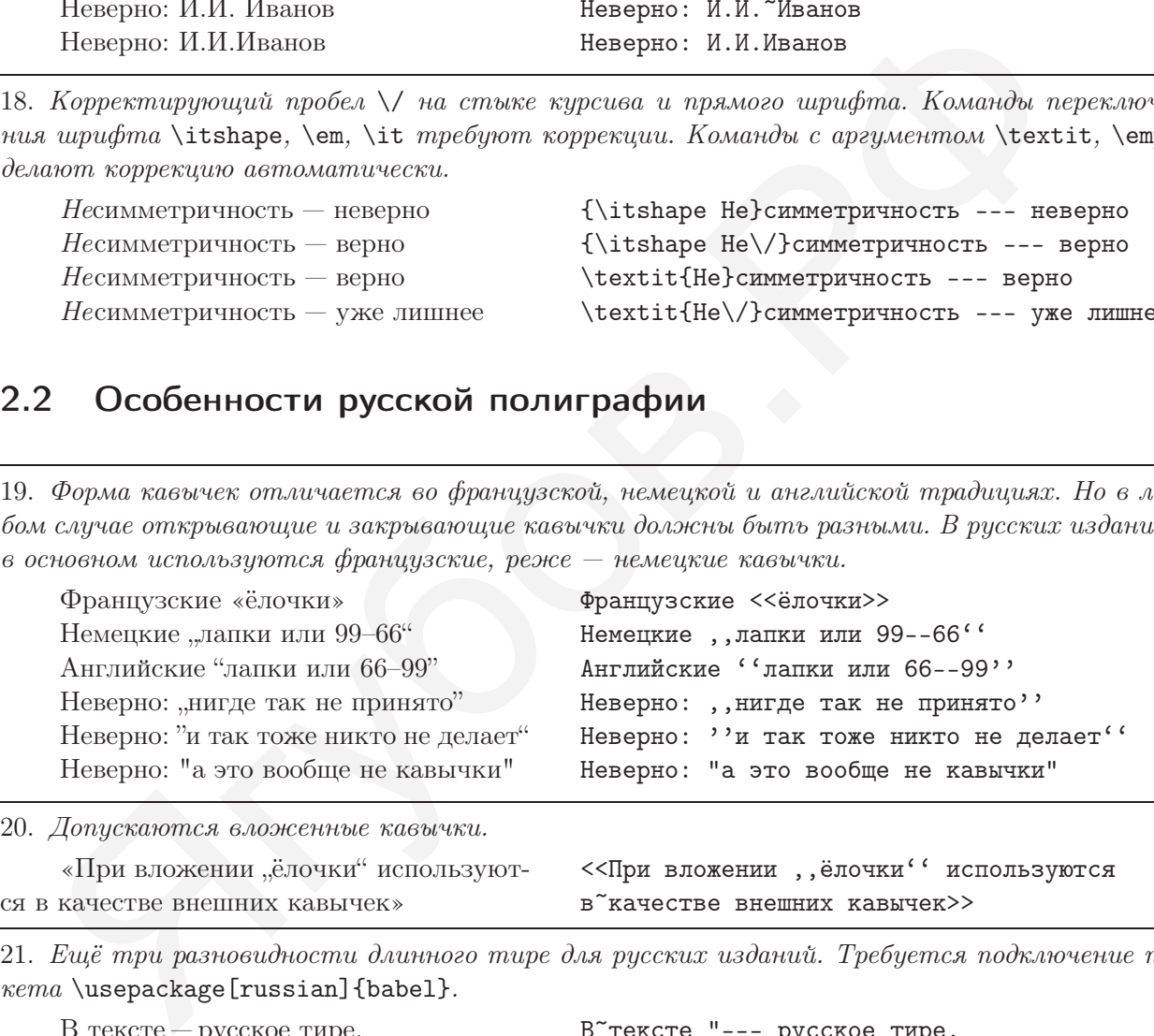

21. Ещё три разновидности длинного тире для русских изданий. Требуется подключение па- $\kappa$ *ema* \usepackage[russian]{babel}.

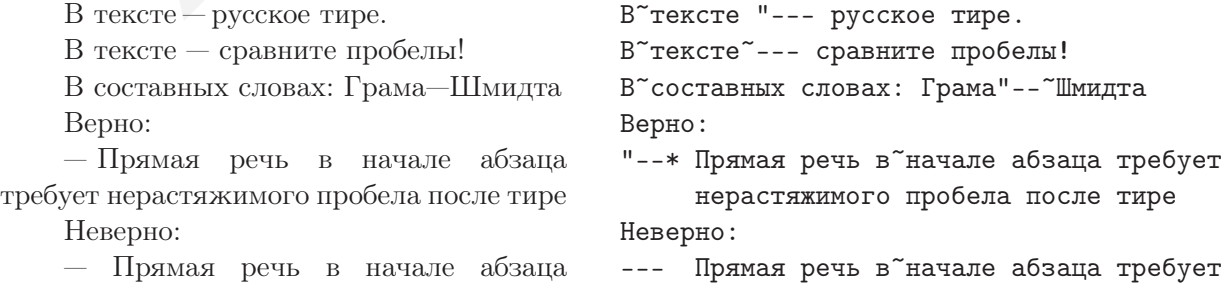

требует нерастяжимого пробела после тире

нерастяжимого пробела после тире

22. Некоторые российские издательства требуют выделять тексты определений и теорем  $\alpha$ вразрядку. Для этого подключается пакет \usepackage{soul}.

Эта традиция устарела, так как происходит от п и ш у щ е й м а ш и н к и.

Эта традиция устарела, так как происходит от \so{пишущей машинки}.

23. Основные отличия русского математического набора от англоязычного.

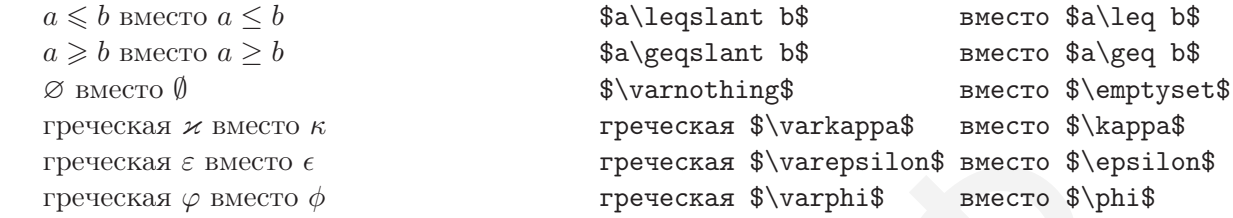

24. Названия математических функций, принятые в русских изданиях, становятся доступны при подключении пакета \usepackage[russian]{babel}.

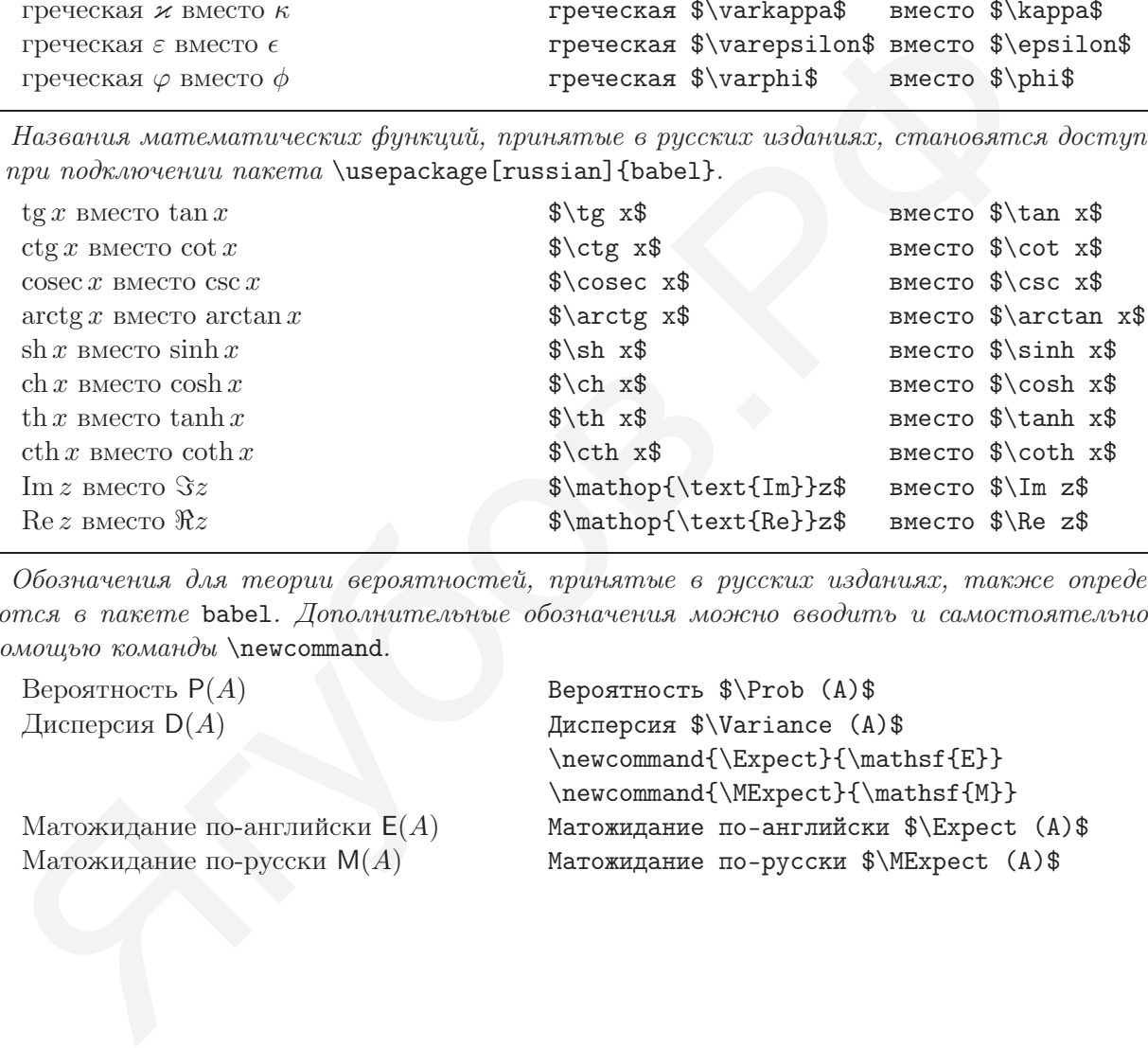

25. Обозначения для теории вероятностей, принятые в русских изданиях, также определяются в пакете babel. Дополнительные обозначения можно вводить и самостоятельно,  $c$  помощью команды \newcommand.

Вероятность P(A) Дисперсия D(A) Матожидание по-английски  $E(A)$ Матожидание по-русски M(A) Вероятность \$\Prob (A)\$ Дисперсия \$\Variance (A)\$  $\newcommand{\Expect}{mathbf{E}}$  $\newcommand{\NExpect}{\mathbf{M}}$ Матожидание по-английски \$\Expect (A)\$ Матожидание по-русски \$\MExpect (A)\$

# <span id="page-7-0"></span>3 Набор формул

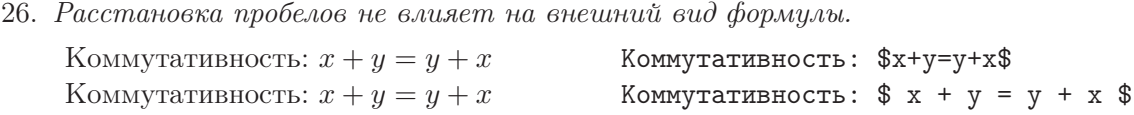

# 3.1 Символы и шрифты

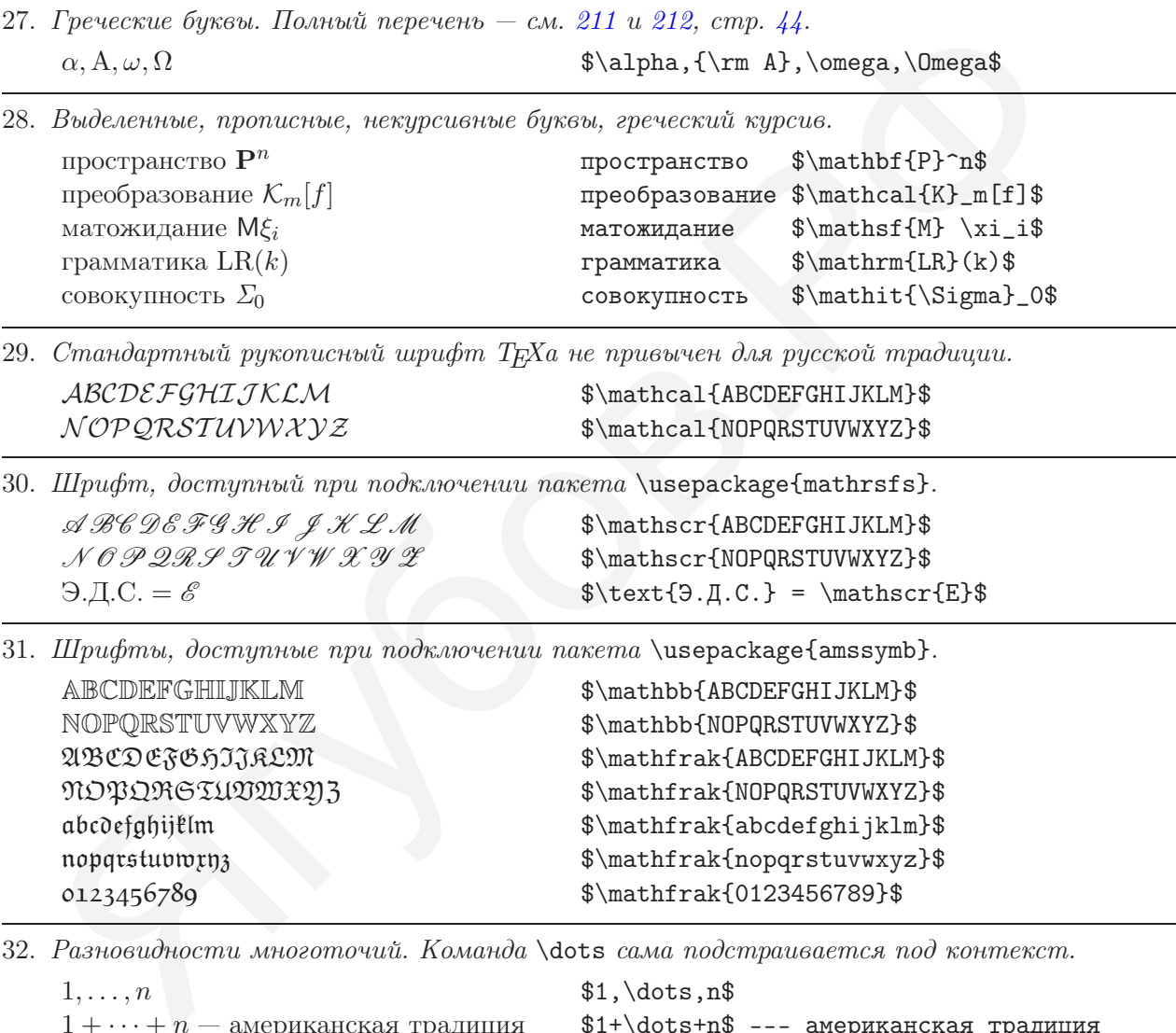

32. Разновидности многоточий. Команда \dots сама подстраивается под контекст.

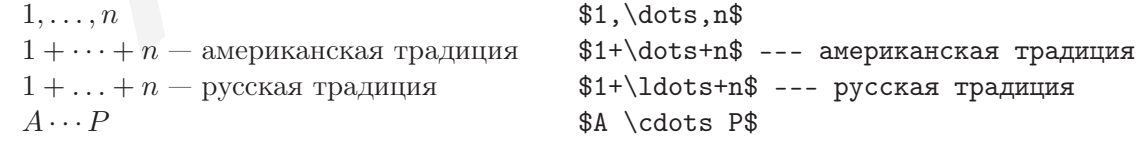

# 3.2 Индексы, надстрочные и подстрочные знаки

33. Верхние и нижние индексы, состоящие из одного символа.

Сумма  $c^{i} + b_{k} + a_{k}^{i} + a_{k}^{i}$ , множества  $\tilde{M}_j^+$  и  $\tilde{M}_j^-$ , тензор  $a^i{}_j{}^k$ .

Сумма  $c^i + b_k + a^i_k + a_k^i$ множества~ $M^+$ \_j\$ и~\$M\_j^-\$, тензор~ $a^i_{a^i}$ ;  $j_{i^k}$ .

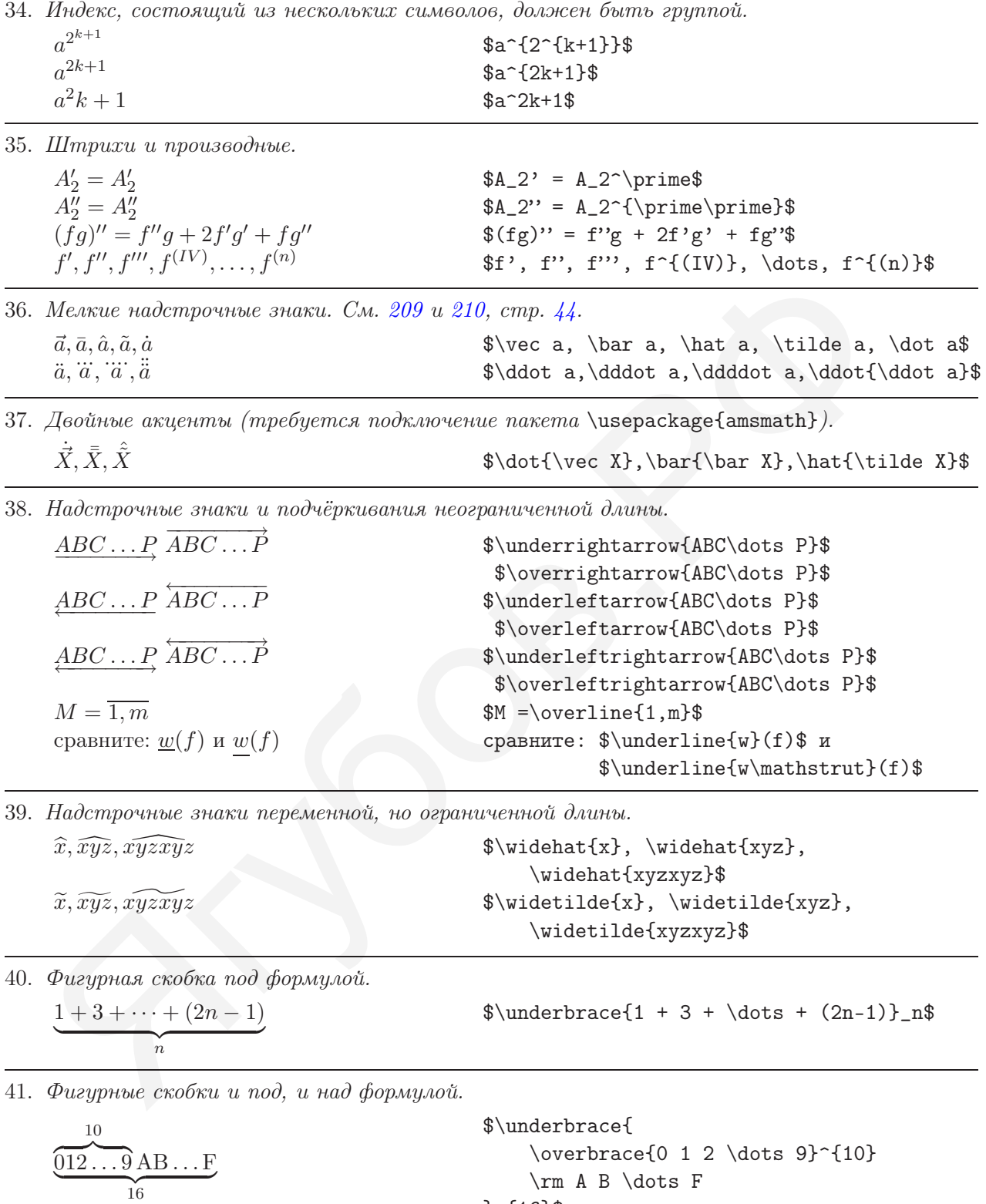

}\_{16}\$

<span id="page-9-0"></span>42. Перекрытие фигурных скобок требует преодоления ТЕХнических трудностей, поскольку группы не могут перекрываться. Команда \phantom производит невидимую формулу, над которой рисуется скобка. Команда \lefteqn притворяется, что эта формула не занимает места по ширине.

$$
\underbrace{a_1 + \cdots + a_i + a_j + \cdots + a_n}_{\text{phant}}\text{hanton}\{a_1 + \dots + a_i + a_j + \dots + a_n\}}
$$

 $\setminus$  [

 $\setminus$ ]

43. Рамки для выделения особо важных результатов.

$$
E = mc^2
$$
 
$$
E = mc^2
$$

\boxed{E=mc^2} \qquad \boxed{\boxed{E=mc^2}}

# 3.3 Стили формул

44. Различие в оформлении включённых и выключных формул.

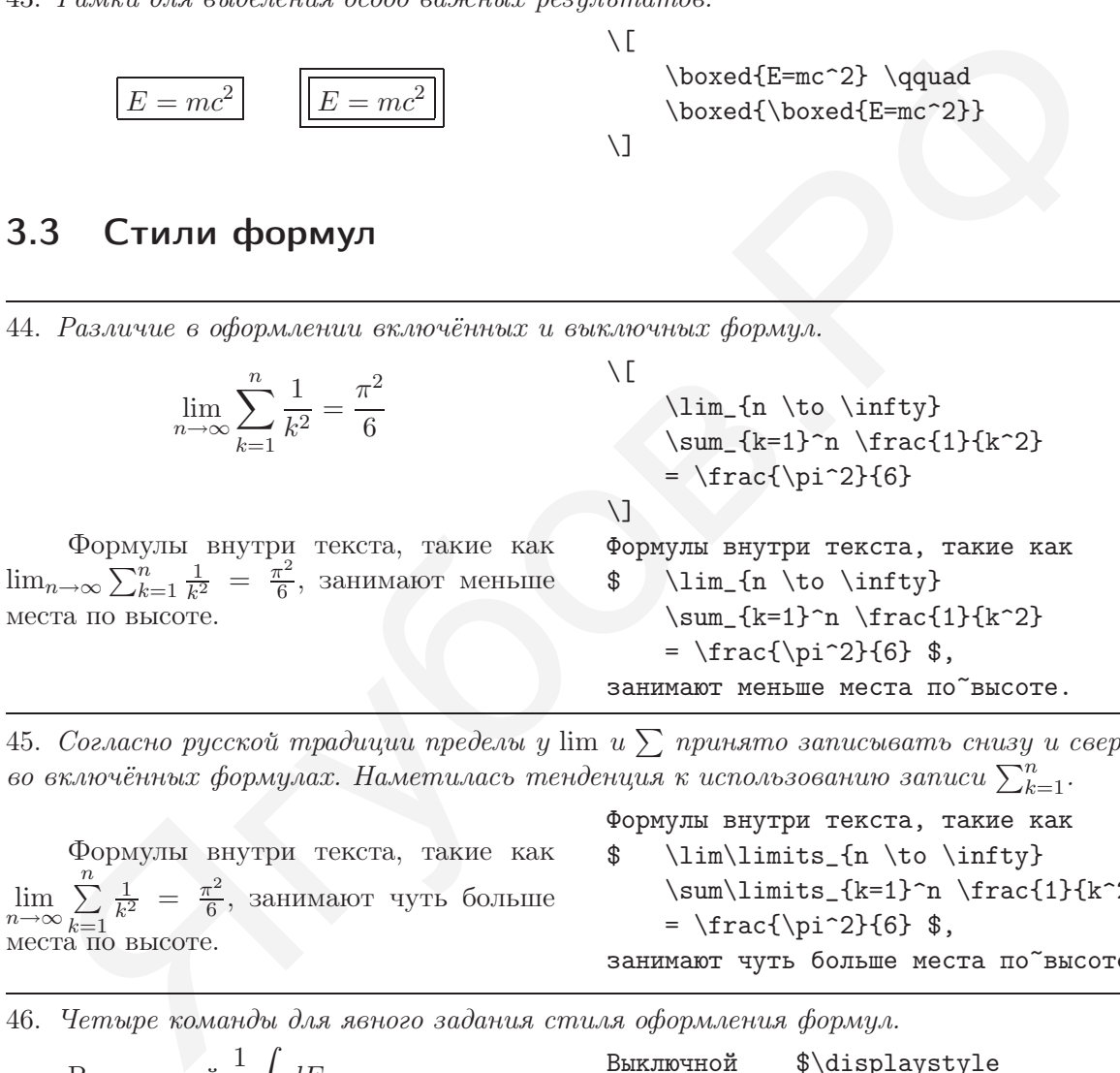

45. Согласно русской традиции пределы у  $\lim u \sum$  принято записывать снизу и сверху даже во включённых формулах. Наметилась тенденция к использованию записи  $\sum_{k=1}^n$ .

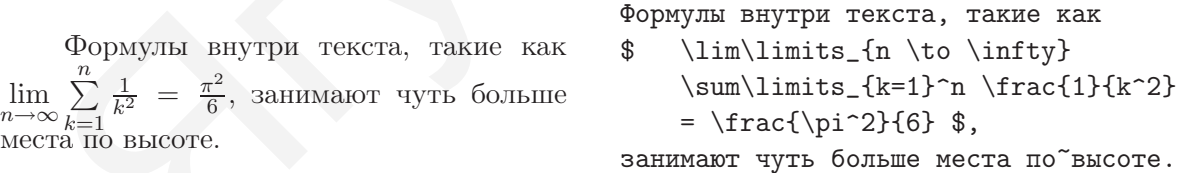

46. Четыре команды для явного задания стиля оформления формул.

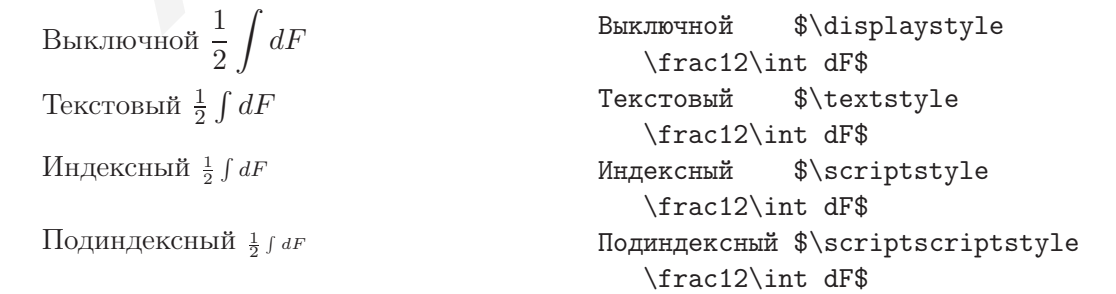

## <span id="page-10-0"></span>3.4 Радикалы и дроби

47. Радикалы.

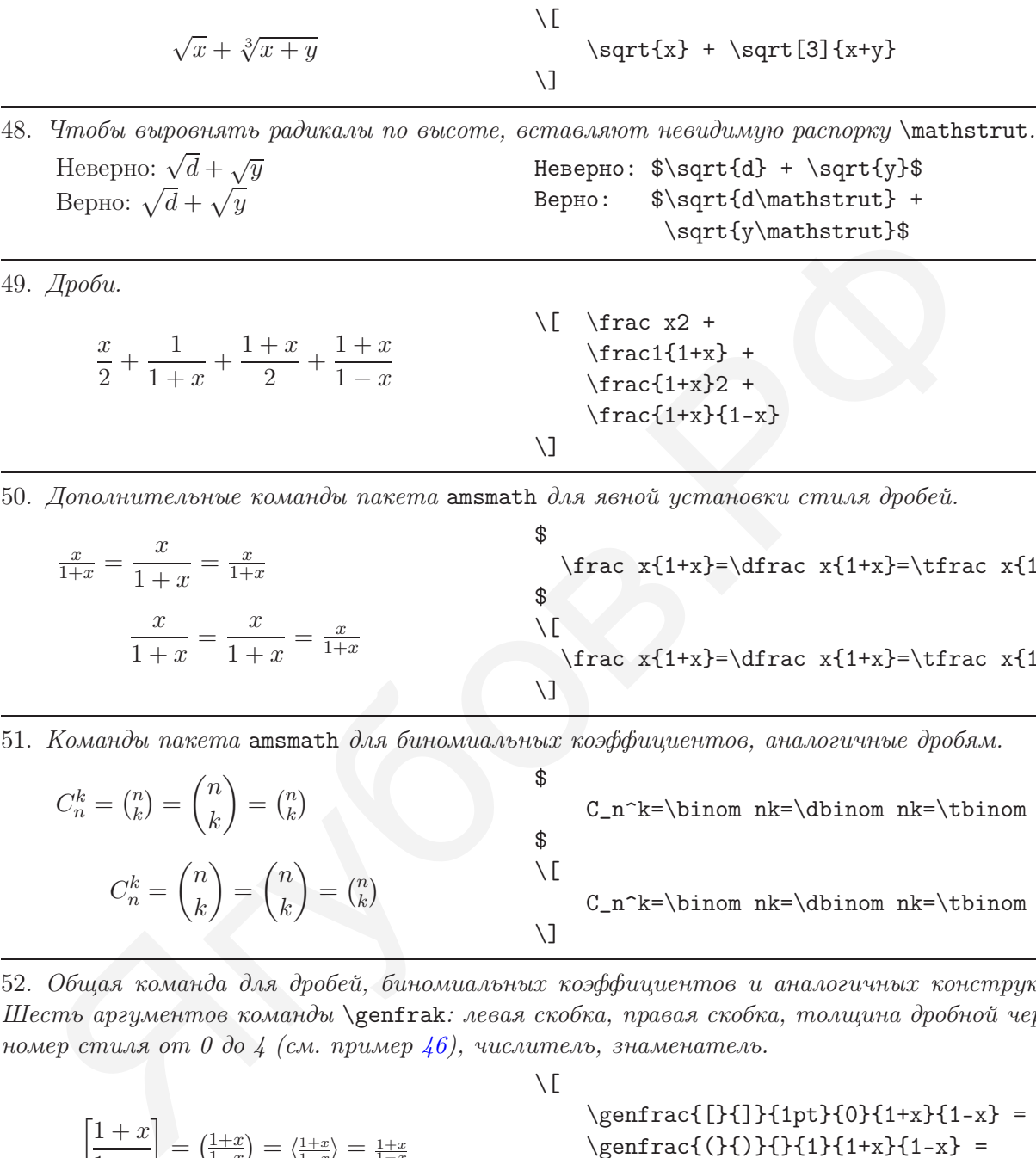

50. Дополнительные команды пакета amsmath для явной установки стиля дробей.

$$
\frac{x}{1+x} = \frac{x}{1+x} = \frac{x}{1+x}
$$
\n
$$
\frac{x}{1+x} = \frac{x}{1+x} = \frac{x}{1+x} = \frac{x}{1+x} = \frac{x}{1+x}
$$
\n
$$
\frac{x}{1+x} = \frac{x}{1+x} = \frac{x}{1+x} = \frac{x}{1+x} = \frac{x}{1+x} = \frac{x}{1+x} = \frac{x}{1+x}
$$

#### 51. Команды пакета amsmath для биномиальных коэффициентов, аналогичные дробям.

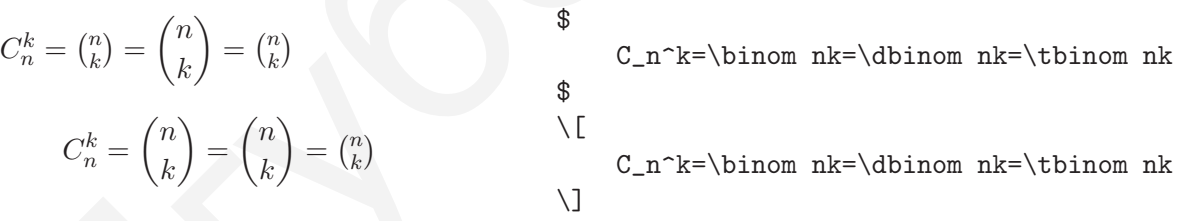

52. Общая команда для дробей, биномиальных коэффициентов и аналогичных конструкций. Шесть аргументов команды \genfrak: левая скобка, правая скобка, толщина дробной черты, номер стиля от 0 до 4 (см. пример 46), числитель, знаменатель.

 $\setminus$ [

$$
\left[\frac{1+x}{1-x}\right] = \left(\frac{1+x}{1-x}\right) = \left(\frac{1+x}{1-x}\right) = \frac{1+x}{1-x}
$$

 $\genfrac{[}{]{1}{1pt}{0}{1+x}{1-x} =$  $\genfrac{\{}{\}{}{1}{1}{1+x}{1-x} =$  $\genfrac{{c}{>}{}{}{2}{1+x}{1-x} =$ \genfrac{}{}{}{3}{1+x}{1-x}

 $\setminus$ ]

<span id="page-11-0"></span>53. Цепные дроби. Команда \cfrac подавляет автоматическое изменение стиля в дробях.

7  $\frac{7}{25} = \frac{1}{3 + \frac{1}{11}}$  $3+\frac{1}{1+\frac{1}{1+\frac{1}{3}}}$ — неверно 7  $\frac{1}{25}$  = 1 3 + 1 1 + 1 1 + 1 3 — верно \[ \frac{7}{25} = \frac{1}{ 3+\frac{1}{  $1+\frac{1}{1}$ 1+\frac{1}{3}}}} \quad\text{--- неверно}  $\setminus$ ]  $\{ [ \frac{7}{25} = \cfrac{1}{1} \}$ 3+\cfrac{1}{  $1+\cfrac{1}{$ 1+\cfrac{1}{3}}}} \quad\text{--- верно}  $\setminus$ ] *A* +  $\frac{1}{1 + \frac{1}{3}}$   $\frac{1 \cdot \text{cfrac}(1\{4\}))}{1 + \frac{1}{3}}$ <br>  $\frac{1 \cdot \text{cfrac}(1\{4\}))}{1 + \frac{1}{3}}$ <br>  $\frac{1 \cdot \text{cfrac}(1\{4\}))}{1 + \frac{1}{1 + z}}$ <br>  $\frac{1 \cdot \text{cfrac}(1\{4\})}{1 + \frac{1}{1 + z}}$ <br>  $\frac{011111616A - neeepnodt passaep cxofor.$ <br>  $1 + (\frac{1}{1 + z})$ <br>  $\frac{1}{1 + \left(\frac{1}{$ 

## 3.5 Скобки различного размера и начертания

54. ОШИБКА — неверный размер скобок.

 $\Big(\Big\lceil \Big\{\big\Vert \langle x \rangle \big\Vert$ 

 $\binom{1}{1}$ 

$$
1 + \left(\frac{1}{1+x}\right) \qquad \qquad \text{if } t \in \left(\frac{1+x}{1}\right)
$$

55. Автоматическая установка правильного размера скобок. Команды \left и \right употребляются только в паре.

$$
1 + \left(\frac{1}{1+x}\right)
$$
 
$$
\begin{matrix} 1 \\ 1 + \left(\frac{1}{1+x}\right) \\ 1 \end{matrix}
$$
 right (

56. Фиктивная скобка **\left**. позволяет вывести вертикальную черту нужной высоты.

$$
\frac{x^{n+1}}{n+1}\Big|_a^b
$$
\n
$$
\left.\begin{array}{c}\n\left.\begin{array}{c}\n\left.\begin{array}{c}\n\left.\begin{array}{c}\n\left.\right.\right.\right. & \text{frac}{x^{n+1}}\{n+1\}}\n\left.\begin{array}{c}\n\left.\right.\right.\right. & \text{right} \end{array}\n\right)\n\end{array}\right\}
$$

57. Вложенные скобки различного размера и формы. См. 227, стр. 48.

\[ \Biggl( \biggl[ \Bigl\{ \bigl\| \langle x \rangle \bigr\| \Bigr\} \biggr] \Biggr) \]

<span id="page-12-0"></span>58. Случаи, когда размер скобок приходится задавать явно. Имеется полный набор команд  $\begin{bmatrix} \begin{array}{c} \Delta \end{array} & \Delta \end{bmatrix}$ 

 $\Big\{ C \ \Big|$  $\begin{bmatrix} 4 \\ 1 \end{bmatrix}$  $p=0$  $I_e^p \rightarrow I_f$  $\{f(x) \mid x \in \{1, 2, \ldots, n\}\}\$  $\setminus$ [ \Bigl\{ C \Bigm| \bigcup\_{p=0}^4 I\_e^p \to I\_f \Bigr\}  $\setminus$ ]  $\setminus$  [  $\bigcup_{f(x) \big\{\phi\}$ x \in  $\{1,2,\dots,n\}$ \bigl\}  $\setminus$ ] 59. Имеется также полный набор команд \Bigg, \bigg, \Big, \big для одиночной скобки.

$$
\frac{x+1}{y} / \frac{y}{y+1}
$$
 \tfrac{x+1}x \big\{y + 1}

60. Ещё один случай, когда необходима явная установка размера скобок.  $\big||x|-|y|\big|$  $\displaystyle \frac{\beta}{\alpha} |x| - |y| \big|$ 

## 3.6 Тонкости с пробелами и промежутками

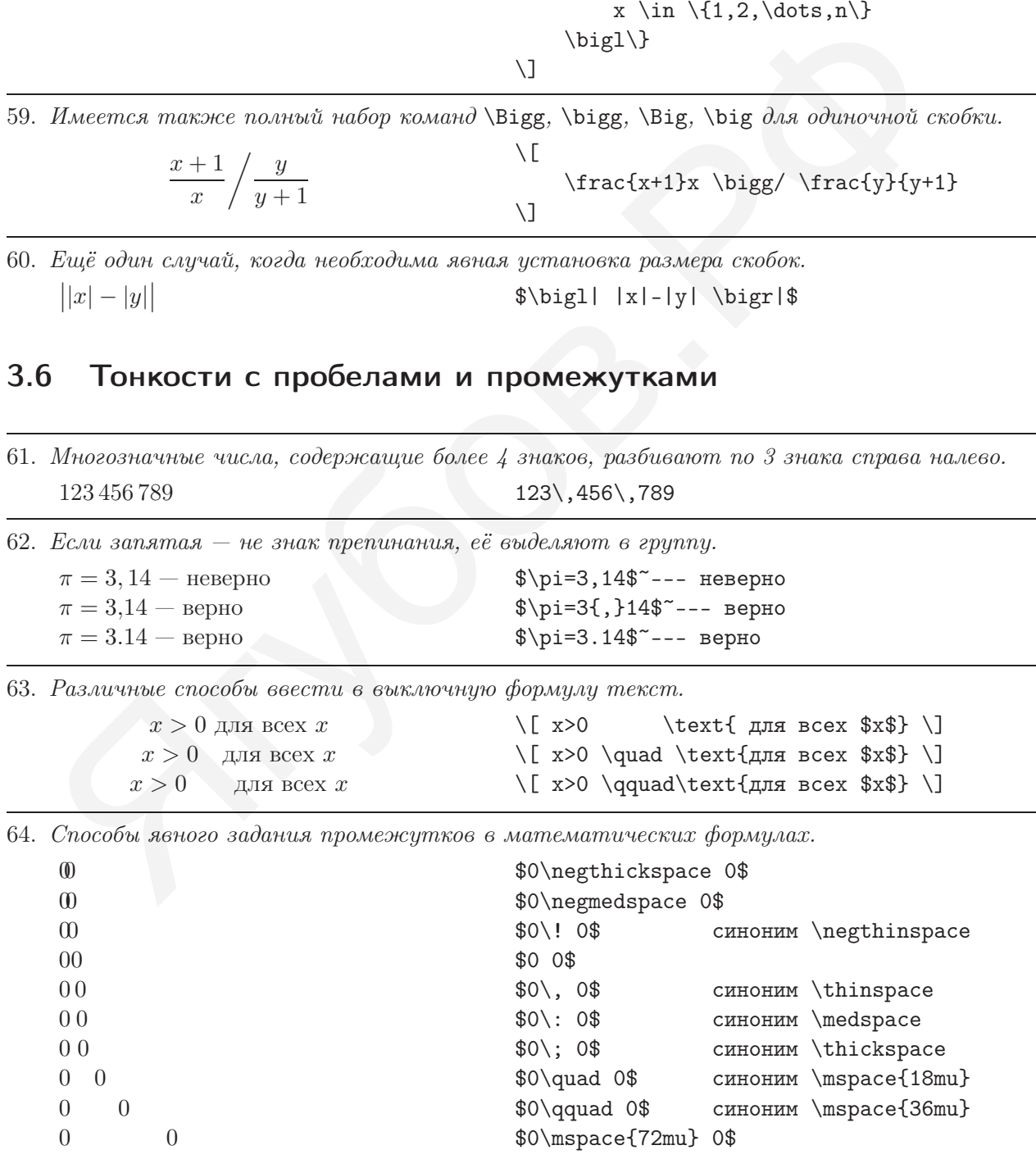

<span id="page-13-0"></span>65. Когда необходим тонкий пробел (команда \,). Для сравнения под каждым правильным вариантом показан неправильный.

| $\sqrt{2}x$   | $\sqrt{\ln x}$    | $\sqrt{\sqrt{2}, x\$    | $\sqrt{\sqrt{\lambda}}, \ln x$             |
|---------------|-------------------|-------------------------|--------------------------------------------|
| $\sqrt{2}x$   | $\sqrt{\ln x}$    | $\sqrt{$\sqrt{2x}\$     | $\sqrt{\sqrt{\ln x}}$                      |
| [0,1)         | $\ln n (\ln n)^2$ | $$[\},0,1)$$            | $\lceil \frac{m}{\ln n} \rceil$            |
| [0, 1)        | $\ln n(\ln n)^2$  | \$[0,1)\$               | $\lceil \frac{\ln n}{\ln n} \rceil \rceil$ |
| $O(\sqrt{n})$ | 12!n!             | $$0(\sqrt{\sqrt{n}}, )$ | $$12! \, \ldots \, 1\$                     |
| $O(\sqrt{n})$ | 12!n!             | $$0(\sqrt{\sqrt{n}})$   | \$12!n!                                    |

66. Когда необходим отрицательный тонкий пробел (команда \!). Для сравнения под каждым правильным вариантом показан неправильный.

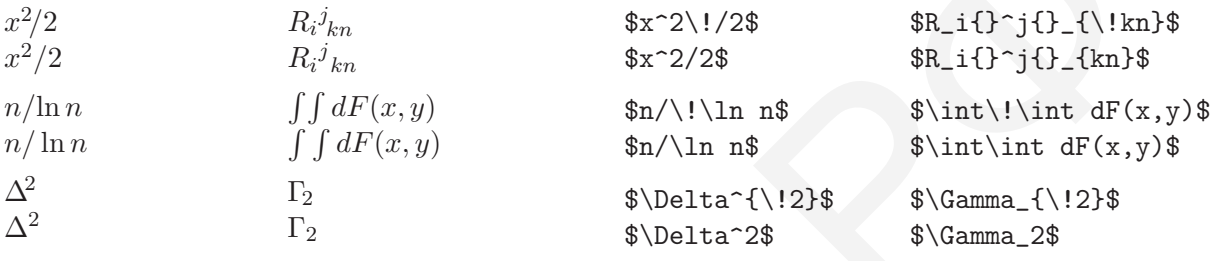

67. Конструирование нового типа скобок путём наложения символов.

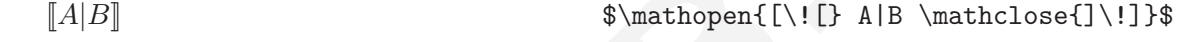

68. Не следует путать отношение параллельности и скобку вида  $\parallel$ , а также пытаться использовать пару символов || для их получения.

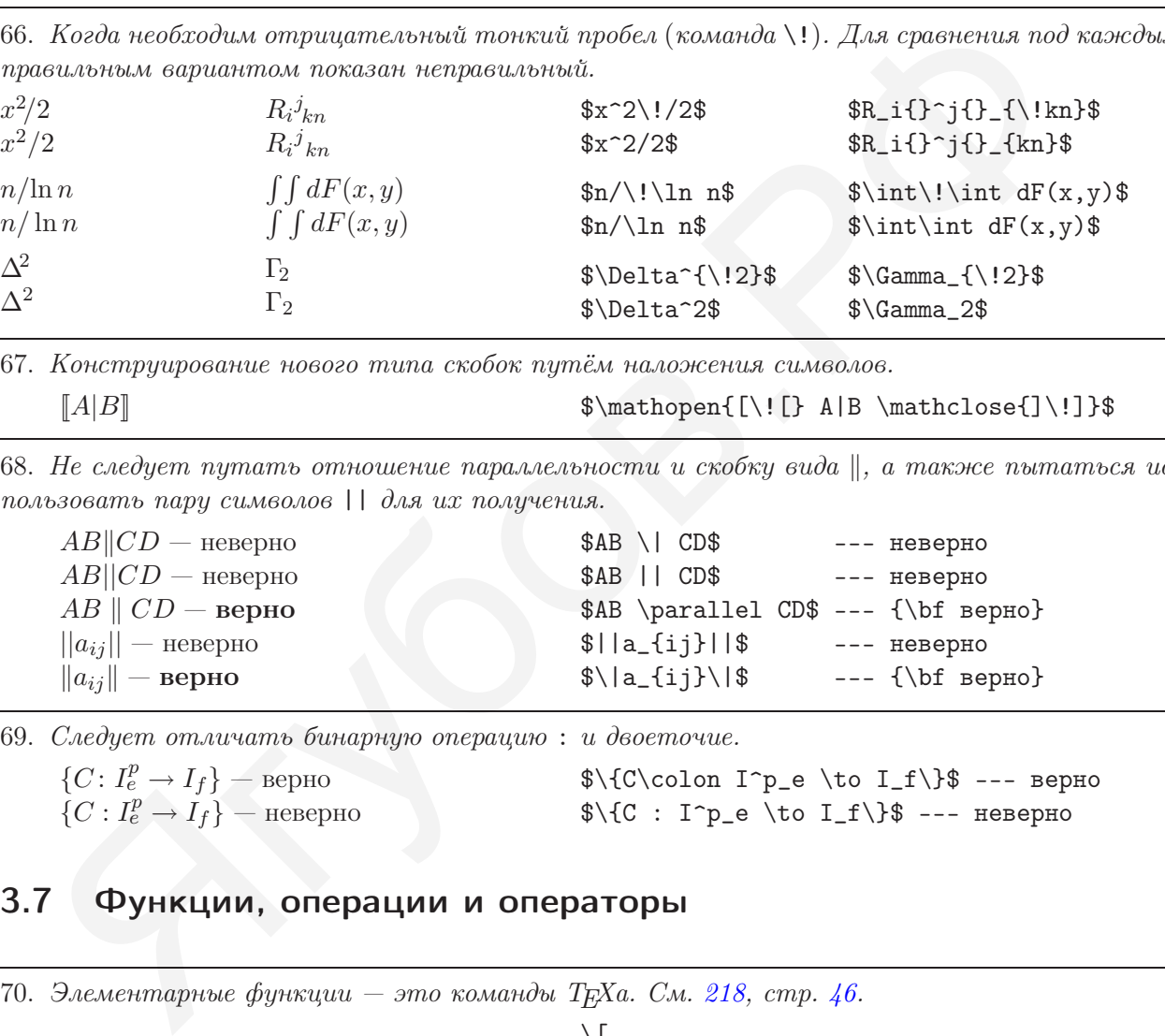

\$\{C : I^p\_e \to I\_f\}\$ --- неверно

#### 3.7 Функции, операции и операторы

 ${C: I_e^p \rightarrow I_f}$  — неверно

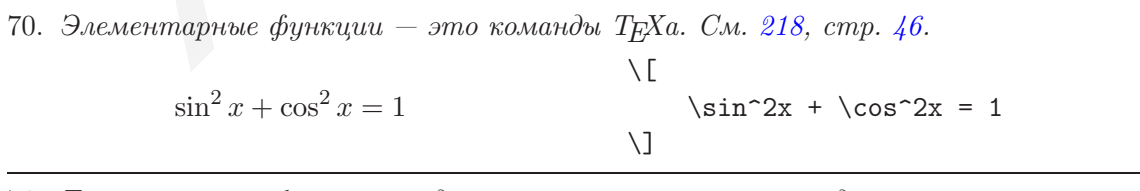

71. Три варианта обозначений для операции сравнения по модулю.

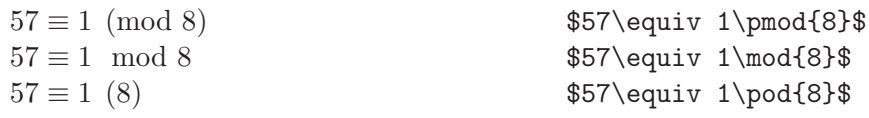

72. Обозначение mod имеет два совершенно различных смысла и оформляется с разными пробелами.

 $\setminus$ [

 $\setminus$ ]

 $\setminus$  [

 $\setminus$ 

 $\setminus$  [

 $\setminus$ ]

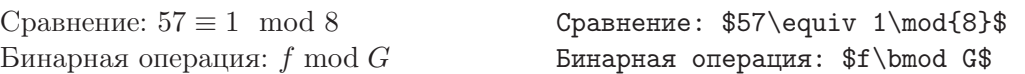

73. Математические операторы типа lim и max. См. [216,](#page-44-0) стр. [45](#page-44-0).

$$
\max_{i} \lim_{x \to 0} f_i(x)
$$

74. Создание нового оператора типа \lim.

$$
\operatorname*{avg}_{i \in I} x_i = \frac{1}{|I|} \sum_{i \in I} x_i
$$

75. Большие операторы типа суммирования. С

$$
\sum_{i=1}^{n} A_i x_i \quad \sum_{i=1}^{n} A_i x_i
$$

$$
\begin{align*}\n\text{MYavr}_{i\in I}x_i = \frac{1}{|I|}\sum_{i\in I}x_i \\
\text{J}\n\text{M. }215, \text{cmp. } 45.\n\end{align*}
$$

\def\MYavr{\mathop{\rm avr}\limits}

 $\max_i \lim_{x \to 0} f_i(x)$ 

 $\sum_{i=1}^n A_i x_i \quad \quad$ \sum\nolimits\_{i=1}^n A\_i x\_i

76. Создание нового большого оператора «сигма-штрих».

\n**Cosdamue noooso onepamopa muna \lim.**\n
$$
\begin{array}{rcl}\n&\text{Var } x_i = & \text{Var } x_i = & \text{Var } x_i = &
$$

77. В русской традиции пределы интегрирования принято записывать сверху и снизу.

 $\int^b$ a  $x^n dx$  — неверно  $\begin{bmatrix} b \\ c \end{bmatrix}$ a  $x^n dx$  — верно  $\setminus$ [  $\int_a^b x^n, dx \qquad \qquad$ \int\limits\_a^b x^n\,dx  $\setminus$ ]

78. Для кратных интегралов (вплоть до 4-й кратности) имеются специальные команды.

$$
\iint_{X} f(x) dx \iiint\{ \iiint_{\limits_{X} f(x), dx} \iiint_{\limits_{X} f(x), dx} \iiint_{\limits_{X} f(x), dx} \iiint_{\limits_{X} f(x), dx} \iiint_{\limits_{X} f(x), dx} \iiint_{\limits_{X} f(x), dx} \iiint_{\limits_{X} f(x), dx} \iiint_{\limits_{X} f(x), dx} \ivint_{\limits_{X} f(x), dx} \ivint
$$

79. Бинарные отношения. См. [222](#page-46-0) и [225,](#page-47-0) стр. [47](#page-46-0).

$$
0 = x_0 < x \leq x_1 \neq 1
$$

 $0 = x_0 < x \le x_1 \ne 1 \$ 

16

<span id="page-15-0"></span>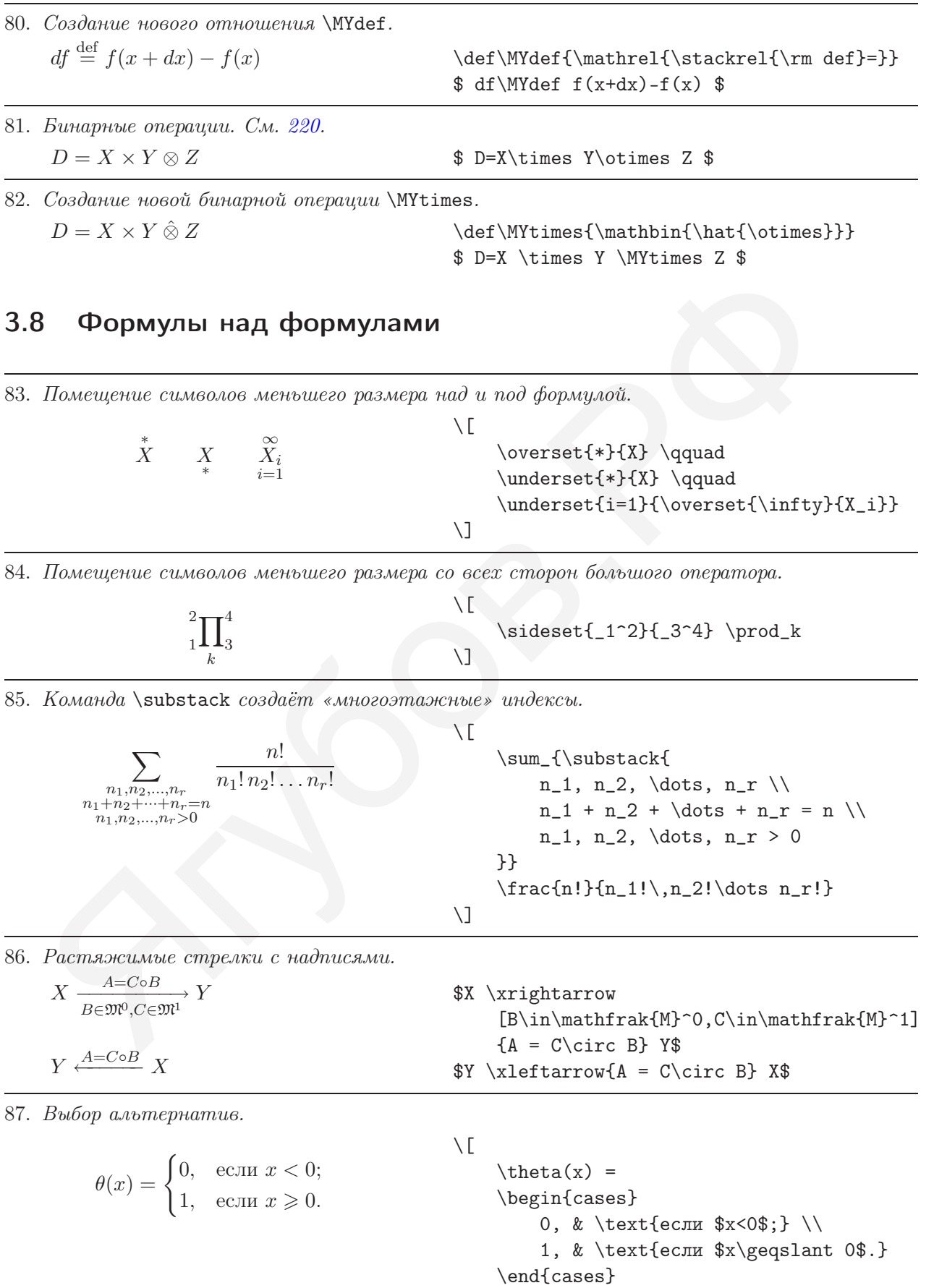

<span id="page-16-0"></span>88. Окружение aligned выравнивает строки относительно одной вертикальной линии, отмечаемой знаком & в каждой строке.

$$
A + B = B + A
$$
\n
$$
AB = BA
$$
\n
$$
A(B + C) = AB + AC
$$
\n
$$
A(B + C)
$$
\n
$$
A \rightarrow B
$$
\n
$$
B = BA
$$
\n
$$
A(B+C)
$$
\n
$$
A(B+C)
$$
\n
$$
B = BA
$$
\n
$$
A(B+C)
$$
\n
$$
B = BA
$$
\n
$$
A(B+C)
$$
\n
$$
B = BA
$$
\n
$$
A(B+C)
$$
\n
$$
B = BA
$$
\n
$$
A(B+C)
$$
\n
$$
B = BA
$$
\n
$$
B = BA
$$
\n
$$
B = BA
$$
\n
$$
B = BA
$$
\n
$$
B = BA
$$
\n
$$
B = BA
$$
\n
$$
B = BA
$$
\n
$$
B = BA
$$
\n
$$
B = BA
$$
\n
$$
B = BA
$$
\n
$$
B = BA
$$
\n
$$
B = BA
$$
\n
$$
B = BA
$$
\n
$$
B = BA
$$
\n
$$
B = BA
$$
\n
$$
B = BA
$$
\n
$$
B = BA
$$
\n
$$
B = BA
$$
\n
$$
B = BA
$$
\n
$$
B = BA
$$
\n
$$
B = BA
$$
\n
$$
B = BA
$$
\n
$$
B = BA
$$
\n
$$
B = BA
$$
\n
$$
B = BA
$$
\n
$$
B = BA
$$
\n
$$
B = BA
$$
\n
$$
B = BA
$$
\n
$$
B = BA
$$
\n
$$
B = BA
$$
\n
$$
B = BA
$$
\n
$$
B = BA
$$
\n
$$
B = BA
$$
\n
$$
B = BA
$$
\n
$$
B = BA
$$
\n
$$
B = BA
$$
\n
$$
B = BA
$$
\n
$$
B = BA
$$
\n
$$
B = BA
$$
\n
$$
B = BA
$$
\n
$$
B = BA
$$
\n
$$
B = BA
$$
\

#### 3.9 Матрицы

89. Матрицы с различными типами окружающих скобок.  $\begin{bmatrix} 1 & 0 & 1 & 0 \\ 0 & 1 & 0 & 0 \\ 0 & 0 & 0 & 1 \end{bmatrix}$ 1 0 0 1 ¯ ¯ ¯ ¯ ° ° ° ° 1 0 0 1  $\begin{array}{|c|c|} \hline \multicolumn{1}{|}{\textbf{}} \\ \multicolumn{1}{|}{\textbf{}} \\ \multicolumn{1}{|}{\textbf{}} \\ \multicolumn{1}{|}{\textbf{}} \\ \multicolumn{1}{|}{\textbf{}} \\ \multicolumn{1}{|}{\textbf{}} \\ \multicolumn{1}{|}{\textbf{}} \\ \multicolumn{1}{|}{\textbf{}} \\ \multicolumn{1}{|}{\textbf{}} \\ \multicolumn{1}{|}{\textbf{}} \\ \multicolumn{1}{|}{\textbf{}} \\ \multicolumn{1}{|}{\textbf{}} \\ \multicolumn{1}{|}{\textbf{}} \\ \multicolumn{1}{|}{\text$  $\setminus$  [  $\begin{matrix} 1 & 0 \\ \ 0 & 1 \end{matrix}$  $\begin{bmatrix} 1 & 0 \\ \ 0 & 1 \end{bmatrix}$  $\begin{bmatrix} 1 & 0 \\ 0 & 1 \end{bmatrix}$ \begin{vmatrix} 1 & 0 \\ 0 & 1 \end{vmatrix} \begin{Vmatrix} 1 & 0 \\ 0 & 1 \end{Vmatrix}  $\setminus$ ] 90. Матрица с многоточиями.  $\sqrt{ }$  $\overline{ }$  $a_{11} \quad \ldots \quad a_{1n}$ . . . . . . . . .  $a_{m1} \ldots a_{mn}$  $\left( \right)$  $\overline{\phantom{a}}$ \[ \begin{pmatrix} a\_{11} & \dots & a\_{1n} \\ \vdots & \ddots & \vdots \\  $a_{m1} \& \dots \& a_{mn}$ \end{pmatrix}  $\setminus$ ] 91. Матрица с отточием.  $\sqrt{ }$  $\left\vert \right\vert$  $a_{11} \ldots \ldots \ldots a_{1n}$ . . . . . . . . . . . . . . . . .  $a_{m1} \ldots a_{mn}$  $\setminus$  $\overline{1}$ \[ \begin{pmatrix} a\_{11} & \dots & a\_{1n} \\ \hdotsfor{3} \\ a\_{m1} & \dots & a\_{mn} \end{pmatrix}  $\setminus$ ] Ягубов.РФ

92. Матрица с метками строк и столбцов.

 $\sqrt{ }$  $\overline{\phantom{a}}$ j  $b_{11}$  ... 0  $b_{1n}$ . . . . . . 0 . . . .  $i \begin{bmatrix} 0 & 0 & 1 & 0 \end{bmatrix}$ . . . . . . 0 . . . .  $b_{m1}$  ... 0  $b_{mn}$  $\setminus$  $\overline{\phantom{a}}$ \[ \bordermatrix{ & & & j & \cr &  $b_{11}$  & \dots & 0 &  $b_{1n}$  \cr & \dots & \dots & 0 & \dots \cr i & 0 & 0 & 1 & 0 \cr & \dots & \dots & 0 & \dots \cr & b\_{m1} & \dots & 0 & b\_{mn} \cr}  $\setminus$ ]

<span id="page-17-0"></span>93. По умолчанию в матрицах не может быть больше 10 столбцов. Максимальное допустимое число столбцов хранится в счётчике MaxMatrixCols, и его можно изменить.

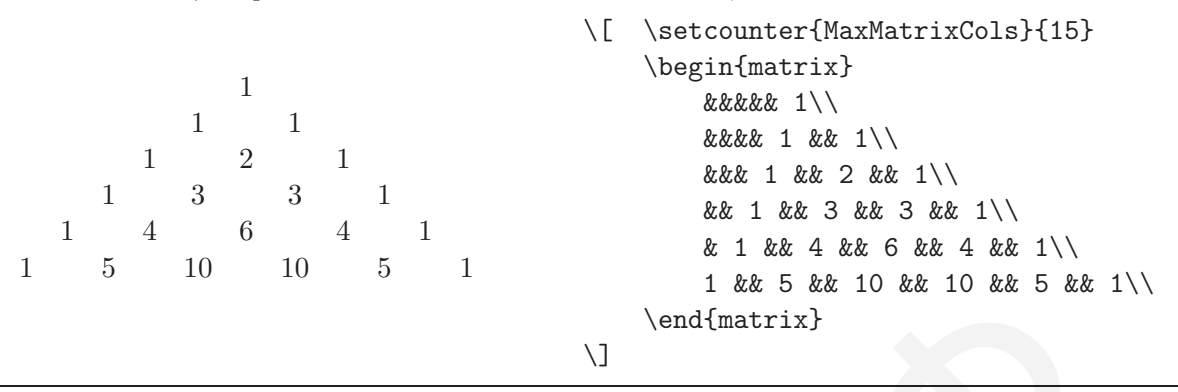

94. Окружение smallmatrix позволяет набирать маленькие матрицы и перестановки, включённые в строку текста.

Матрица  $\left(\frac{1}{3} \frac{3}{f(x)} \frac{2}{1} \frac{4}{2}\right)$ 

```
Матрица $\left(
    \begin{smallmatrix}
        1 \& 3 \& 2 \& 4 \vee3 & f(x) & 1 & 2
    \end{smallmatrix} \right)$
```
#### 3.10 Коммутативные диаграммы

95. Простые коммутативные диаграммы без диагональных стрелок в пакете amscd. Команды @>>>, @<<<, @VVV, @AAA, рисующие стрелки, могут разрываться надписями.

 $X \longrightarrow Y$  $B_1,...,B_p$  $\bigg\uparrow c$  $R^p \xrightarrow[F(B_1,...,B_p)]$  R \[ \begin{CD}  $X$  @>A>>  $Y \setminus$  $(V{B_1,\dots,B_p}VV$   $QMA{C}A \ \ \ \$  $R^p$  @>>{F(B\_1,\dots,B\_p)}> R \end{CD}\]

96. Тот же пример с использованием более мощного пакета pb-diagram.

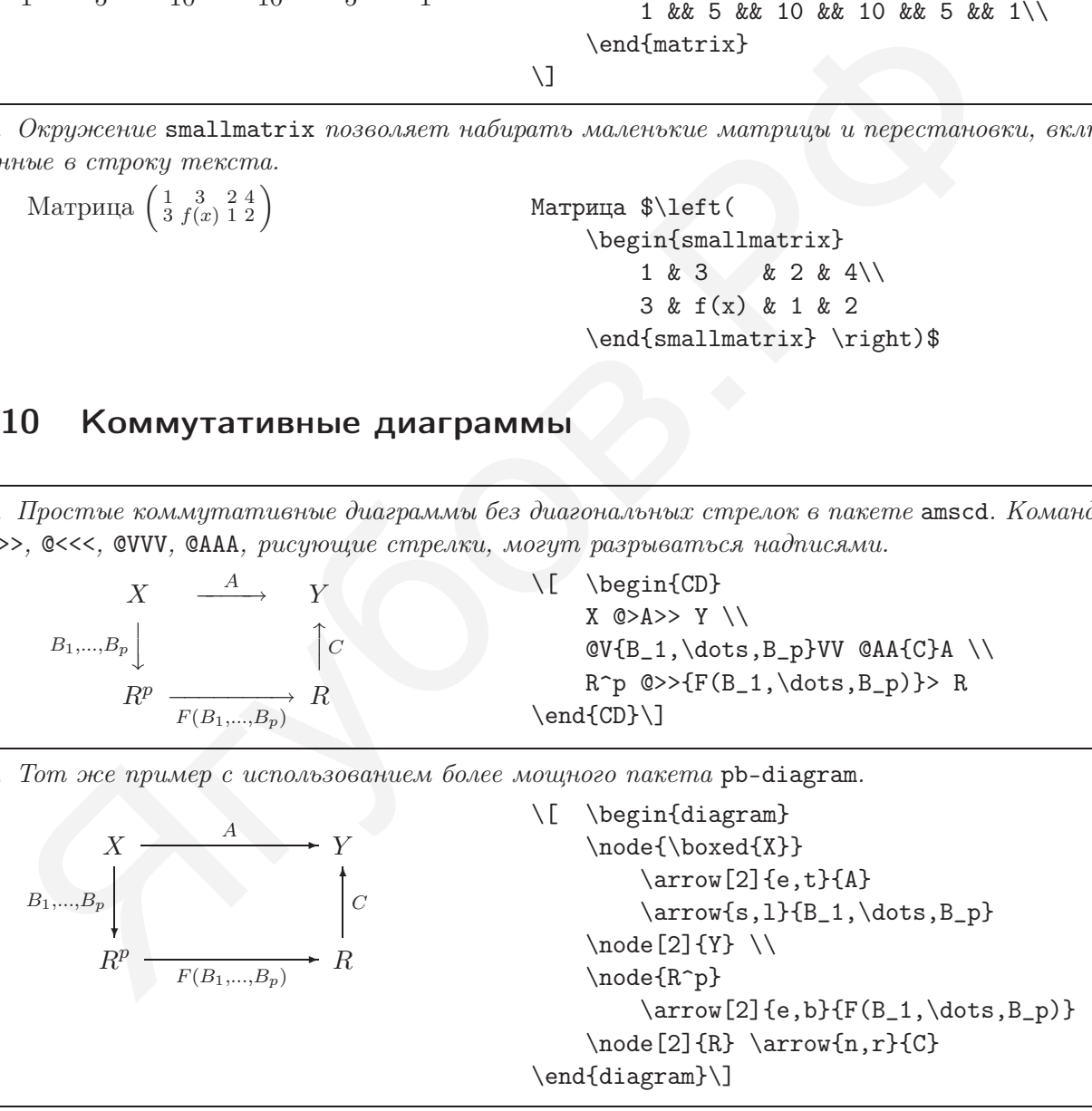

97. Пакет pb-diagram, в отличие от amscd, позволяет рисовать наклонные стрелки.

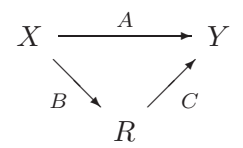

\[ \begin{diagram}  $\n\cdot{X} \arrow \lceil 2 \cdot t$  \farrow  $\lceil 2 \rceil$  {e, t} {A} \arrow{se,b}{B}  $\n\node[2]{Y} \ \|\$  $\n\node[2]{R} \arrow {\n n e, r}{C}$ \end{diagram}\]

<span id="page-18-0"></span>98. Направления стрелок кодируются буквами n, e, w, s; положение надписи – буквами t, b, 1, г. Необязательный аргумент  $[k]$  удлиняет стрелку в  $k$  раз.

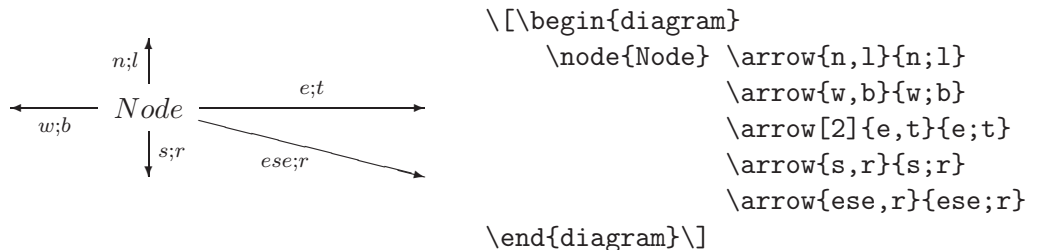

#### 3.11 Нумерация и выравнивание многострочных формул

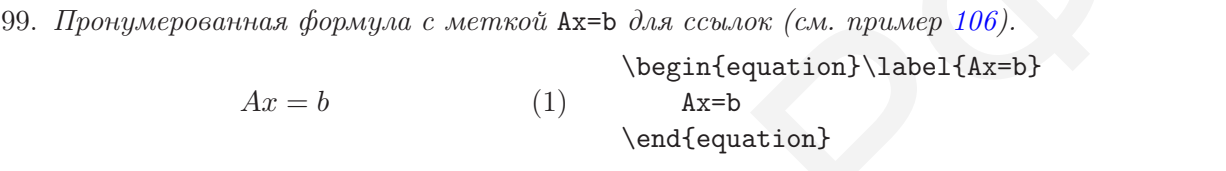

100. Несколько нумеруемых формул, \notag отменяет нумерацию. Окружение align выравнивает все строки по позиции, отмеченной символами &.

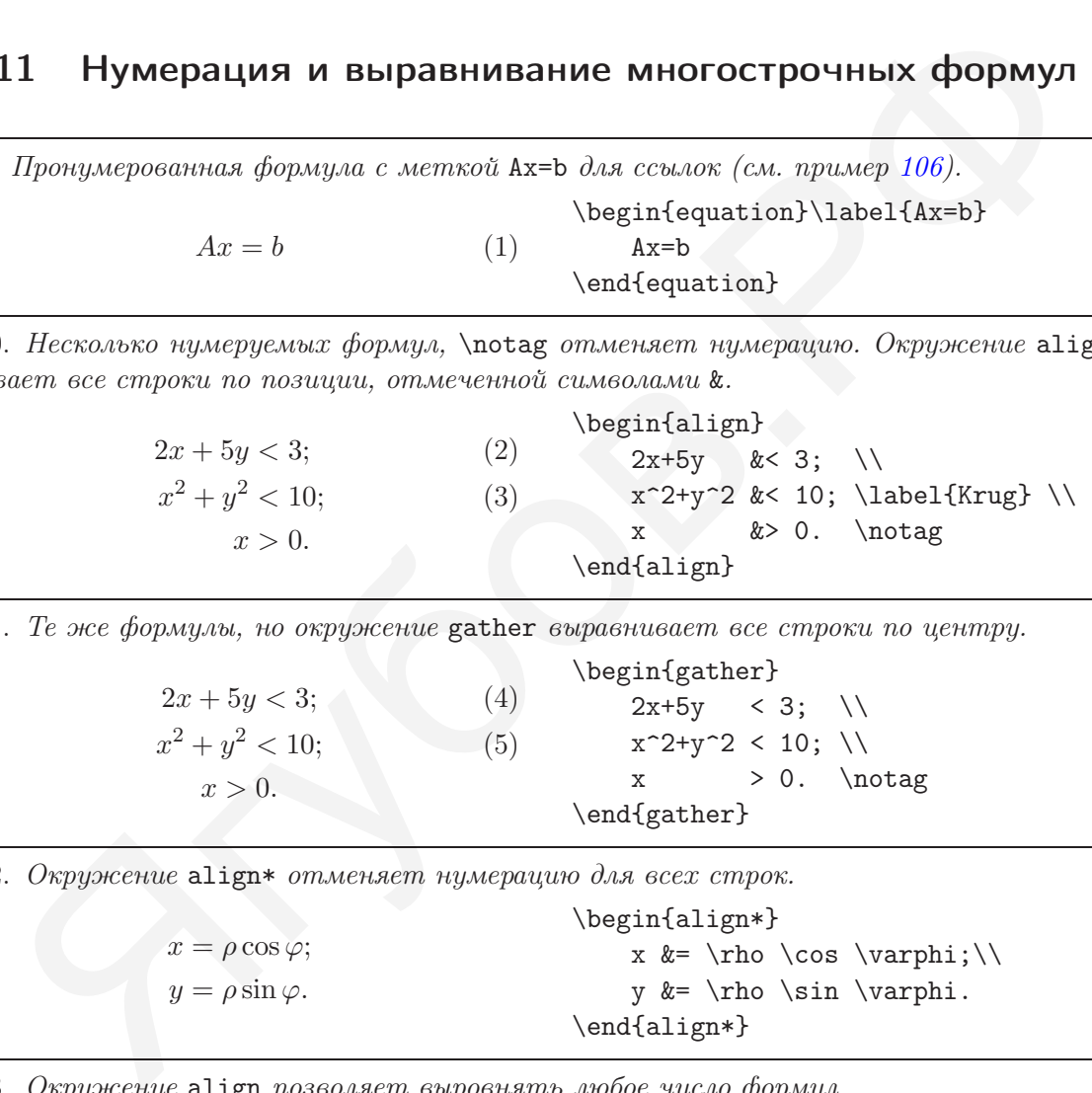

101. Те же формулы, но окружение gather выравнивает все строки по центру.

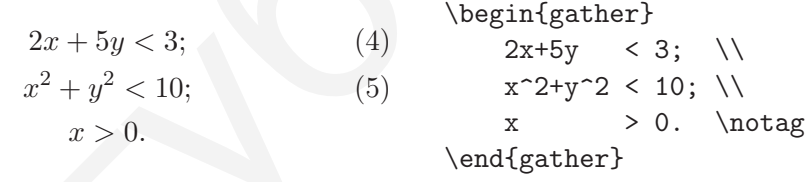

102. Окружение align\* отменяет нумерацию для всех строк.

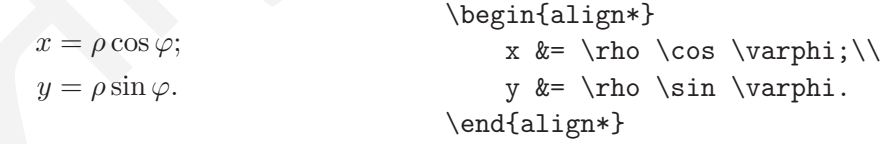

103. Окружение align позволяет выровнять любое число формул.

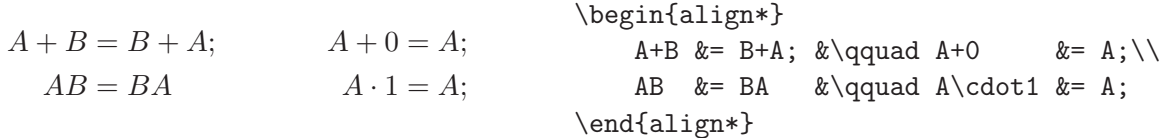

<span id="page-19-0"></span>104. Команда \intertext выводит строку текста между строками формул, не нарушая выравнивания.

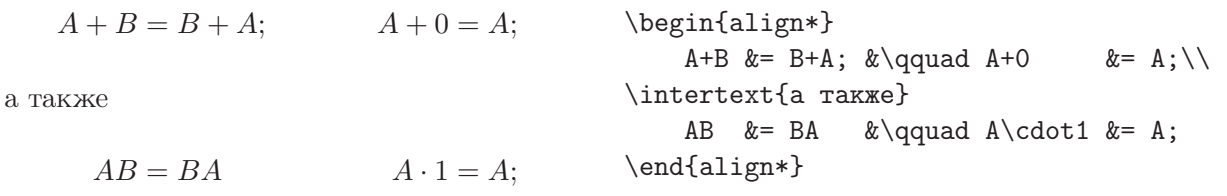

105. Нумерация формул собственными знаками, также с автоматической генерацией ссылок.

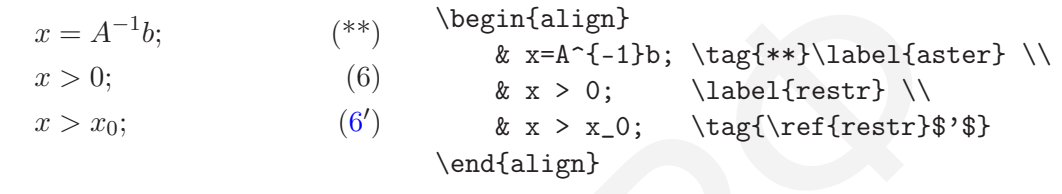

106. Ссылки на помеченные формулы и на страницу. Команда \eqref сама ставит скобки. см.  $(1)$ – $(3)$ . Уравнение (1), стр. 19. Формула (\*\*). см.<sup>~</sup>(\ref{Ax=b})--(\ref{Krug}). Уравнение~(\ref{Ax=b}), стр.~\pageref{Ax=b}. Формула~\eqref{aster}.

107. Все формулы, попавшие внутрь окружения subequations, будут иметь подчинённую нумерацию. По умолчанию к номерам добавляются латинские буквы. Переопределение  $\theta$  the equation позволяет изменить вид номеров (см. также пример 195).

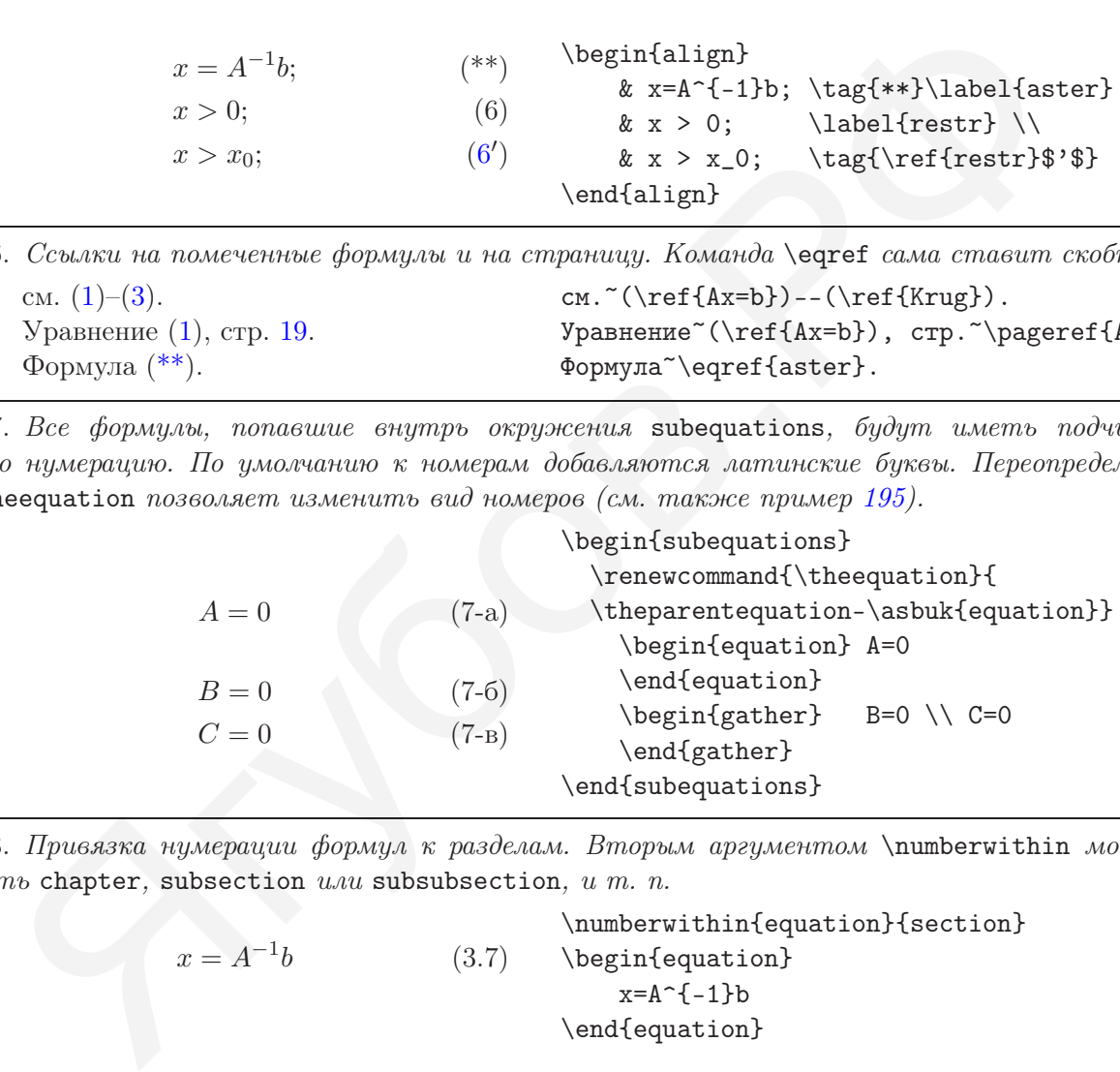

108. Привязка нумерации формул к разделам. Вторым аргументом \numberwithin может быть chapter, subsection  $u \lambda u$  subsubsection,  $u \mu$ .

$$
x = A^{-1}b \tag{3.7}
$$

\numberwithin{equation}{section} \begin{equation}  $x=A^{-}\{-1\}b$ \end{equation}

#### <span id="page-20-0"></span>3.12 Разбиение длинных формул

109. Окружение multline прижимает первую строку влево, последнюю право, остальные центрирует (если в  $\delta$  documentclass включена опция fleqn, то средние строки тоже прижимаются влево). Как обычно, есть вариант multline\*, который не производит нумерации.

 $S_n = a_1 + \cdots + a_n =$  $=(a_1 + a_n) + \cdots =$  $=(a_1 + a_n) n/2$  (8) \begin{multline}  $S_n = a_1+\dots+a_n = \setminus$  $=$   $(a_1+a_n) + \dots = \sqrt{}$  $=$   $(a_1+a_n)\n\, n/2$ \end{multline}

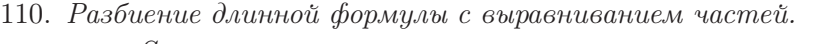

 $S_n = a_1 + \cdots + a_n =$  $=(a_1 + a_n) + \cdots =$  $=(a_1 + a_n) n/2$ (9) \begin{equation} \begin{split} S\_n &= a\_1+\dots+a\_n = \\  $&=(a_1+a_n) + \dots = \setminus$  $&=(a_1+a_n)\, , n/2$ \end{split} \end{equation} Resolution depends on the component of the control (not all the alternative of the control (not all the pair of the set of the set of the set of the set of the set of the set of the set of the set of the set of the set o

#### 3.13 Теоремы

111. Создание окружения Th для автоматически нумеруемых теорем.

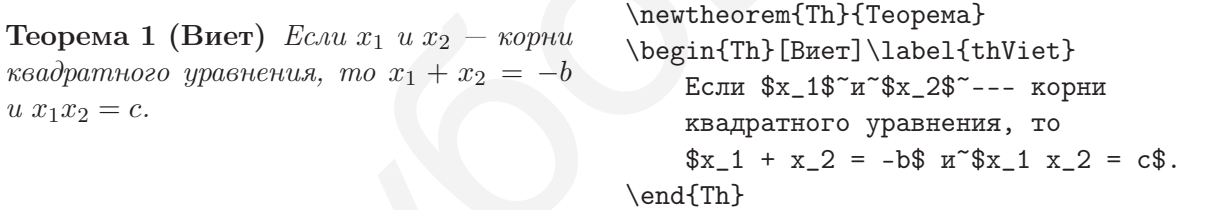

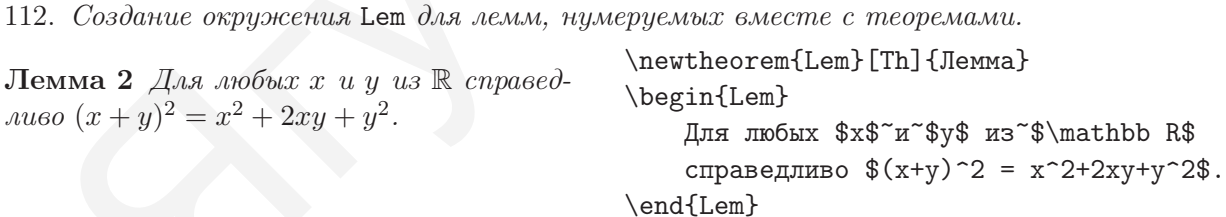

113. Создание окружения Def для определений с нумерацией, подчинённой разделам.

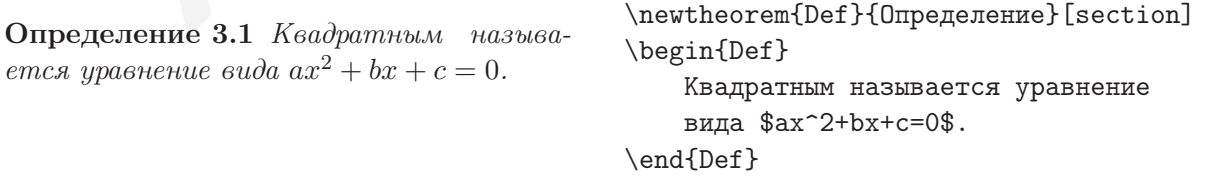

<span id="page-21-0"></span>114. Полный контроль над стилем оформления окружений типа теорем. Отличия русской полиграфической традиции: (а) после номера теоремы нужна точка, (б) большие вертикальные интервалы до и после формулировки теоремы не нужны,  $(e)$  абзацный отступ нужен.

```
% команды с @ в имени можно переопределять только в стилевом файле
    \renewcommand{\@begintheorem}[2]
        {\parrow} \{\gamma \ingramepage\begingroup\sl}
    \renewcommand{\@opargbegintheorem}[3]
        {\parbox{1}{sc #1} #2\\ ($#3).\\ } \samepage\begin{array}{c} \sl{1} \sl{1} \end{array}\renewcommand{\@endtheorem}{\endgroup}
    Определение 3.1. Квадратным на-
зывается уравнение вида ax^2 + bx + c = 0.
                                             \newtheorem{DefRus}{Определение}[section]
                                             \begin{DefRus}
                                                 Квадратным называется уравнение
                                                 вида $ax^2+bx+c=0$.
                                             \end{DefRus}
115. Определение нового окружения для оформления текста доказательств. Три аргумента
```
команды \newenvironment: имя окружения, команды для \begin, команды для \end.

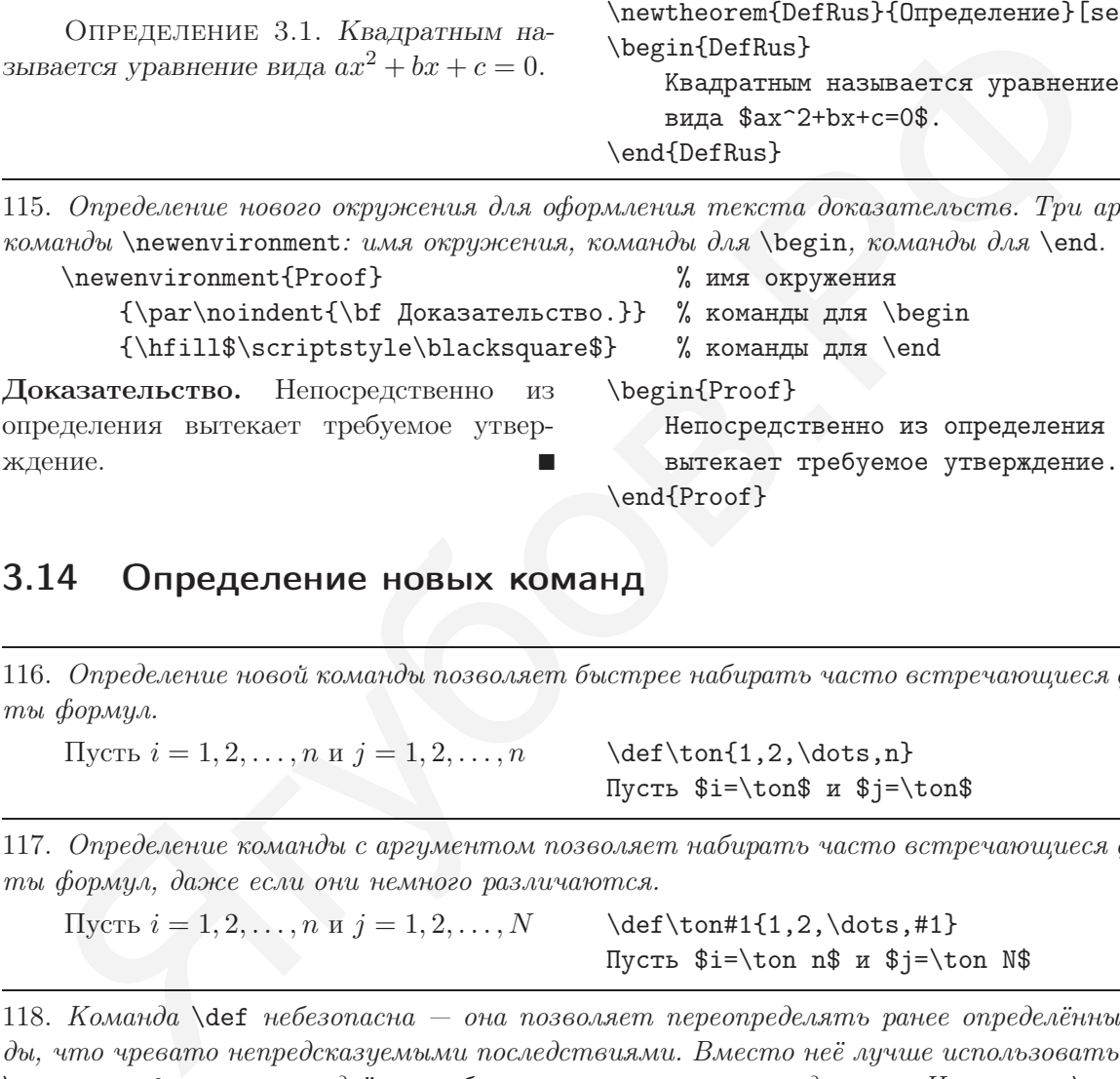

## 3.14 Определение новых команд

116. Определение новой команды позволяет быстрее набирать часто встречающиеся фрагменты формул.

Пусть  $i = 1, 2, ..., n$  и  $j = 1, 2, ..., n$  \def\ton{1,2,\dots,n} Пусть \$i=\ton\$ и \$j=\ton\$

117. Определение команды с аргументом позволяет набирать часто встречающиеся фрагменты формул, даже если они немного различаются.

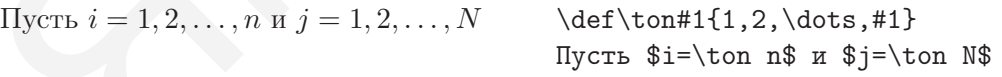

118. Команда \def небезопасна — она позволяет переопределять ранее определённые команды, что чревато непредсказуемыми последствиями. Вместо неё лучше использовать команду  $\lambda$ , которая выдаёт ошибку при попытке переопределения. Например,  $\lambda$  ewcommand не позволит переопределить  $\to$   $\infty$ ,  $a \T$ o — пожалуйста!

Пусть  $i = 1, 2, ..., n$  и  $j = 1, 2, ..., N$  \newcommand\To[1]{1,2,\dots,#1} Пусть \$i=\To n\$ и \$j=\To N\$

119. Команда \renewcommand позволяет переопределить существующую команду, и будет ругаться, если такой команды ещё нет.

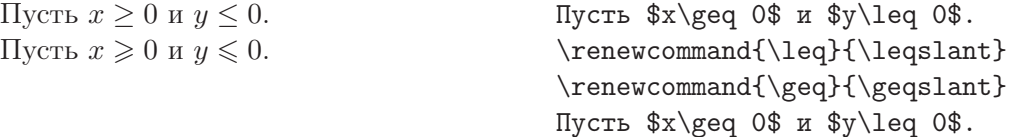

120. Определение новой команды \Set с двумя аргументами для описания множеств. В общем случае аргументов может быть не более 9. Они обозначаются #1, #2,. . . , #9. Показаны оба способа определения: через \newcommand  $u$  через \def.

| $F = \{f(x): x \in X\}$ | $F = \left\{ f(x) \colon x \in X \right\}$<br>\newcommand\Set[2]{% |
|-------------------------|--------------------------------------------------------------------|
|                         | $\left\{\#1 \colon #2 \right\}$                                    |
| $F = \{f(x): x \in X\}$ | $F = \Set{f(x)}{x \in X}$                                          |
|                         | \def\Set#1#2{\left\{#1\colon#2\right\}}                            |
| $F = \{f(x): x \in X\}$ | $F = \Set{f(x)}{x \in X}$                                          |

121. Определение новой команды \dd с двумя аргументами для сокращённого набора частных производных.

Без определения команды:

∂R<sup>k</sup> ∂x <sup>=</sup> ∂I<sup>k</sup> ∂y , ∂R<sup>k</sup> ∂y <sup>=</sup> <sup>−</sup> ∂I<sup>k</sup> ∂x . Новая команда позволяет делать то же самое, но короче и нагляднее: ∂R<sup>k</sup> ∂x <sup>=</sup> ∂I<sup>k</sup> ∂y , ∂R<sup>k</sup> ∂y <sup>=</sup> <sup>−</sup> ∂I<sup>k</sup> ∂x . \[ \frac{\partial R\_k}{\partial x} = \frac{\partial I\_k}{\partial y}, \quad \frac{\partial R\_k}{\partial y} = -\frac{\partial I\_k}{\partial x}. \] \def\dd#1#2{\frac{\partial#1}{\partial#2}} Новая команда позволяет делать то~же самое, но короче и~нагляднее: \[ \dd{R\_k}x = \dd{I\_k}y, \quad \dd{R\_k}y =-\dd{I\_k}x. \] Ягубов.РФ

Без определения команды:

122. Определение новой команды \fbx с двумя аргументами для сокращённого набора мало отличающихся фрагментов формулы.

\newcommand{\fbx}[2]{\fbox{\$x:\;\;\varphi(x)=#1 \atop\hfill y^\*(x)=#2\$}}

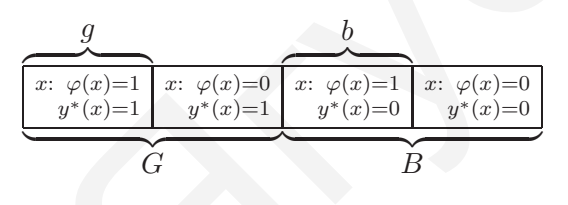

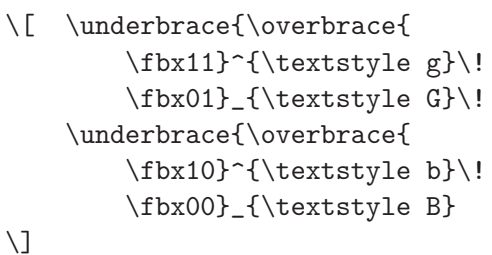

# <span id="page-23-0"></span>4 Набор текста

# 4.1 Выделение текста

123. Команды смены семейства, насыщенности и начертания шрифтов, действующие на свой аргумент. Могут комбинироваться в различных сочетаниях.

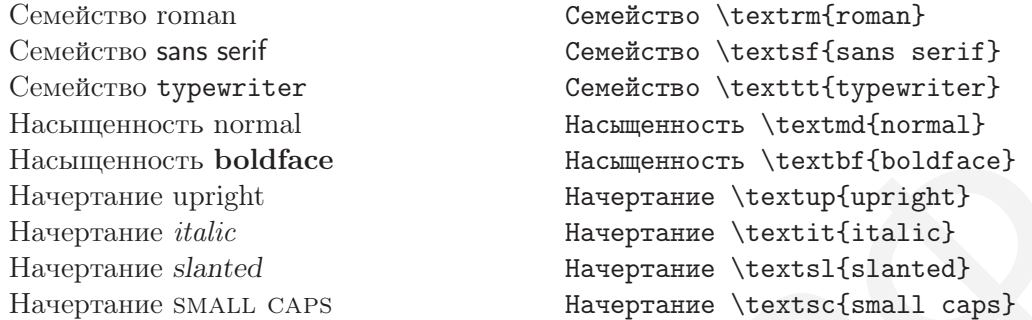

124. Команды смены семейства, насыщенности и начертания шрифтов. Действуют на весь оставшийся текст {в пределах группы}. Могут комбинироваться в различных сочетаниях.

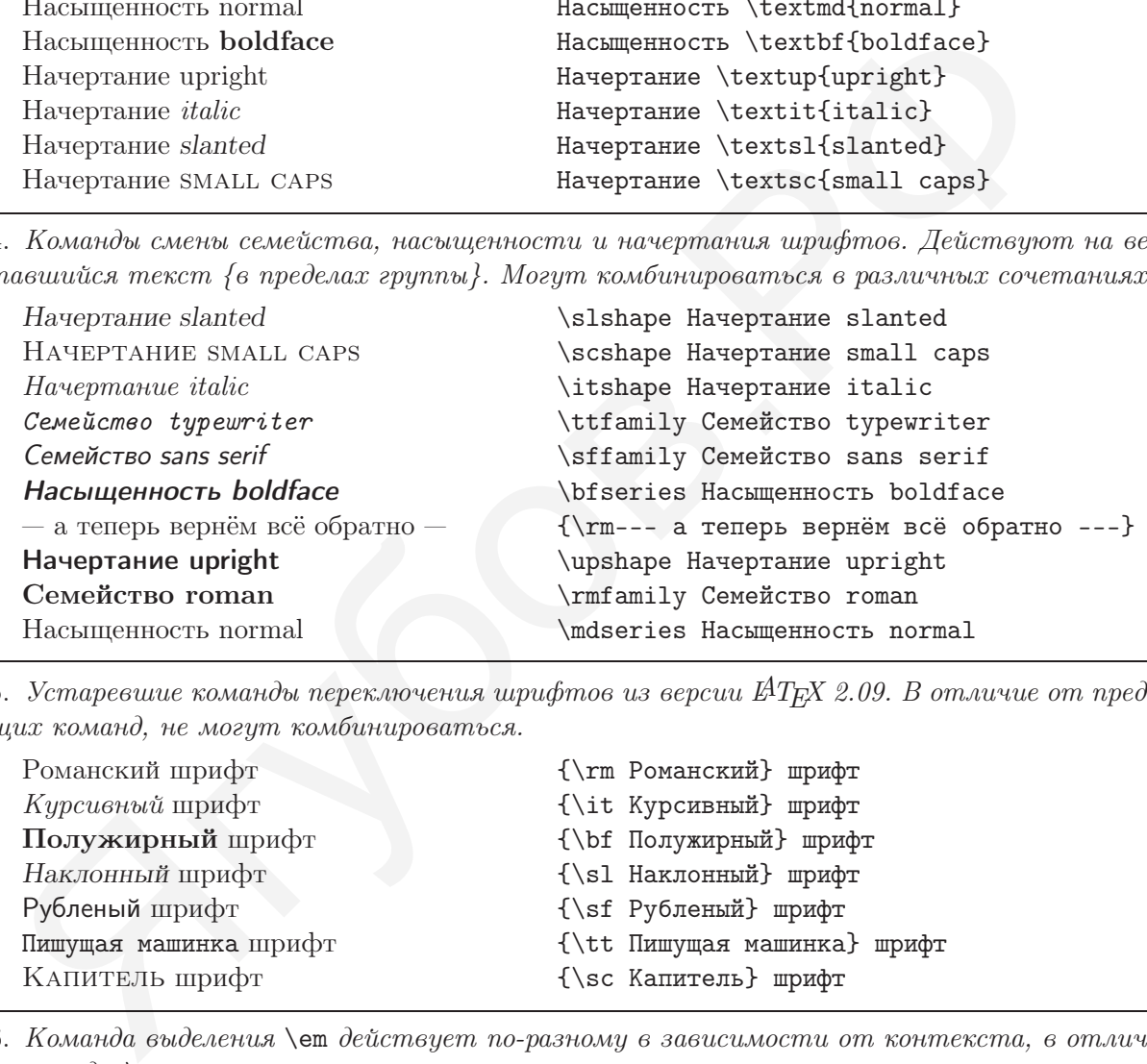

125. Устаревшие команды переключения шрифтов из версии  $\mathbb{A}T$ FX 2.09. В отличие от предыдущих команд, не могут комбинироваться.

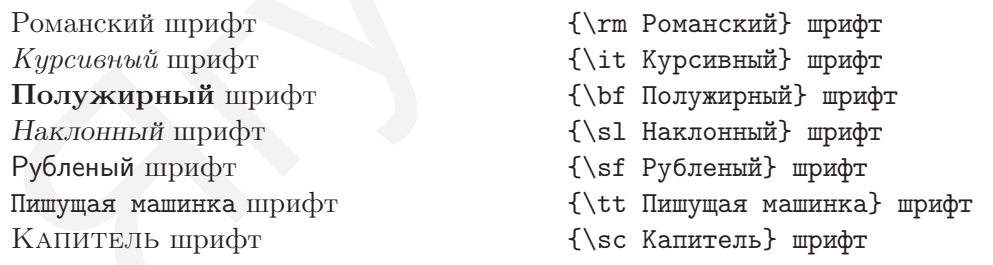

126. Команда выделения \em действует по-разному в зависимости от контекста, в отличие от команды \it.

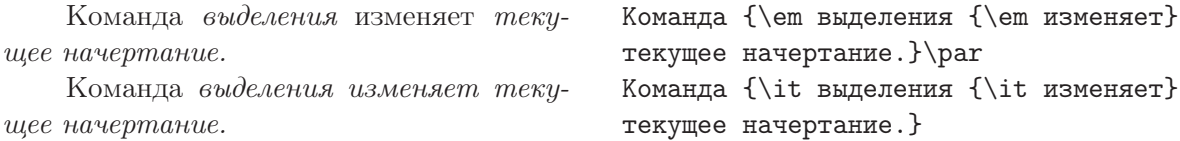

127. Команды переключения размера шрифта.

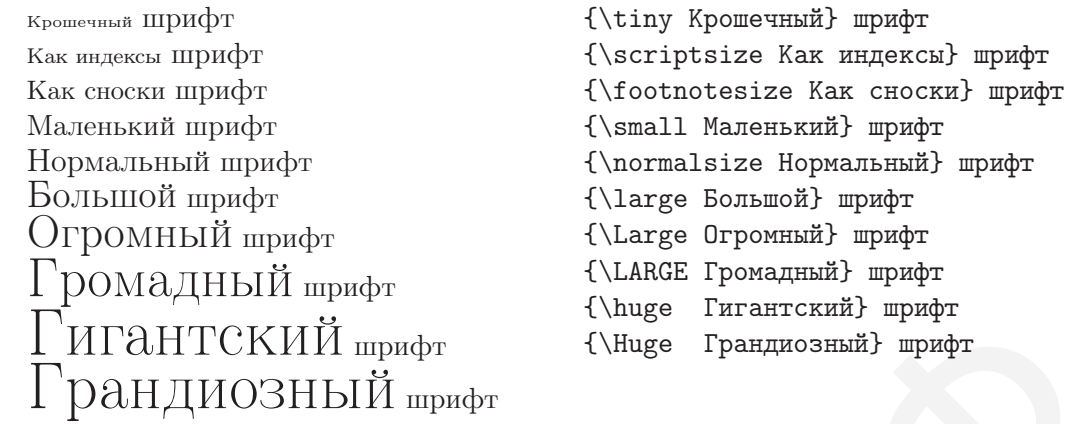

128. При смене размера шрифта межстрочный интервал меняется только в конца абзаца.

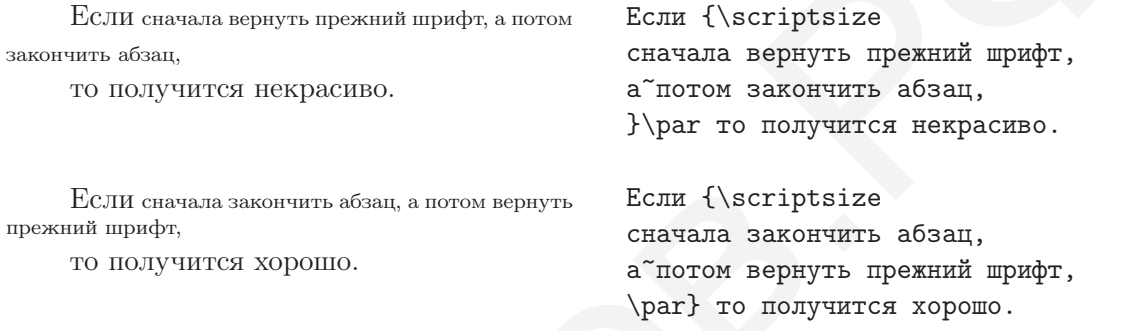

129. Преобразование букв в прописные и строчные (на цифры и знаки препинания не влияет).

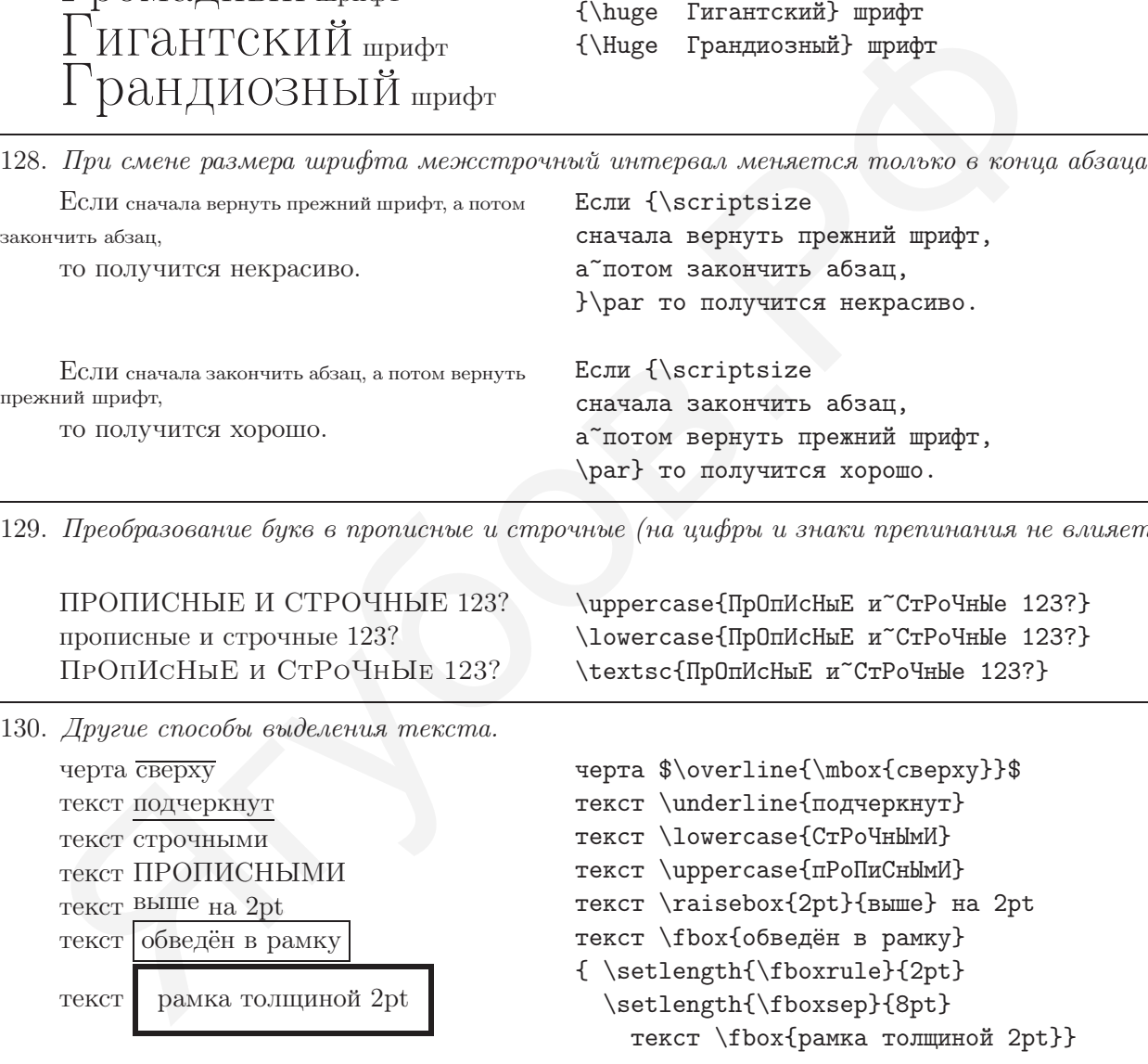

131. Способы выделения текста в пакете \usepackage{ulem}\normalem.

Длинный подчеркнутый текст, в отличие от underline, может распространяться на несколько строк. <sup>К</sup>ожалению, переносы переносы✿✿✿✿✿✿✿✿✿✿✿✿✿✿✿✿✿✿ приходится расставлять <u>вручную.</u> <del>Это не удобно!</del> *Фовсем////не* ///////////удобно.

\uline{Длинный подчеркнутый текст, в~отли\-чие от~underline, может распространяться на несколько строк. } \uwave{К~сожалению, переносы приходится расставлять вручную.} \sout{Это не удобно!} \xout{Совсем не удобно.}

<span id="page-25-0"></span>132. Выделение текста цветом в пакете \usepackage{color}. Предопределённые имена цвеmoe: black, white, red, green, blue, cyan, magenta, yellow.

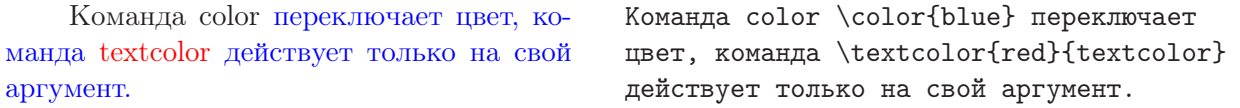

133. Выделение фона текста и определение собственных цветов в пакете \usepackage{color}. Команда colorbox Команда colorbox Команда fcolorbox \definecolor{light-blue}{rgb}{0.8,0.85,1} \colorbox{light-blue}{Команда colorbox} \definecolor{light-gray}{rgb}{0.8,0.8,0.8} \colorbox{light-gray}{Команда colorbox} \definecolor{lgreen}{rgb}{0.9,1,0.8} \fcolorbox{green}{lgreen}{Команда fcolorbox}

134. Гиперссылки при подключении пакета \usepackage[colorlinks,urlcolor=blue]{hyperref}.

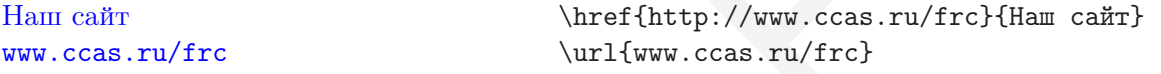

## 4.2 Выравнивание текста

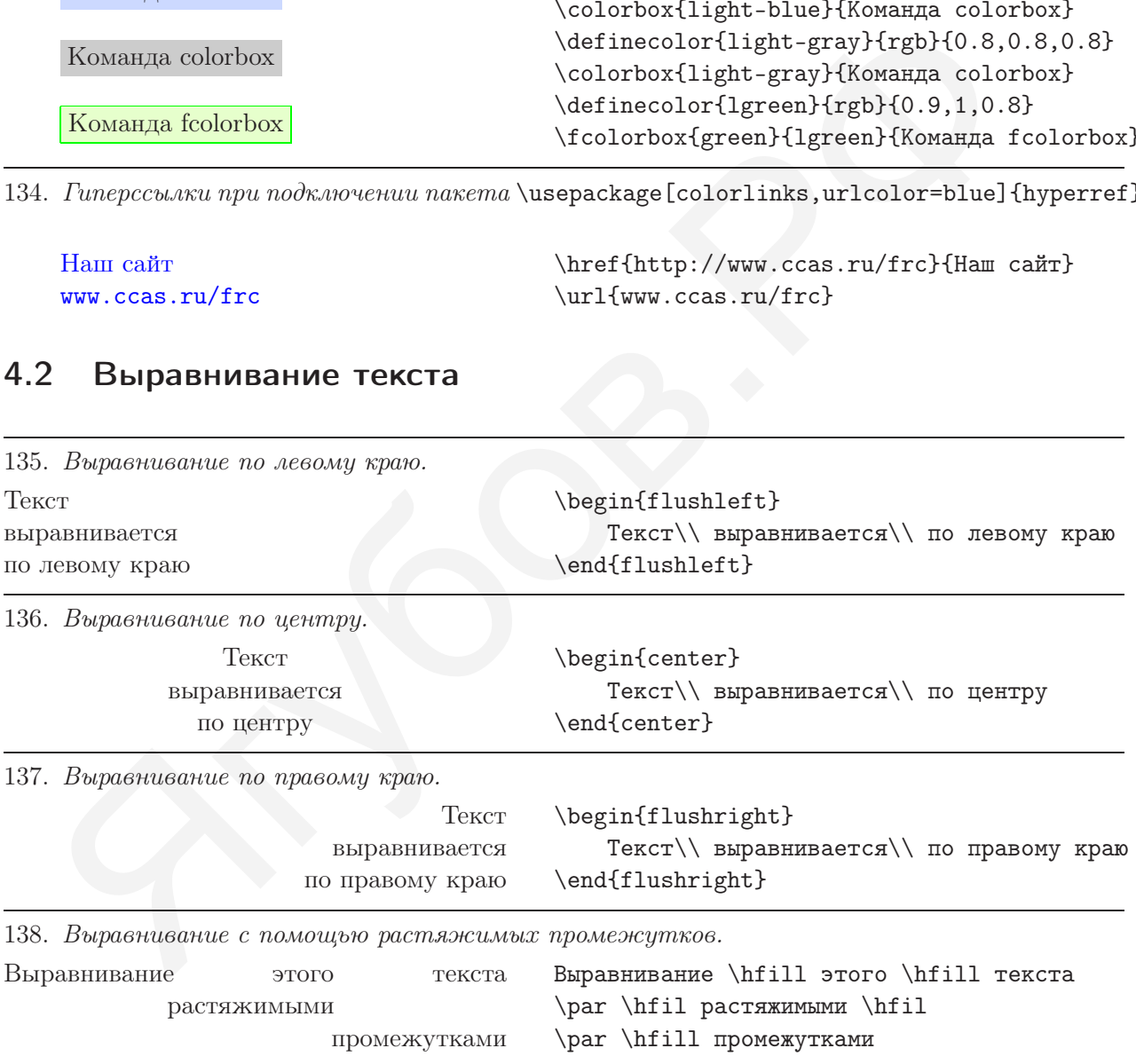

139. Команда \parbox делает из текста блок заданной ширины, который ведёт себя как один символ. Команда \centerline центрирует отдельную строку.

УТВЕРЖДАЮ Директор ВЦ РАН чл.-корр. РАН . . . . . . . . . . . . . . . . . Ю. Г. Евтушенко

\hfill\parbox{6cm}{ \centerline{УТВЕРЖДАЮ} Директор ВЦ РАН чл.-корр. РАН \hbox to 6cm{\dotfill Ю.~Г.~Евтушенко}} <span id="page-26-0"></span>140. Команды, управляющие формой абзаца.

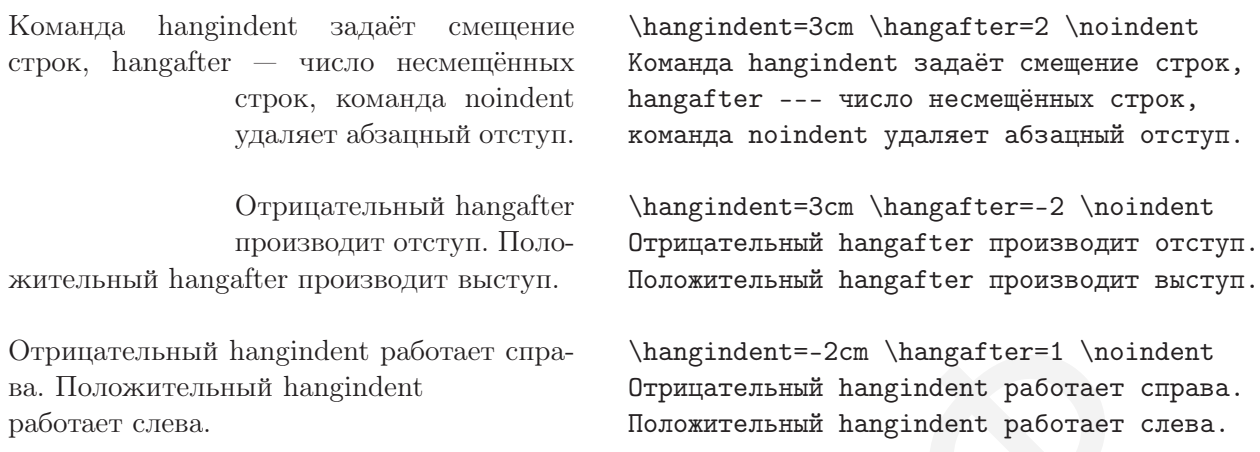

141. Команда \raggedright отменяет переносы и выравнивание по правому краю.

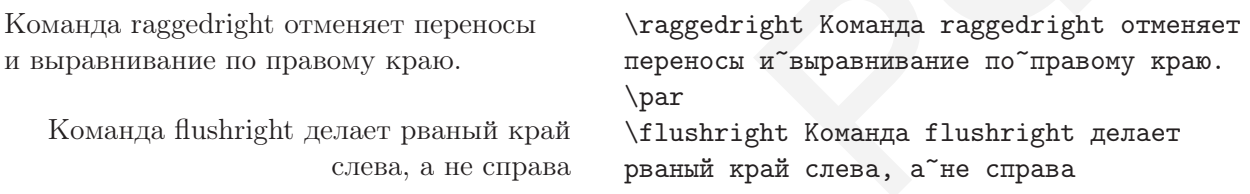

# 4.3 Управление переносами слов

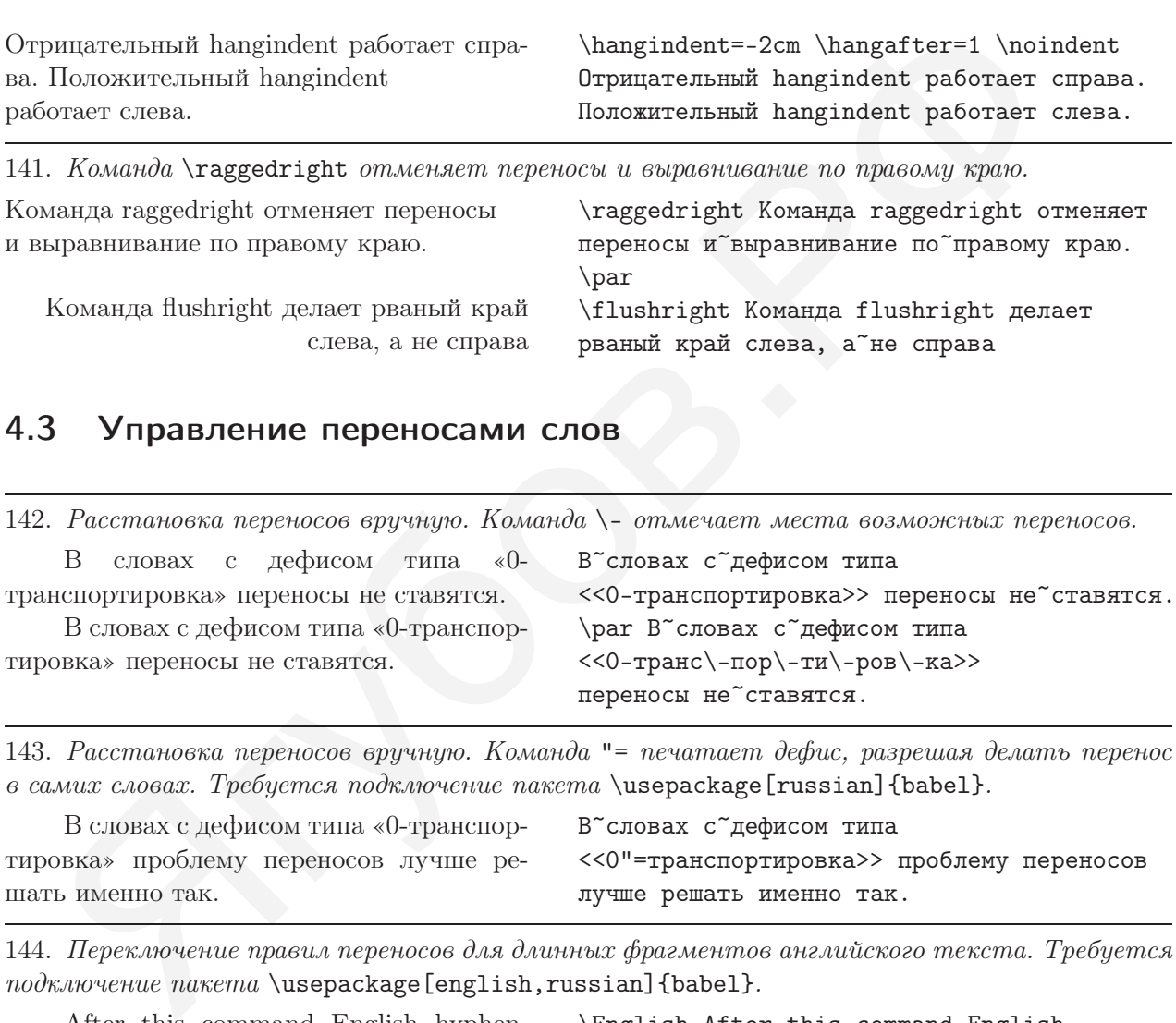

143. Расстановка переносов вручную. Команда "= печатает дефис, разрешая делать перенос в самих словах. Требуется подключение пакета \usepackage[russian]{babel}.

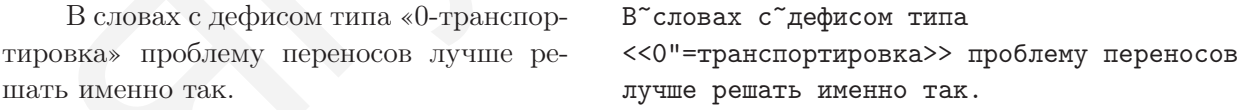

144. Переключение правил переносов для длинных фрагментов английского текста. Требуется подключение пакета \usepackage[english,russian]{babel}.

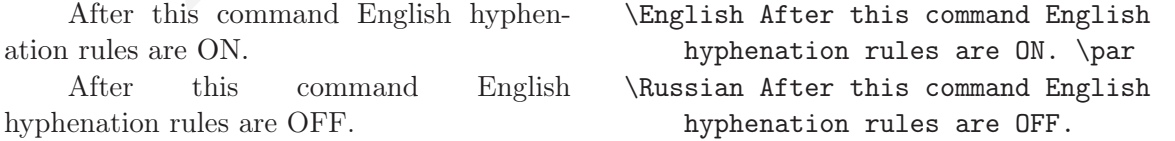

#### <span id="page-27-0"></span>4.4 Перечни

145. Маркированный перечень. Может содержать до шести уровней вложенности.

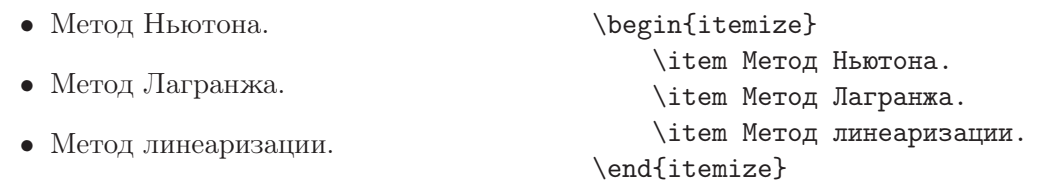

146. Маркеры у перечня можно переопределить. + Доказана сходимость. − Нет оценки скорости. (?) Приводится текст программы. \begin{itemize} \item[\$+\$] Доказана сходимость. \item[\$-\$] Нет оценки скорости. \item[(?)] Приводится текст программы. \end{itemize} 147. Перечень с заголовками. itemize: пункты помечаются маркерами; enumerate: пункты нумеруются; description: пункты снабжаются заголовками. \begin{description} \item[itemize:] пункты помечаются маркерами; \item[enumerate:] пункты нумеруются; \item[description:] пункты снабжаются заголовками. \end{description} Ягубов.РФ

148. Нумерованный перечень. Может содержать до шести уровней вложенности.

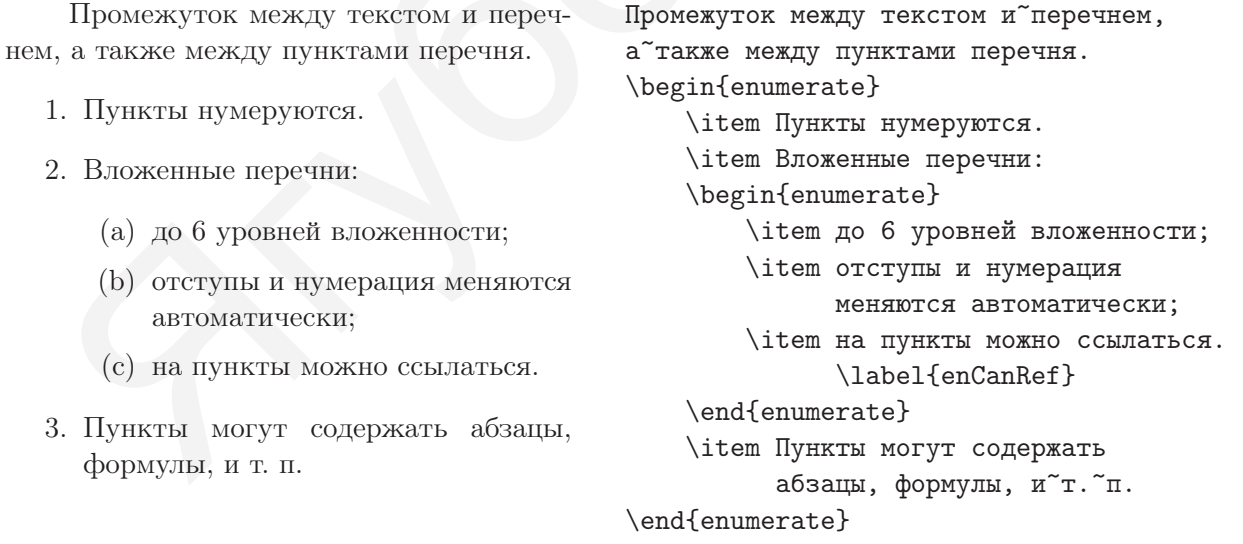

149. Ненумеруемый перечень или «тривиальный список».

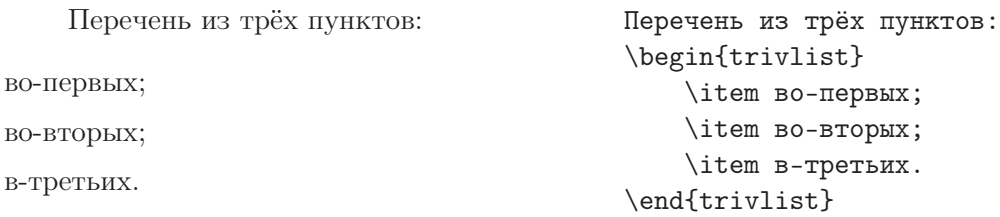

<span id="page-28-0"></span>150. Нумерация элементов перечня русскими буквами. Семейство команд \theenumi,  $\theta$ ,  $\theta$ numiii,  $\theta$ ,  $\theta$ та в ссылках. Семейство команд  $\lambda$ labelenum $\{i...i\}$  отвечает за вид пункта в перечне.

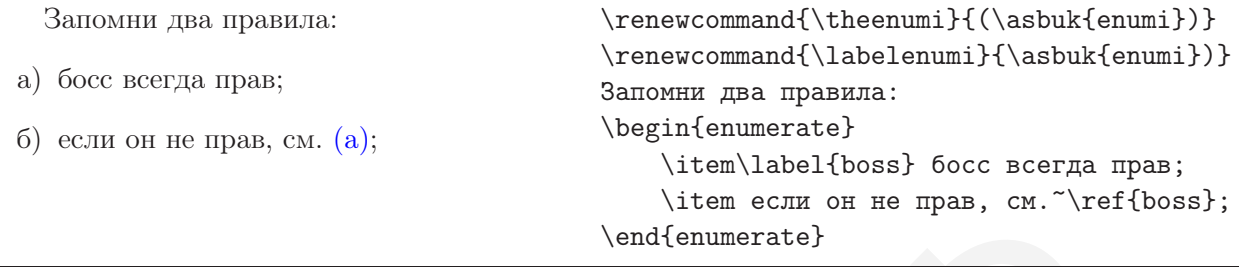

151. Семейство команд  $\langle 11 \times 1 \rangle$  определяет геометрические параметры списка. Тот же список после переопределения выглядит привычней для русского читателя.

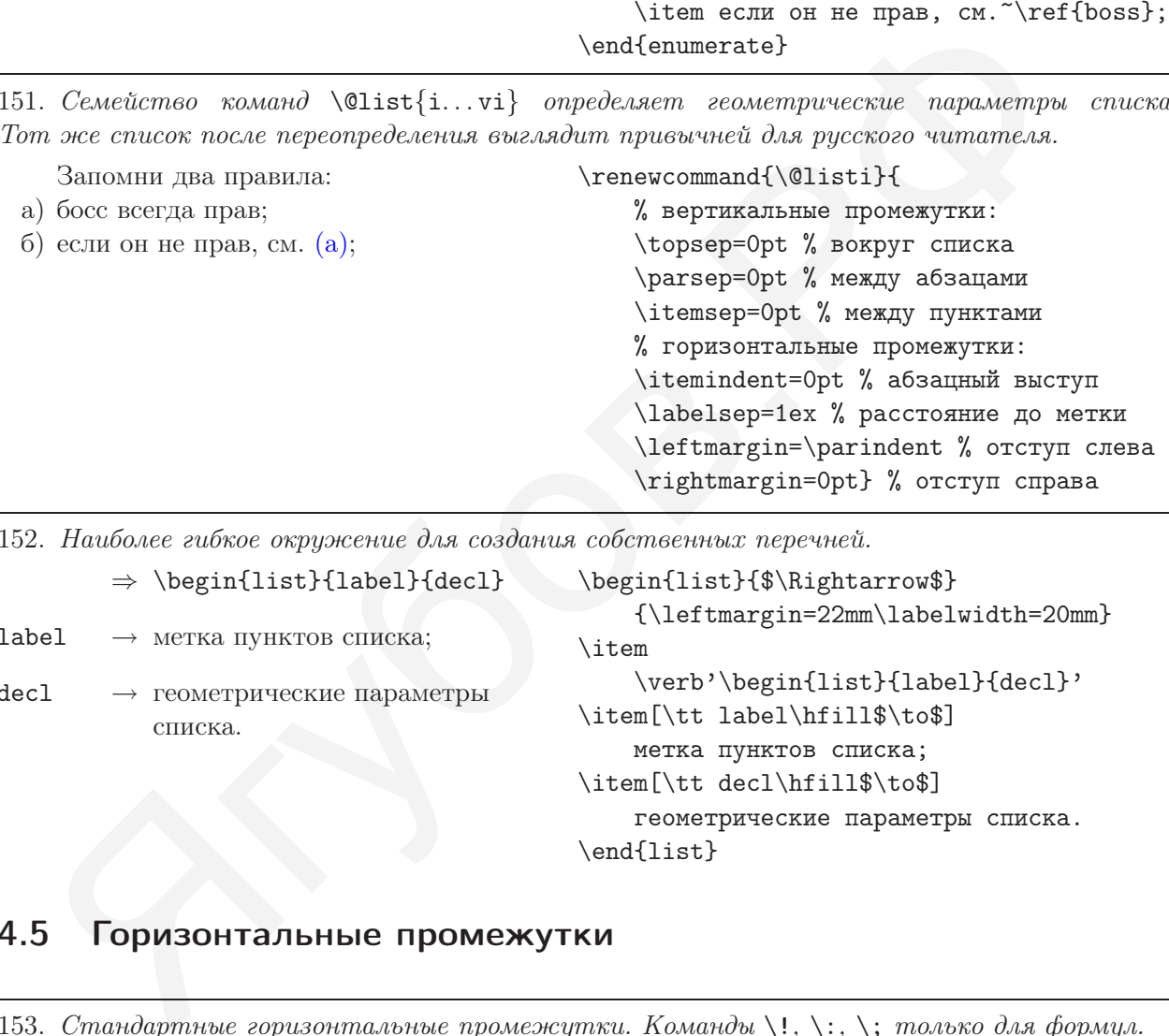

152. Наиболее гибкое окружение для создания собственных перечней.

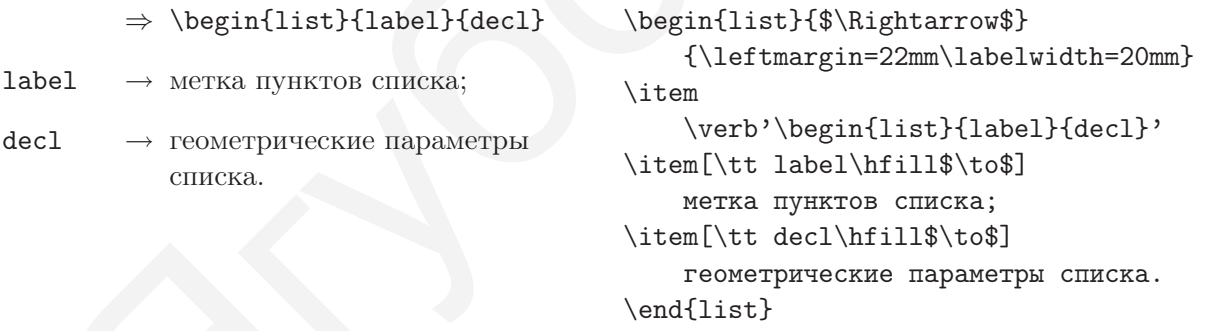

## 4.5 Горизонтальные промежутки

153. Стандартные горизонтальные промежутки. Команды \!, \:, \; только для формул.

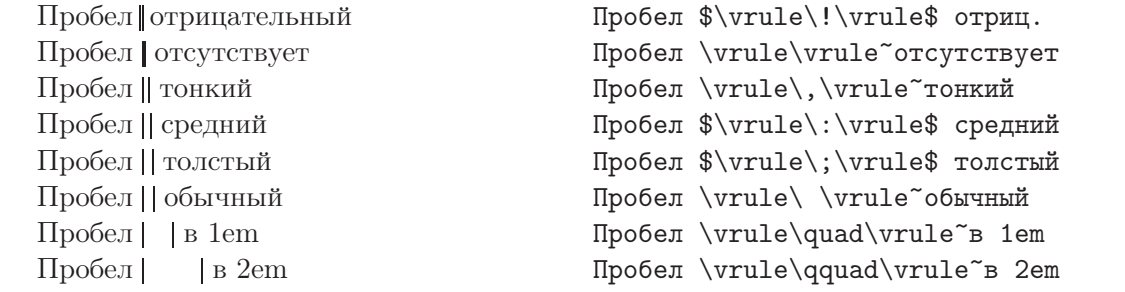

154. Вставка горизонтальных промежутков заданной длины.

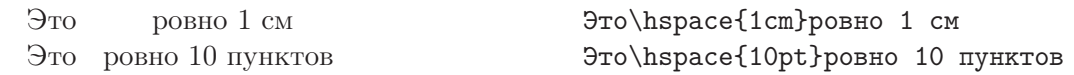

155. Команды для правого и левого перекрытия текста.

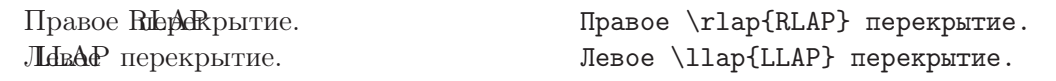

156. Горизонтальные промежутки могут быть фиксированной длины, растяжимыми  $u/u$ ли  $c$ жимаемыми. Опции plus
<sub> $\Box p$ </sub> и minus $\Box m$  говорят, на сколько промежуток можно растянуть или сжать соответственно. Если опции не заданы, то полагается  $p = m = 0$ .

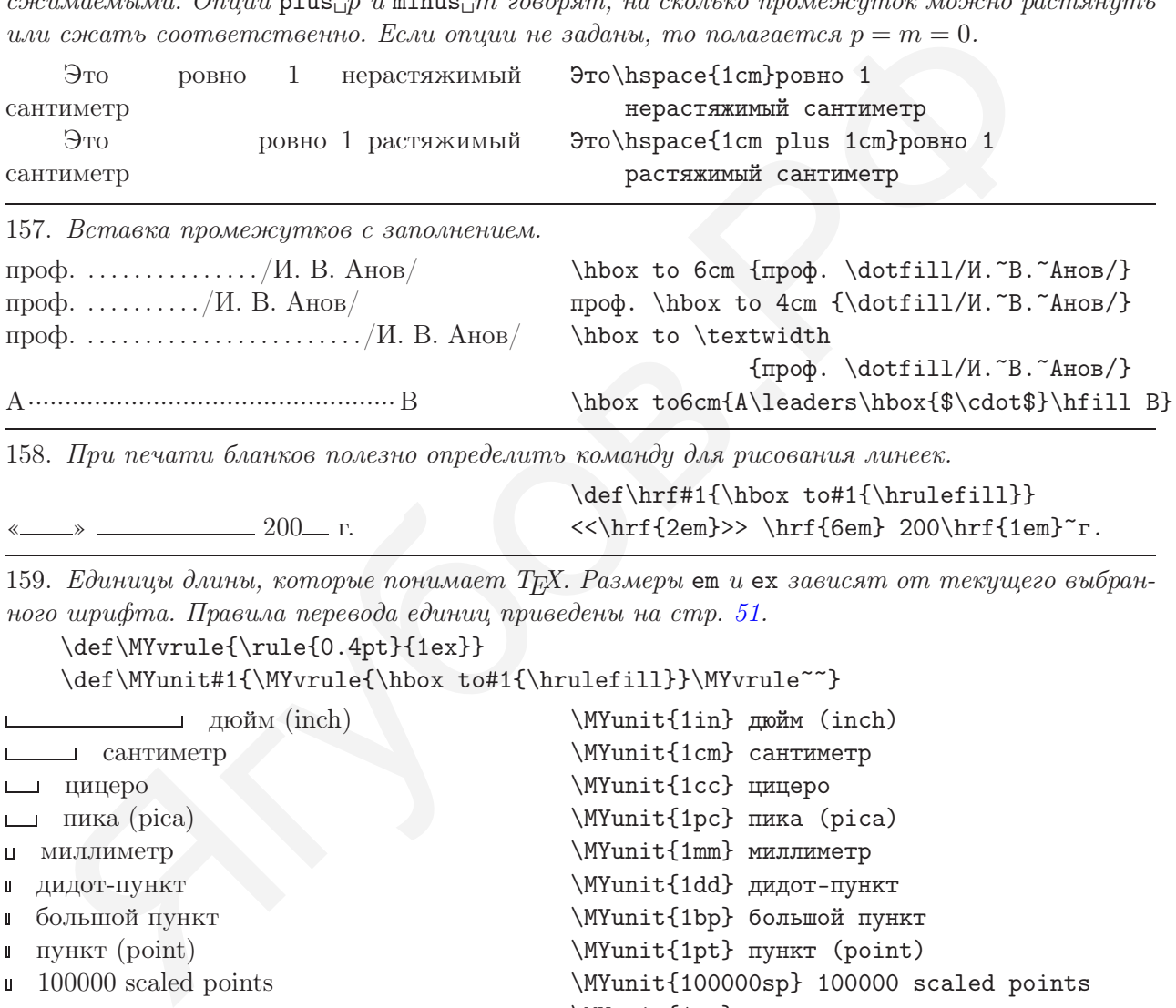

 $200$ — г.

159. Единицы длины, которые понимает ТЕХ. Размеры ет и ех зависят от текущего выбранного шрифта. Правила перевода единиц приведены на стр. 51.

<<\hrf{2em}>> \hrf{6em} 200\hrf{1em}~г.

\def\MYvrule{\rule{0.4pt}{1ex}}

```
\label{thm:main} $$\def\MYunit#1{\MYvrule{\hbox{\infty} t-1}{\hbox{\infty} t-1} \hbox{infty} \t\times t-1 \;\;\; x\in \mathbb{R}^n\leq x^2}$$
```
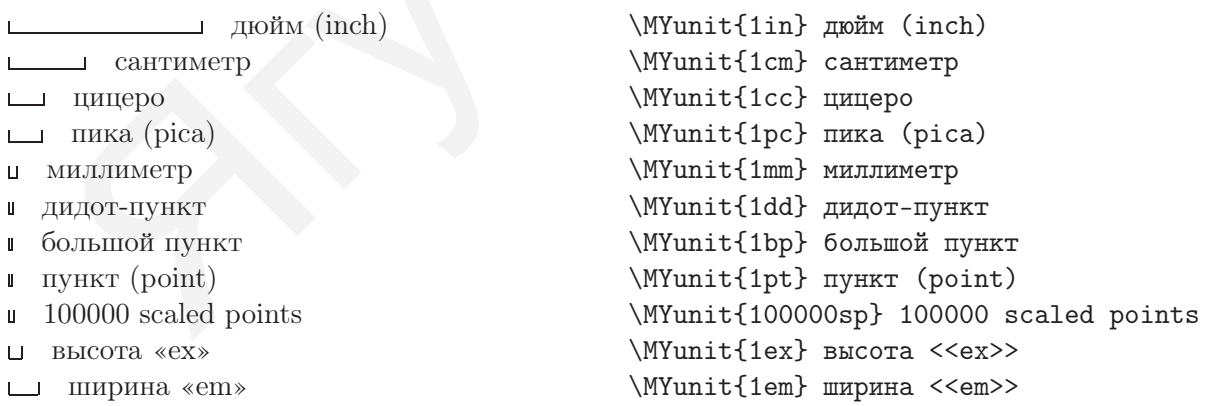

160. Другие виды заполнителей, способных занять собой всё отведённое им место.

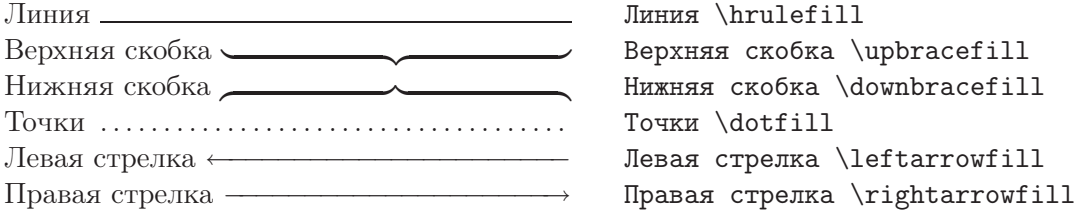

# <span id="page-30-0"></span>4.6 Вертикальные промежутки

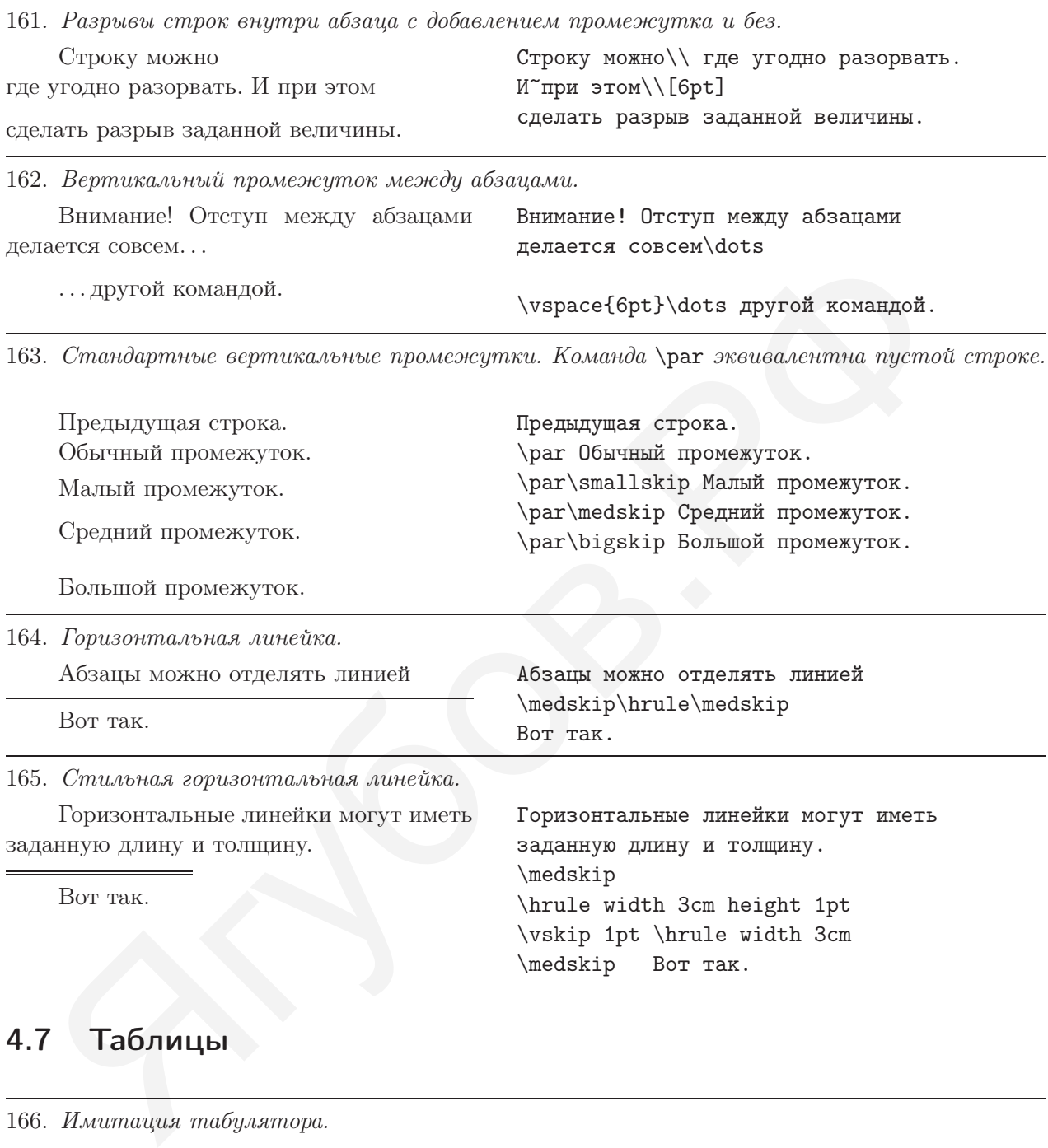

# 4.7 Таблицы

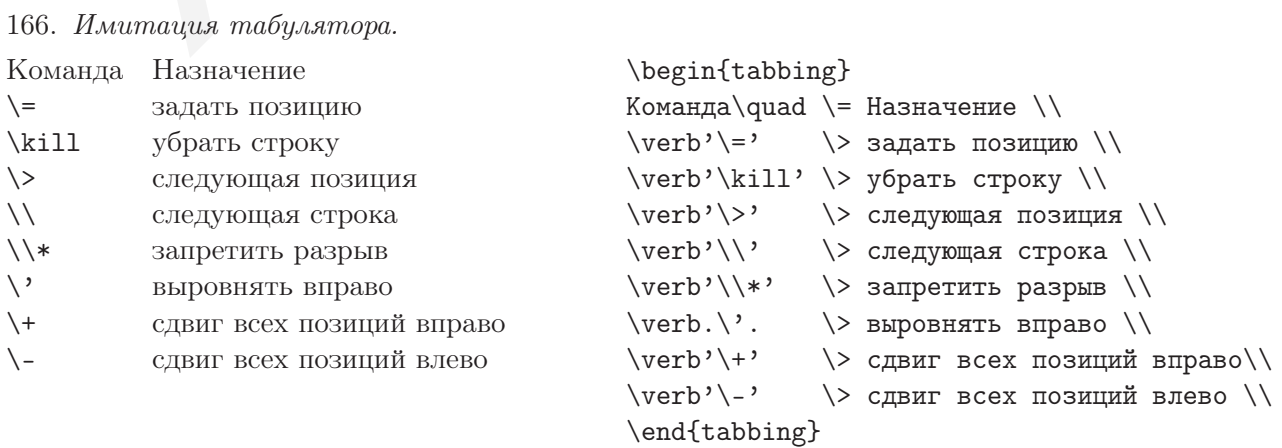

```
167. Команды табулятора \+ и \- смещают все последующие строки.
Марш,
   марш,
       левой!
Марш,
   марш,
       правой!
                                          \begin{tabbing}
                                               \qquad\=\qquad\=\qquad\=\kill
                                               \+Марш,\\ \+марш,\\ \+левой!
                                              \frac{1}{2}\+Марш,\\ \+марш,\\ \+правой!\\
                                          \end{tabbing}
```
168. Таблица с автоматическим определением ширины колонок. Каждая ячейка не может содержать более одной строки. Аргумент {||cll||} задаёт структуру колонок таблицы.

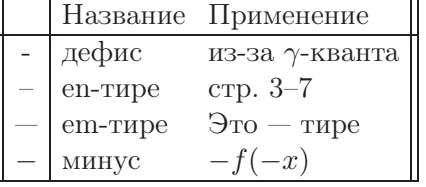

```
\begin{tabular}[t]{||c|ll||}
                                                             \hline
                                                                     & Название & Применение \\
                                                             \hline
                                                                     & дефис & из-за \gamma + \gamma& en-тире & стр. 3--7 \\
                                                                     & em-тире & Это --- тире \setminus\setminus$-$ & минус & $-f(-x)$ \\
                                                             \hline
                                                             \end{tabular}
. I analy a certain of the contain the central interestion is a<br>dependent of the central interestion of the central interestion of the<br>depict in an \lambda-where \lambda begins the central interesting (help is a<br>series of the
```
169. Описатель  $p{w}$  задаёт колонку из многострочных ячеек шириной w. Содержимое каждой ячейки прижимается кверху.

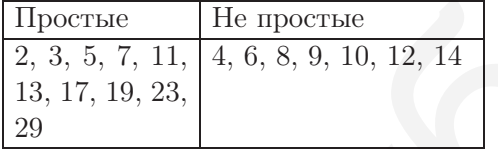

```
\begin{tabular}[t]{|p{6em}|p{9em}|}
\hline
    Простые & Не простые \\
\hline
    2, 3, 5, 7, 11, 13, 17, 19, 23, 29 &
    4, 6, 8, 9, 10, 12, 14 \ \ \ \ \ \ \\hline
\end{tabular}
```
170. Команда \multicolumn объединяет несколько колонок в пределах одной строки таблицы.

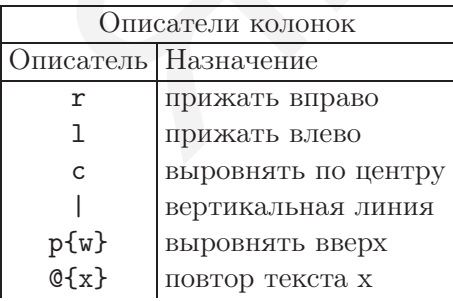

```
\begin{tabular}{|c|l|}
\hline
\multicolumn{2}{|c|}{Onncarenu kono\nu}\hline
     Описатель & Назначение \\
\hline
     \verb|\verb|verb'r'|  # \n   if the number of vertices are 1. %\verb|\verb|verb'l'| & \n   p\nu B\nIeebo\n\verb|verb'c' | & выровнять по центру\verb|v|\vertverb'|' & вертикальная линия\setminus\verb|\verb|verb'|p{w}|' & выровнять вверх\backslash\mathcal{E}\verb|verb'@{x}|' & повтор текста x\\
\end{tabular}
```
171. В пакете array определены дополнительные описатели.

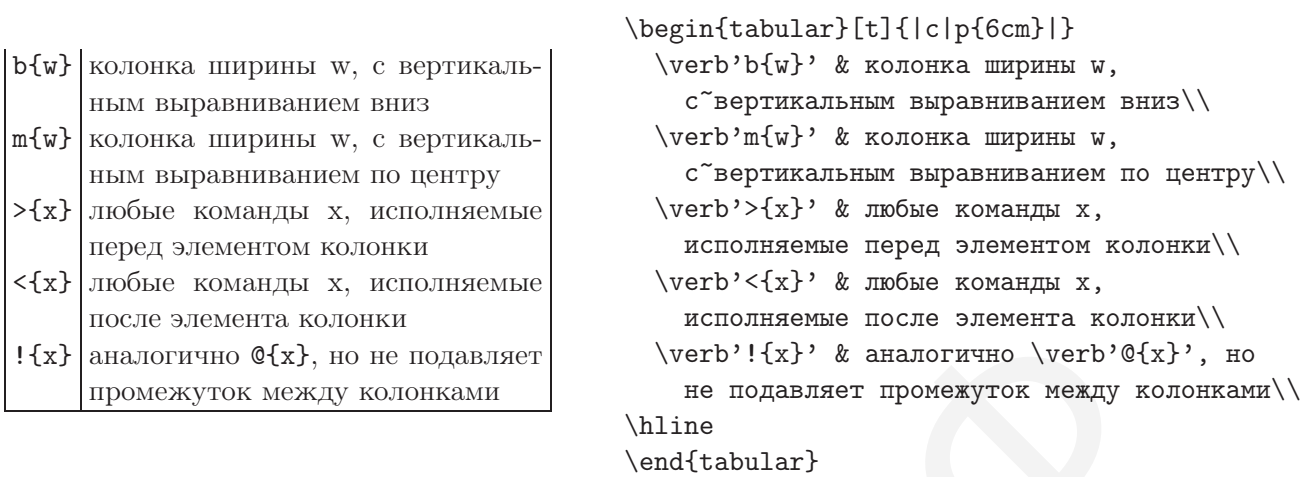

172. Описатели > ${x}$  и < ${x}$  позволяют создать колонку с математическим содержанием. линейная  $O(x^n)$ полиномиальная  $O(x^n)$ экспоненциальная  $O(e^x)$ \begin{tabular}[t]{r>{\$}l<{\$}} линейная  $\&$  0(x<sup>^</sup>n)\\ полиномиальная & O(x^n)\\

\end{tabular}

экспоненциальная  $& O(e^x)\setminus$ 

173. Команда \cline позволяет отделить строки таблицы только в заданных колонках.

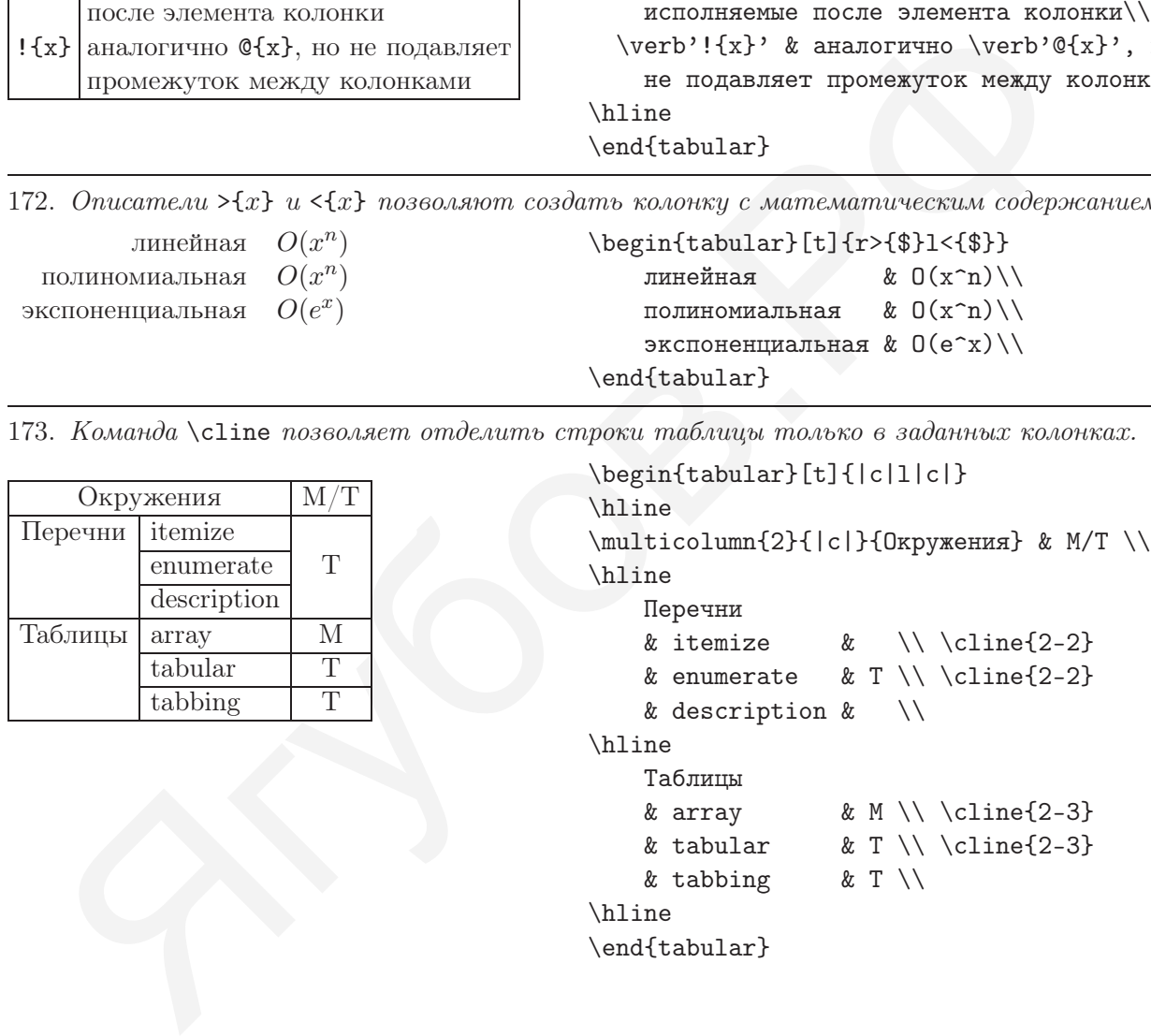

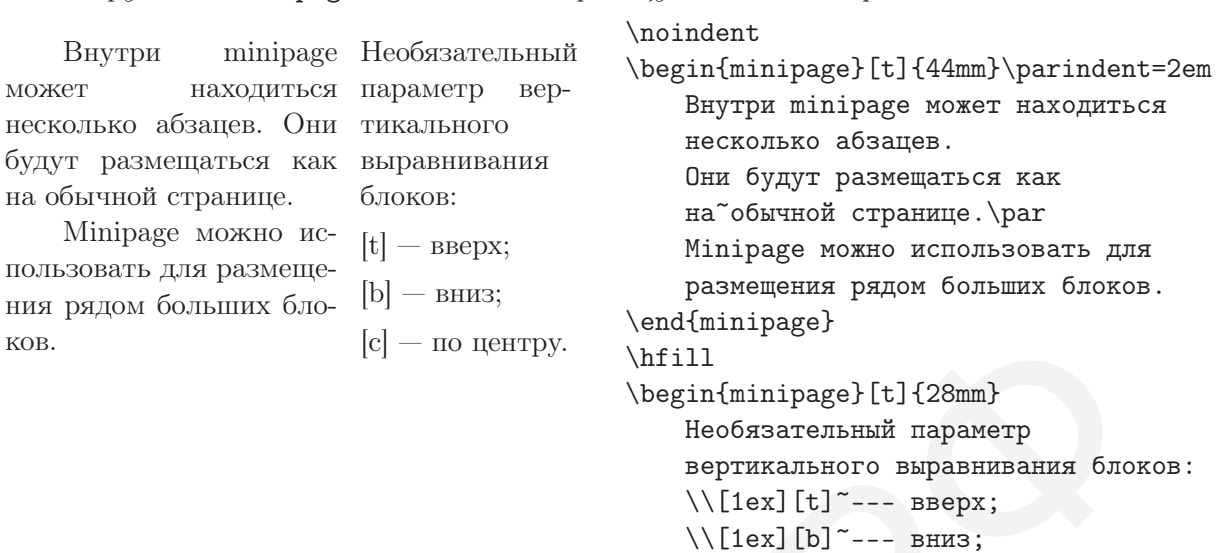

175. Набор текста в несколько колонок. Окружение multicols доступно при подключении пакета \usepackage{multicol}. Обязательный параметр {2} указывает число колонок.

\end{minipage}

 $\setminus$ [1ex][c] ~--- по "центру.

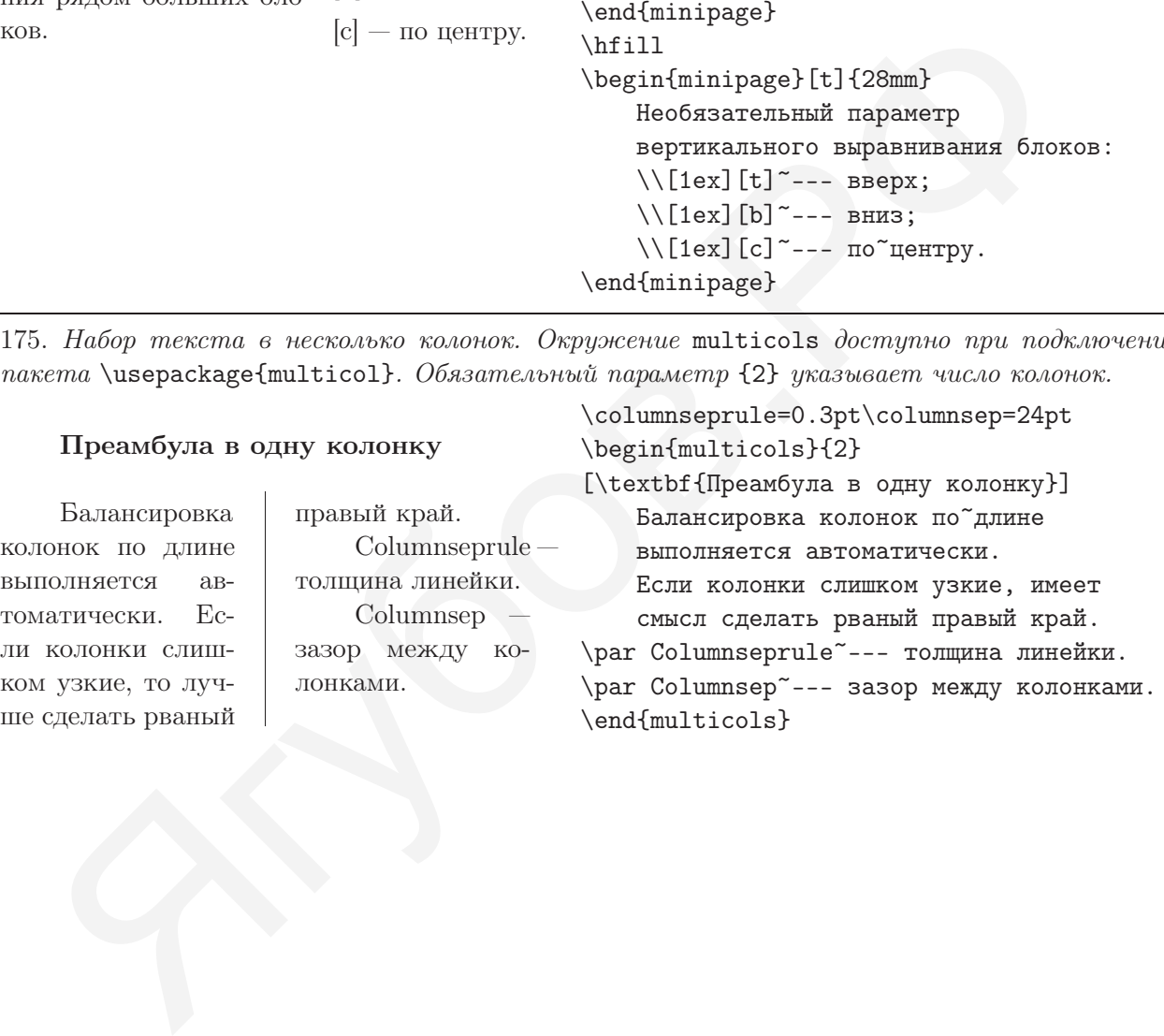

174. Окружение minipage создаёт «подстраницу» заданной ширины.

## <span id="page-34-0"></span>4.8 Структура документа и оглавление

176. Команды секционирования документа. Если перед аргументом стоит \*, то раздел не нумеруется и не включается в оглавление. Нумеруемые разделы можно помечать командой \label. Команда \chapter в стиле article не определена.

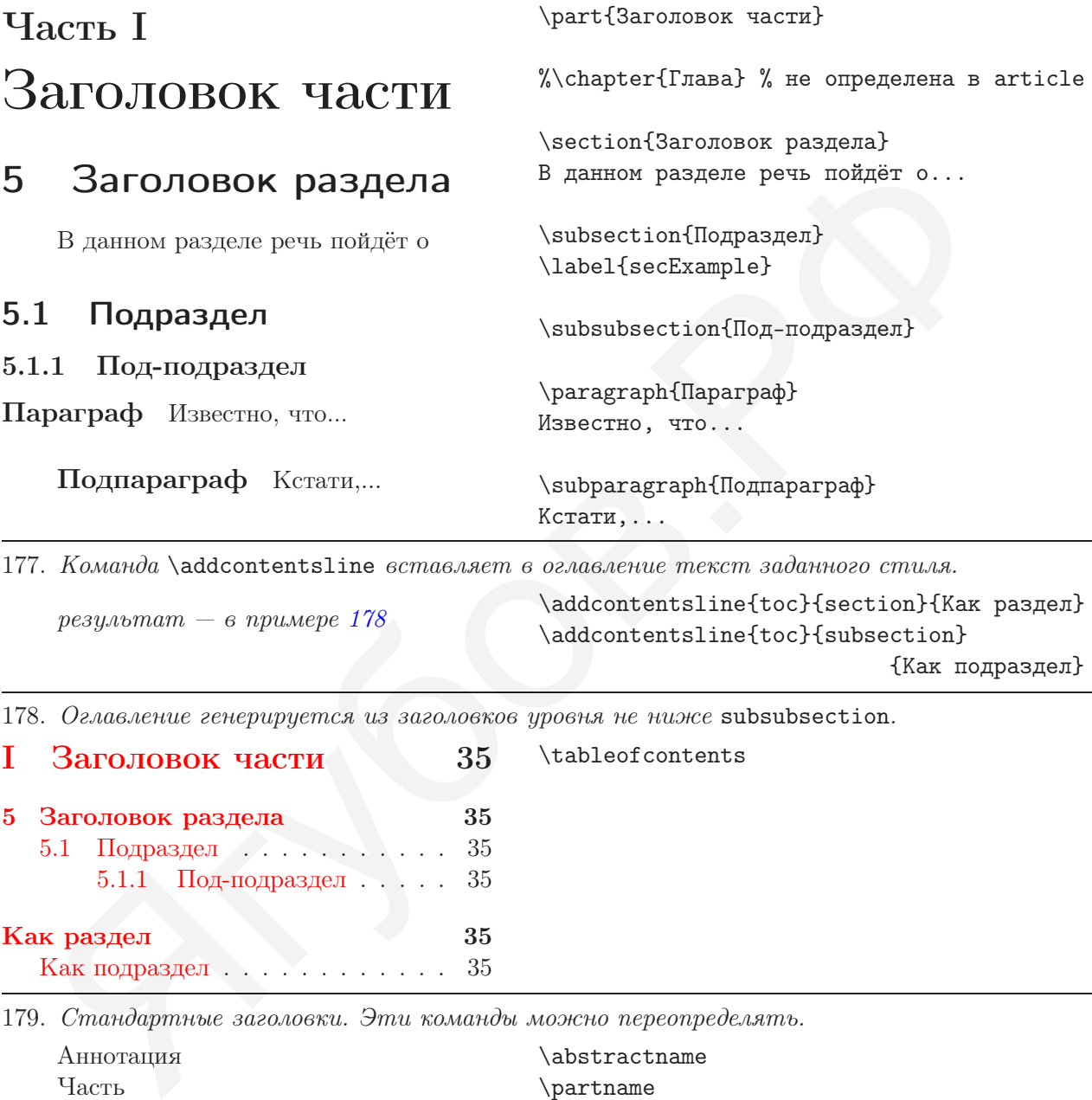

177. Команда \addcontentsline вставляет в оглавление текст заданного стиля.

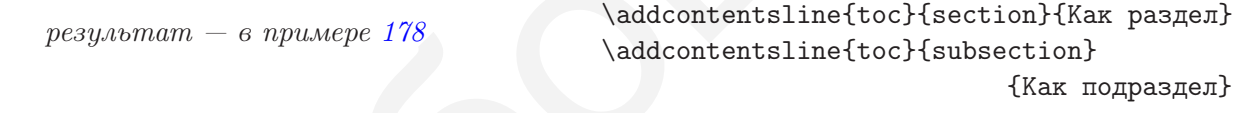

178. Оглавление генерируется из заголовков уровня не ниже subsubsection.

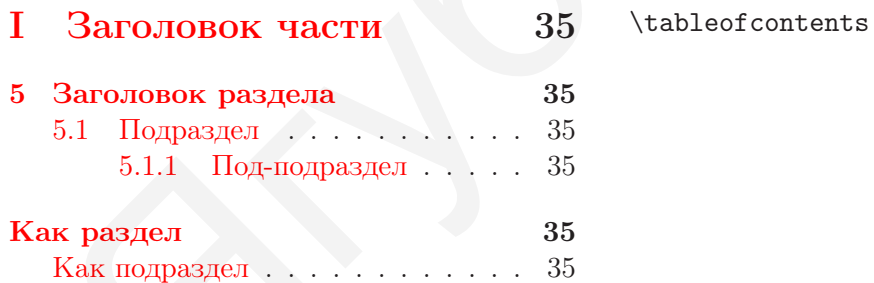

179. Стандартные заголовки. Эти команды можно переопределять.

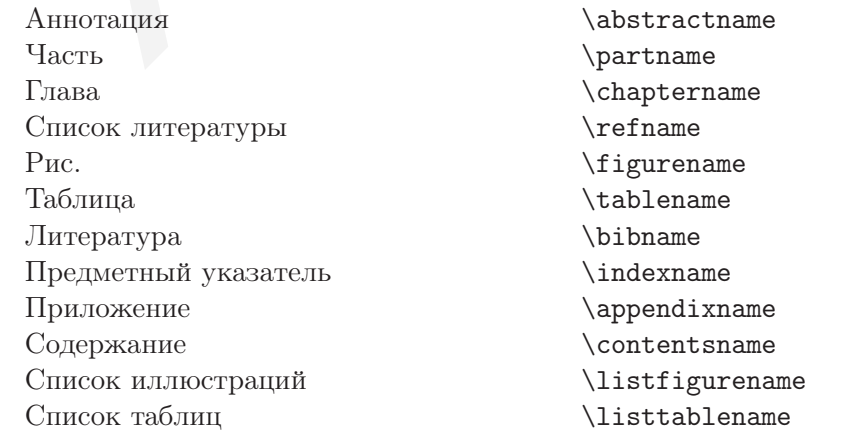

#### <span id="page-35-0"></span>4.9 Листинги, программы, алгоритмы

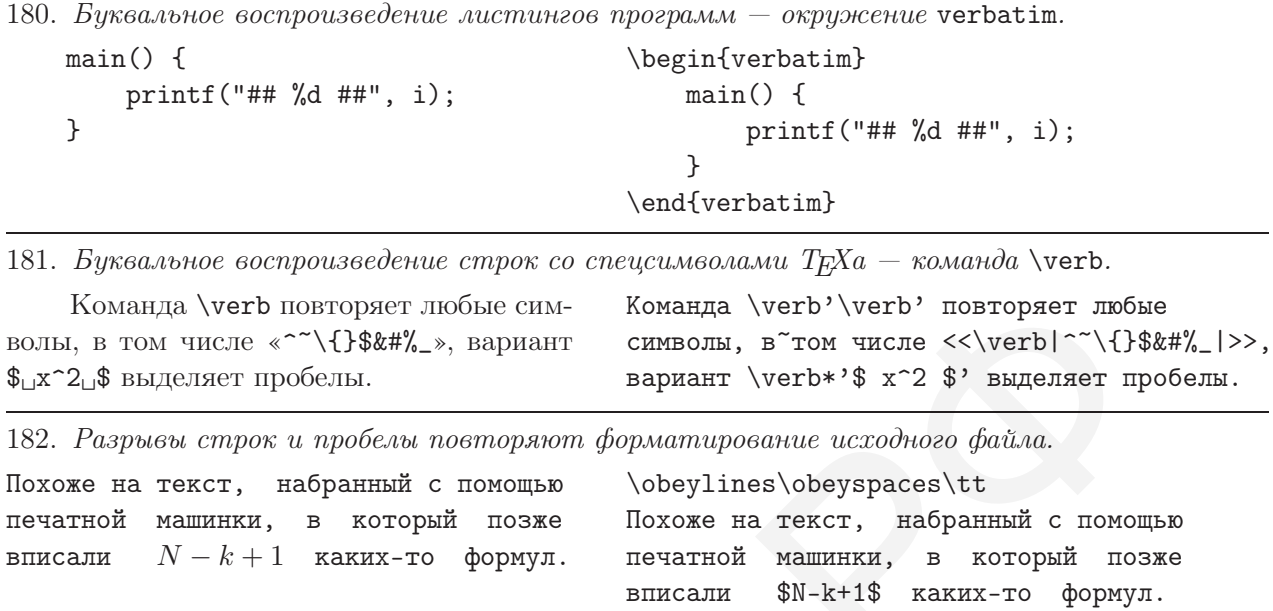

183. Окружение listing для буквального воспроизведения с нумерацией строк. Задаётся шаг нумерации и начальный номер. Пакет \usepackage{moreverb}.

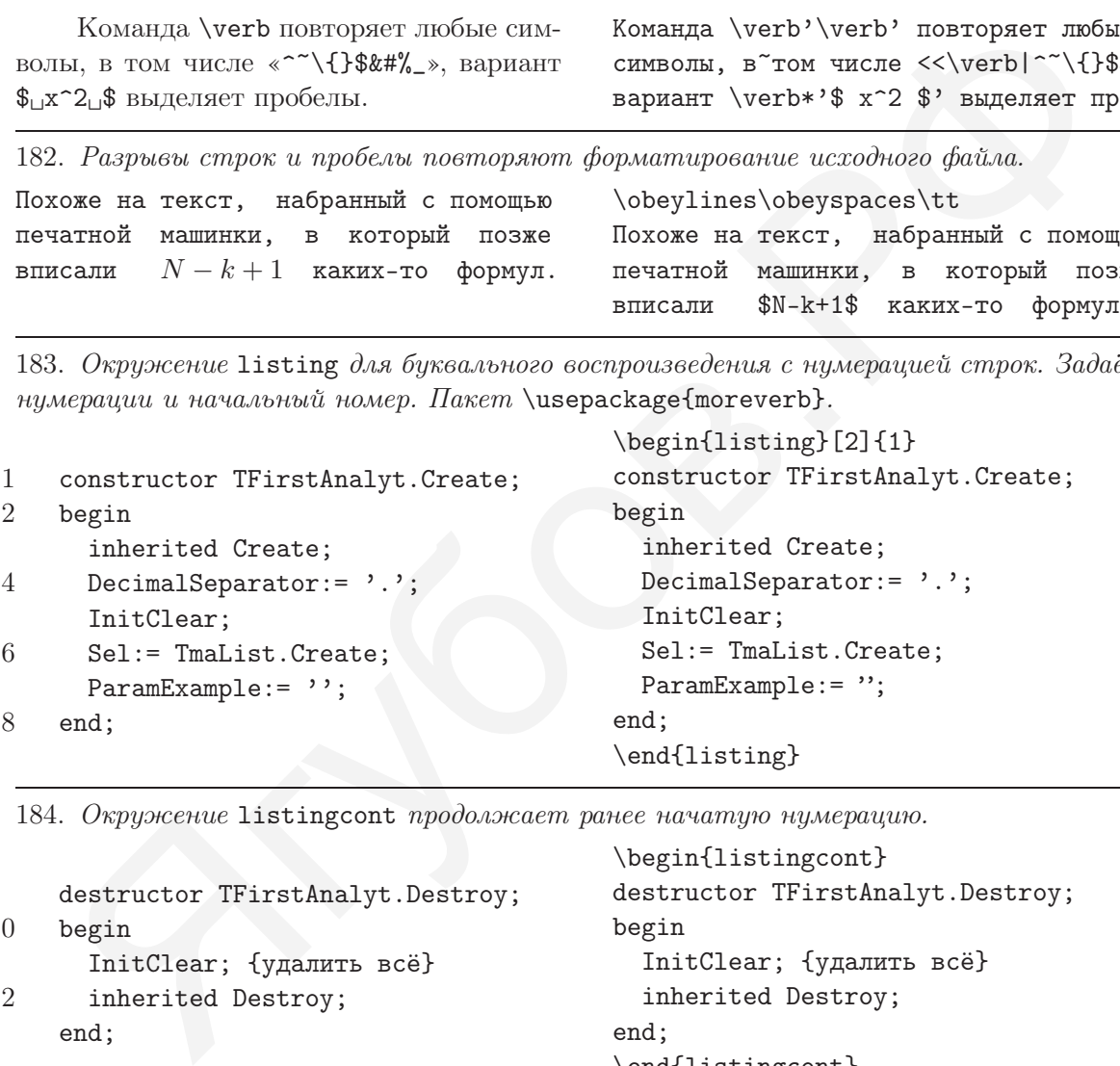

184. Окружение listingcont продолжает ранее начатую нумерацию.

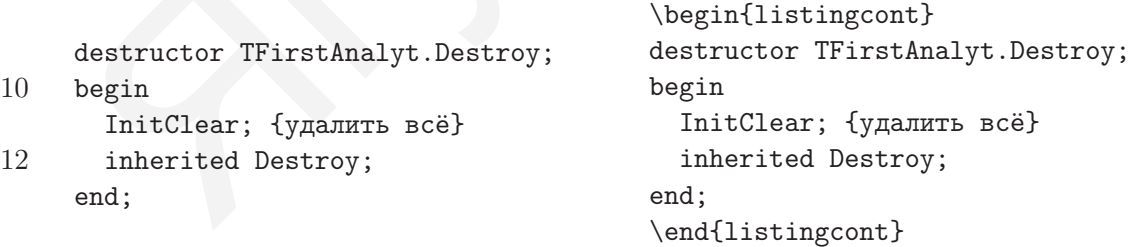

185. Команда \listinginput выводит в виде листинга содержимое заданного файла. Полезно для распечатки программ. Пакет \usepackage{moreverb}.

```
1 unit Analyt1;
2 interface
3 uses
4 SysUtils, Graphics, Controls;
5 type
6 TFirstAnalyt = class (TCustomAnalyt)
 . . . . . . . . .
                                         \listinginput[1]{1}{Analyt1.pas}
```
186. Оформление алгоритмов в пакете \usepackage[noend]{algorithmic}. Автоматическое разбиение на строки, расстановка табуляций и проверка вложенности циклов. Необязательный аргумент [1] задаёт шаг нумерации (если опущен, то нумерация не выводится).

Require:  $x, y$ ; Ensure:  $z = F(x, y)$ : 1:  $b := a$ ; {инициализация} 2: for  $i = 1, ..., n$  do 3: for all  $w \in W$  таких, что  $w > 0$  do<br>4: repeat 4: repeat 5:  $a := a + 1;$ 6: until  $a > 0$ ; 7: if  $a > 0$  then 8: while  $W \neq \emptyset$  do<br>9:  $W := W - \{a\}$ :  $W := W - \{a\};$ 10: else if  $a = 0$  then 11: loop {бесконечный цикл} 12: когда-нибудь выход; 13: **else** { $\text{m}_{a} < 0$ } 14:  $a := 1$ :

```
\begin{algorithmic}[1]
                                                                    \REQUIRE $x, y$;
                                                                    \E{\text{NSURE } $z = F(x,y)$;
                                                                    \STATE b := a; \COMMENT{инициализация}
                                                                    \FOR{$i=1,\dots,n$}
                                                                            \FORALL{$w \in W$ таких, что $w>0$}
                                                                                   \REPEAT
                                                                                          \STATE $a:=a+1$;
                                                                                   \UNTIL{$a>0$};
                                                                            \ENDFOR
                                                                    \ENDFOR
                                                                    \IF{$a>0$}
                                                                            \WHILE{$W\neq\varnothing$}
                                                                                   \STATE W := W - \{a\}:
                                                                            \ENDWHILE
                                                                    \ELSIF{$a=0$}
                                                                            \LOOP[бесконечный цикл]
                                                                                   \STATE когда-нибудь {\bf выход};
                                                                            \ENDLOOP
                                                                    \ELSE[при $a<0$]
                                                                            \STATE $a:=1$;
                                                                    \ENDIF
                                                                    \end{algorithmic}
\begin{tabular}{lllllllllllll} & & & & & & & & & & \\ a:=a+14& a>0; &&& & & & & & \\ \hline \text{unit} & a>0 & \text{thm} & & & & & & \\ \text{unit} & b & \text{if} & a=0 & \text{thm} \\ \text{all} & b & \text{if} & a=0 & \text{thm} \\ \text{all} & b & \text{if} & a=0 & \text{thm} \\ \text{all} & b & \text{if} & a=0 & \text{in} \\ \end{tabular} \hspace{1.2cm} \begin{tabular}{lllllllll} \text{MSE} & & & & & & & \\ \text{MSE} & & & &
```
187. Русификация: тот же алгоритм после переопределения ключевых слов.

**Вход:**  $x, y$ ;

```
Выход: z = F(x, y);
 1: b := a; // инициализация
 2: для i = 1, ..., n3: для всех w \in W таких, что w > 0<br>4: повторять
        4: повторять
 5: a := a + 1;6: пока a > 0;
 7: если a > 0 то
 8: пока W \neq \emptyset<br>9: W := W -W := W - \{a\};10: иначе если a = 0 то
11: цикл // бесконечный
12: когда-нибудь выход;
13: иначе // при a < 014: a := 1;
```

```
\def\algorithmicrequire{\textbf{Вход:}}
\def\algorithmicensure{\textbf{Выход:}}
\def\algorithmicif{\textbf{если}}
\def\algorithmicthen{\textbf{то}}
\def\algorithmicelse{\textbf{иначе}}
\def\algorithmicelsif{\textbf{иначе если}}
\def\algorithmicfor{\textbf{для}}
\def\algorithmicforall{\textbf{для всех}}
\def\algorithmicdo{}
\def\algorithmicwhile{\textbf{пока}}
\def\algorithmicrepeat{\textbf{повторять}}
\def\algorithmicuntil{\textbf{пока}}
\def\algorithmicloop{\textbf{цикл}}
% переопределение стиля комментариев
\def\algorithmiccomment#1{\quad// {\sl #1}}
```
## <span id="page-37-0"></span>4.10 Библиография

188. Список литературы оформляется окружением thebibliography.

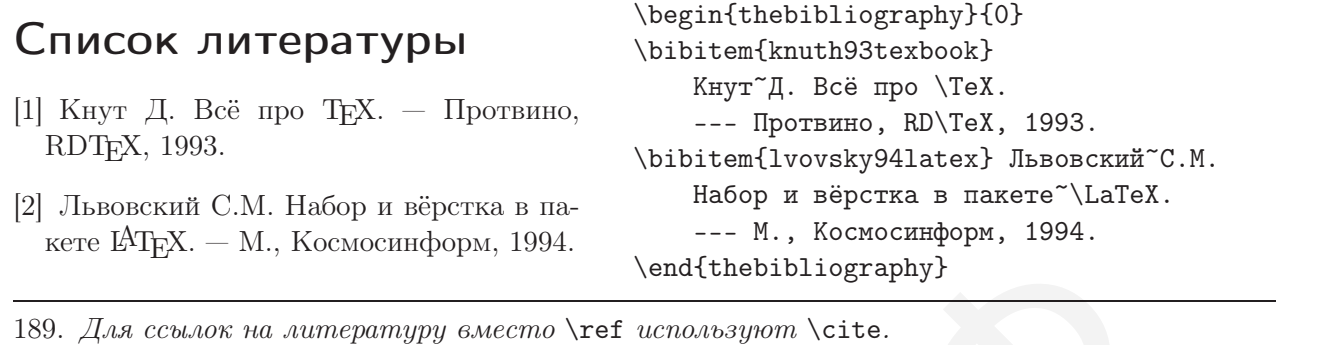

в книгах  $[1, 2]$ , особенно в  $[2, c. 145]$  в книгах \cite{knuth93texbook,lvovsky941atex}, особенно в~\cite[с.~145]{lvovsky94latex}

# 4.11 Сноски

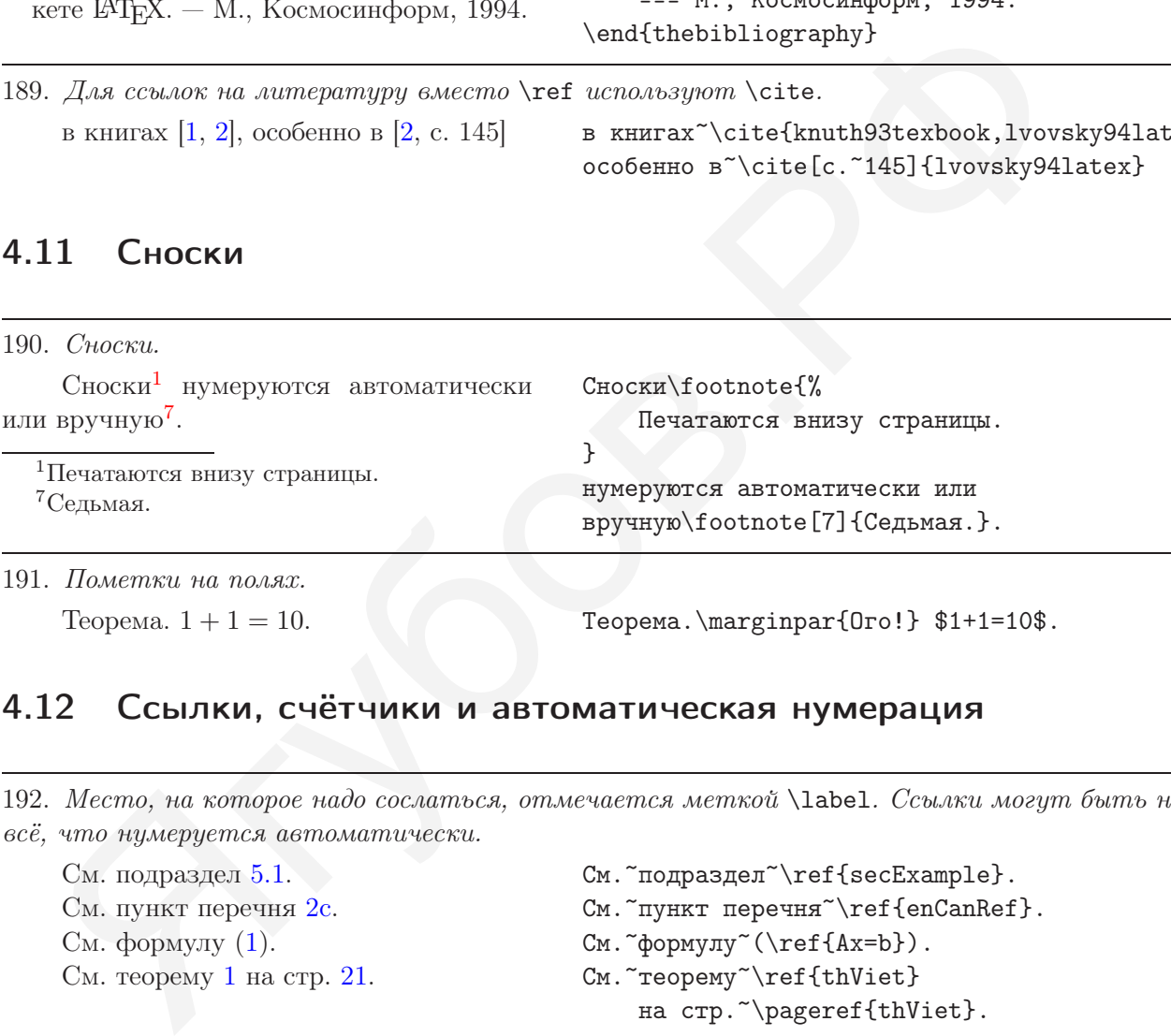

Ого! Теорема.  $1 + 1 = 10$ . Теорема. \marginpar{0ro!} \$1+1=10\$.

## 4.12 Ссылки, счётчики и автоматическая нумерация

192. Место, на которое надо сослаться, отмечается меткой \label. Ссылки могут быть на всё, что нумеруется автоматически.

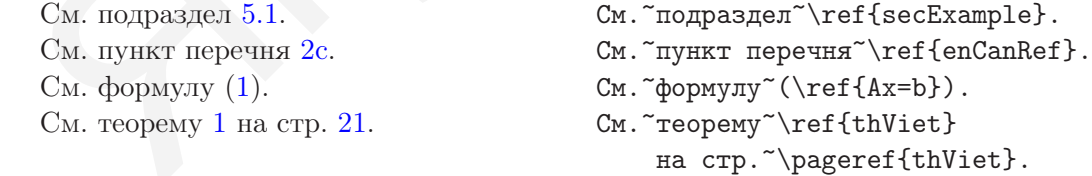

193. Использование счётчиков для автоматической нумерации. \newcounter{MYc}

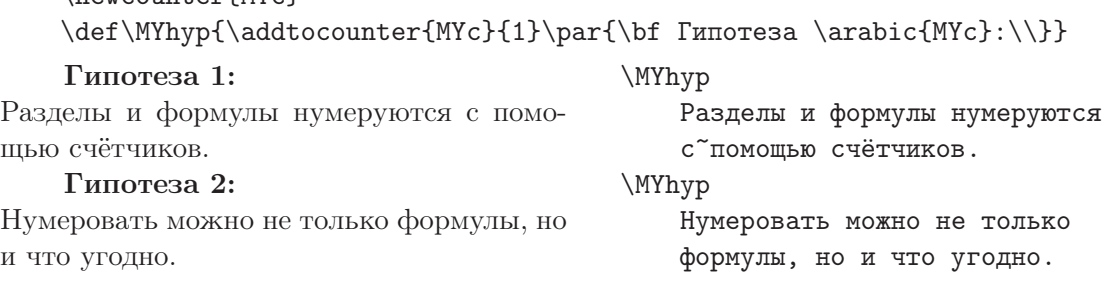

<span id="page-38-0"></span>194. Установка и вывод значения счётчика. Команды \asbuk и \Asbuk определяются при подключении пакета \usepackage[russian]{babel}.

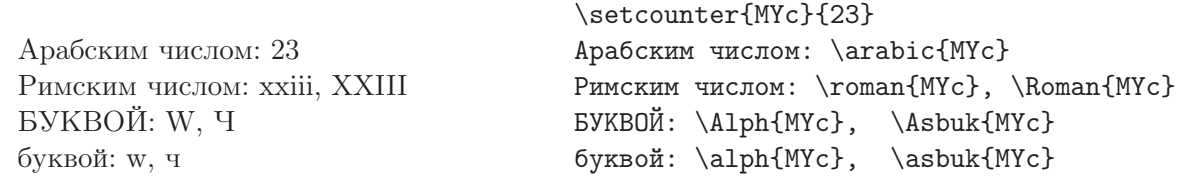

195. Определение счётчика \MYsub, подчинённого счётчику \MYc. \newcounter{MYsub}[MYc] \def\theMYsub{\arabic{MYc}.\arabic{MYsub}} Команда \the $\langle u, u \rangle$  используется внутри команды \ref для генерации ссылки. Команда \refstepcounter увеличивает счётчик на 1 и обнуляет все подчинённые ему.

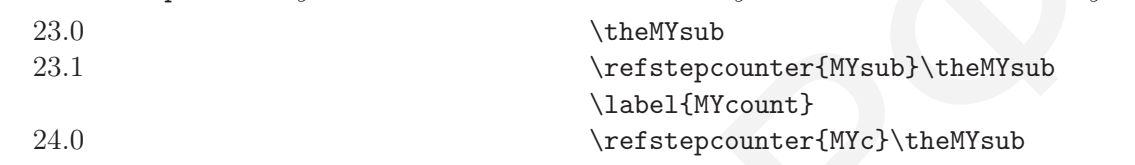

196. Генерация ссылки.

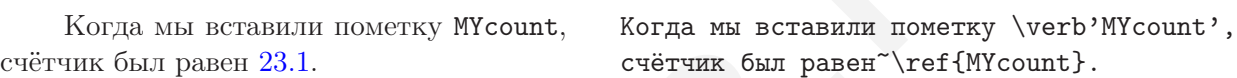

197. Некоторые стандартные счётчики и их текущие значения.

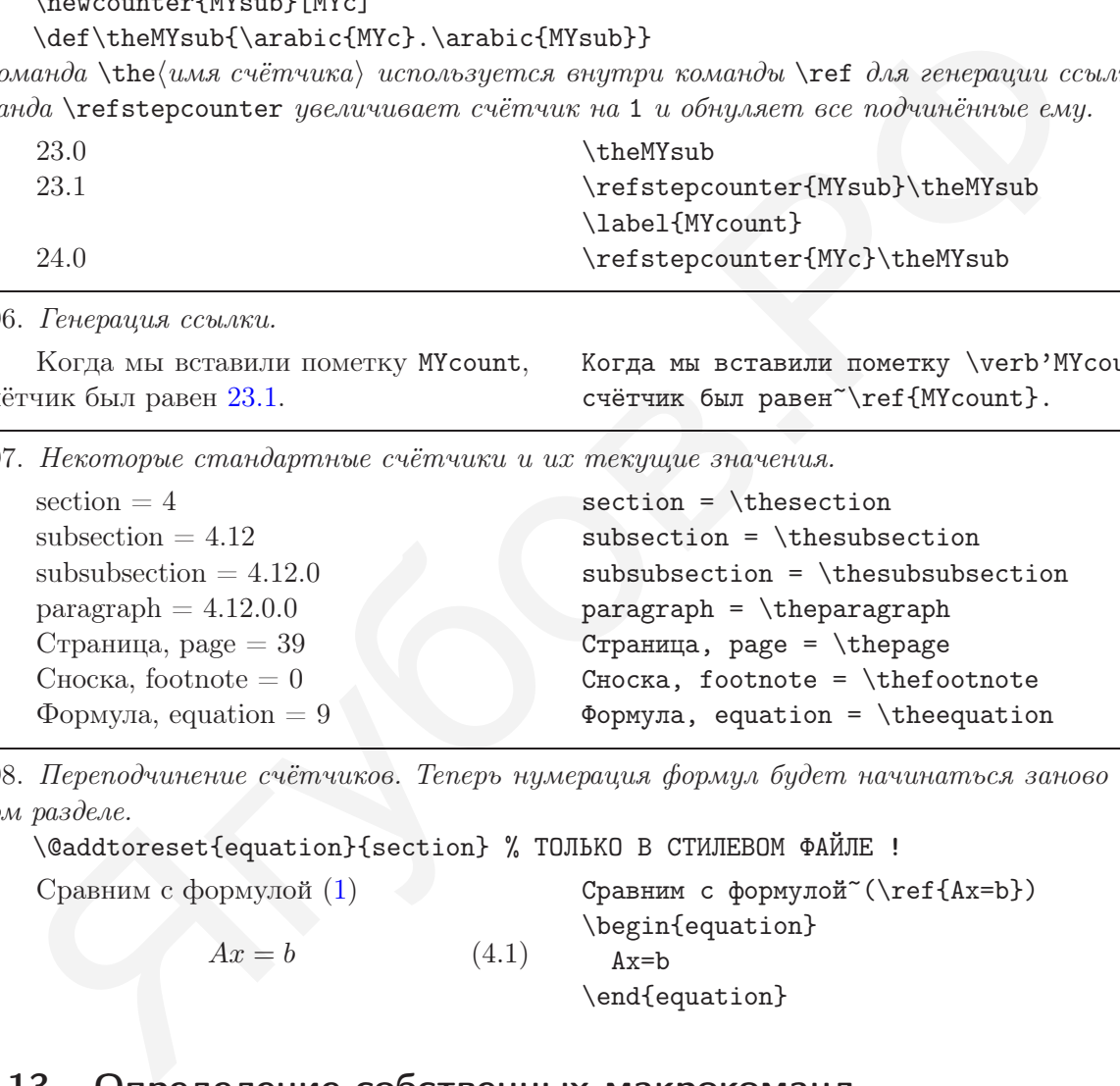

198. Переподчинение счётчиков. Теперь нумерация формул будет начинаться заново в каждом разделе.

\@addtoreset{equation}{section} % ТОЛЬКО В СТИЛЕВОМ ФАЙЛЕ ! Сравним с формулой (1)  $Ax = b$  (4.1) Сравним с формулой~(\ref{Ax=b}) \begin{equation}

Ax=b \end{equation}

#### 4.13 Определение собственных макрокоманд

199. Команда  $\text{TeV}$  рисует эмблему, изобретённую Д. Кнутом (команды  $\ker u \lvert \text{lower}$  задают смещения по горизонтали и вертикали, единицы длины em и ex пропорциональны шриф $my)$ :

\def\TeX{T\kern-.1667em\lower.5ex\hbox{E}\kern -.125em X}

 $T_{\text{FX}}$   $T_{\text{FX}}$   $T_{\text{EX}}$   $T_{\text{EX}}$ 

```
200. Новая команда \MYvrule отмечает абзацы линией толщиной 2pt:
    \newlength{\MYwidth} % новый параметр длины
    \def\MYvrule#1\par{
        \par\noindent
        \MYwidth=\textwidth\addtolength{\MYwidth}{-7pt}
        \hbox{\vrule width 2pt\hspace{5pt}\parbox[t]{\MYwidth}{#1}}
    }
 С помощью новой команды можно отме-
чать важные абзацы линией слева.
                                         \MYvrule С~помощью новой команды можно
                                         отмечать важные абзацы линией слева.
```
201. Определение команд средствами  $\mathbb{A}T$ FXa. \newcommand, в отличие от \def, выдаёт ошибку, если команда с таким именем уже определена.

 $\newcommand{\\ku}{1}{}(t #1) % [1] - 4$ исло аргументов \newcommand{\df}[1]{\$\langle\mbox{\small\it #1\/}\rangle\$}  $\langle IF \rangle ::= IF \langle yca \rangle$  THEN  $\langle 6a\circ k \rangle$  \df{IF} ::= \kw{IF} \df{ycn} \kw{THEN} \df{блок} Ягубов.РФ

# 5 Набор графики

0.0 0.5

## 5.1 Вставка изображений

 $202.$  Команда \includegraphics из пакета \usepackage{graphicx}. Вставляемая картинка ведёт себя как один большой символ.

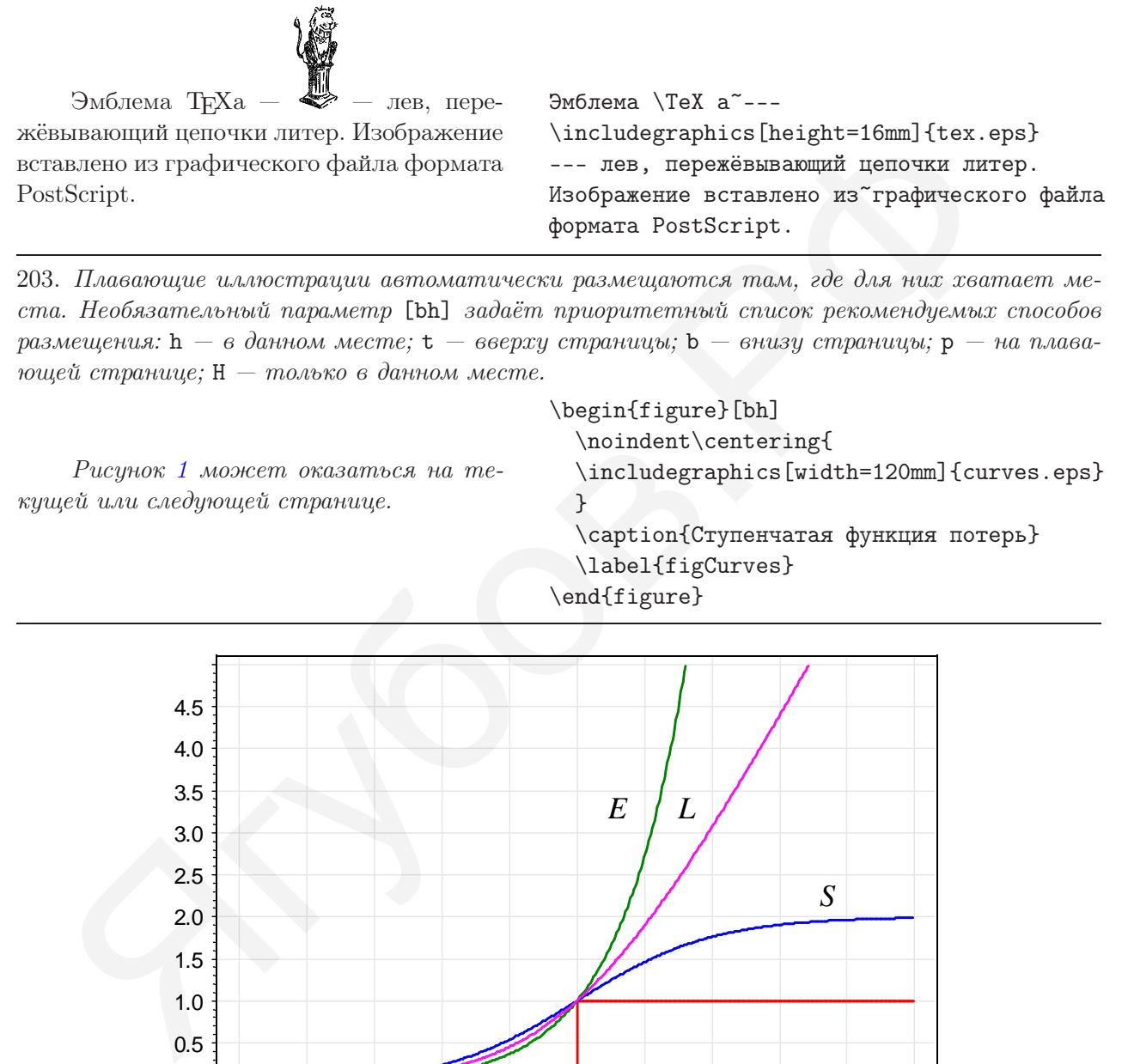

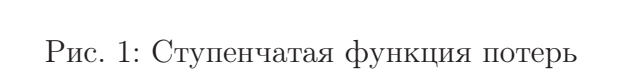

-5 -4 -3 -2 -1 0 1 2 3 4 5

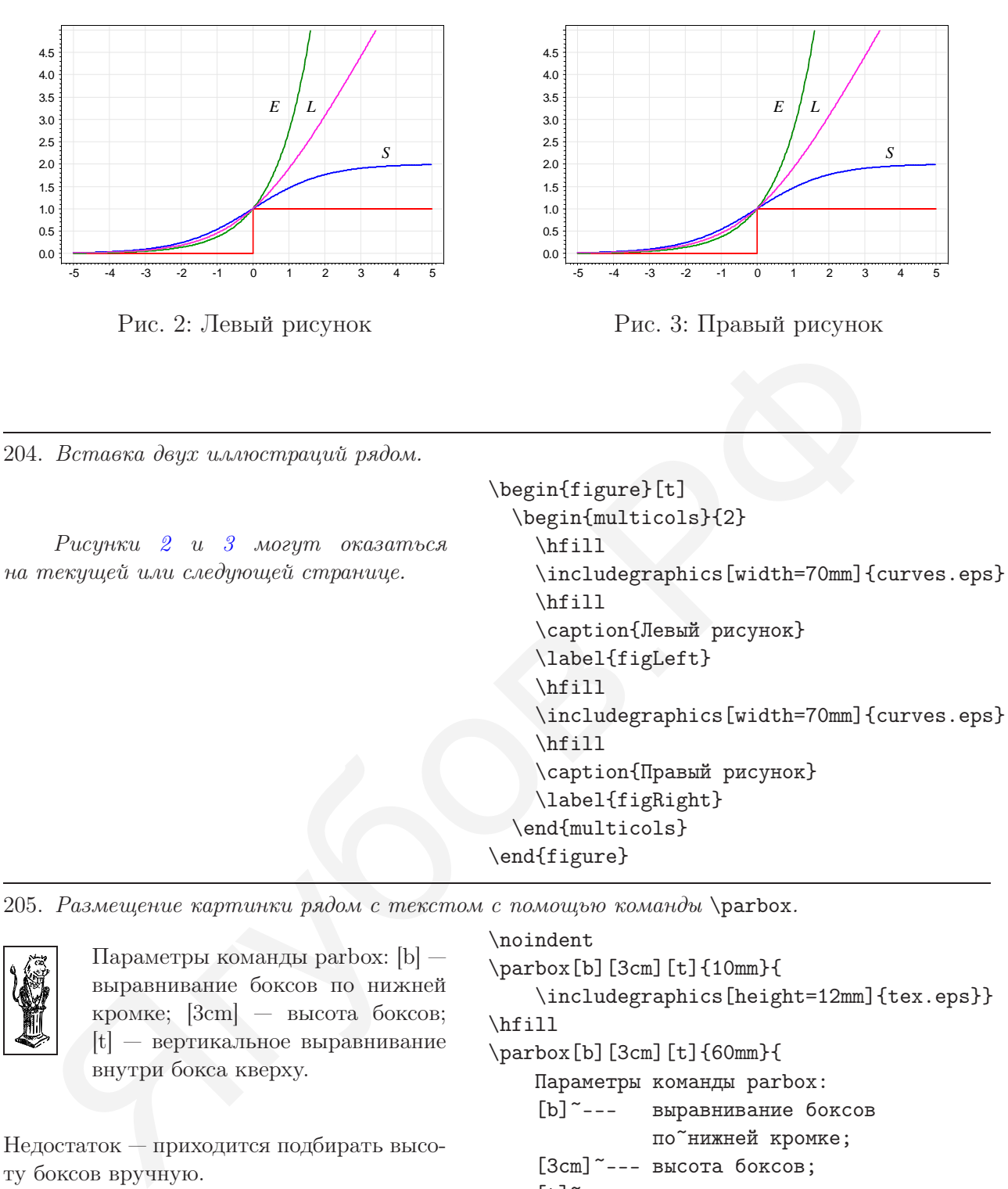

\hfill

 $\hbox{\bf hfill}$ 

\end{figure}

205. Размещение картинки рядом с текстом с помощью команды \parbox.

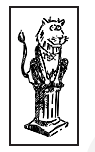

Параметры команды parbox: [b] выравнивание боксов по нижней кромке; [3cm] — высота боксов; [t] — вертикальное выравнивание внутри бокса кверху.

Недостаток — приходится подбирать высоту боксов вручную.

```
\noindent
\parbox[b][3cm][t]{10mm}{
    \includegraphics[height=12mm]{tex.eps}}
\hfill
\parbox[b][3cm][t]{60mm}{
    Параметры команды parbox:
    [b]~--- выравнивание боксов
              по~нижней кромке;
    [3cm]~--- высота боксов;
    [t] --- вертикальное выравнивание
              внутри бокса кверху.}
Недостаток~---
приходится подбирать высоту боксов вручную.
```
\includegraphics[width=70mm]{curves.eps}

\caption{Правый рисунок}

\label{figRight} \end{multicols}

206. Узкие плавающие иллюстрации «в оборку» производятся с помощью окружения floatingfigure  $us$  naxema \usepackage{floatflt}.

Это окружение нельзя использовать в режиме twocolumn, сразу после заголовка раздела, вверху страницы. Но можно использовать его внутри команды parbox и других окружений, например, multicols, что позволяет

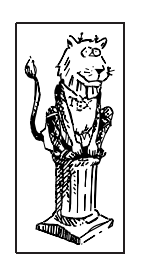

Рис. 4: TEX

обойти указанные ограничения. Рекомендуется вставлять такие рисунки чуть раньше начала обсуждения.

```
\begin{floatingfigure}{21mm}
    \noindent
    \hfil
    \includegraphics[width=12mm]{tex.eps}
    \hfil
    \caption{\TeX}
    \label{figCurvesFF}
\end{floatingfigure}
Это окружение нельзя использовать в режиме
twocolumn, сразу после заголовка раздела,
```
вверху страницы. Но можно использовать его внутри команды parbox и~других окружений, например, multicols, что позволяет обойти указанные ограничения. explorate a mappixely. The 4:1EX Second fractional components are components in the second of the component of the component of the component of the component of the summary component of the summary component is approximat

Рекомендуется вставлять такие рисунки чуть раньше начала обсуждения.

# <span id="page-43-0"></span>6 Таблицы символов

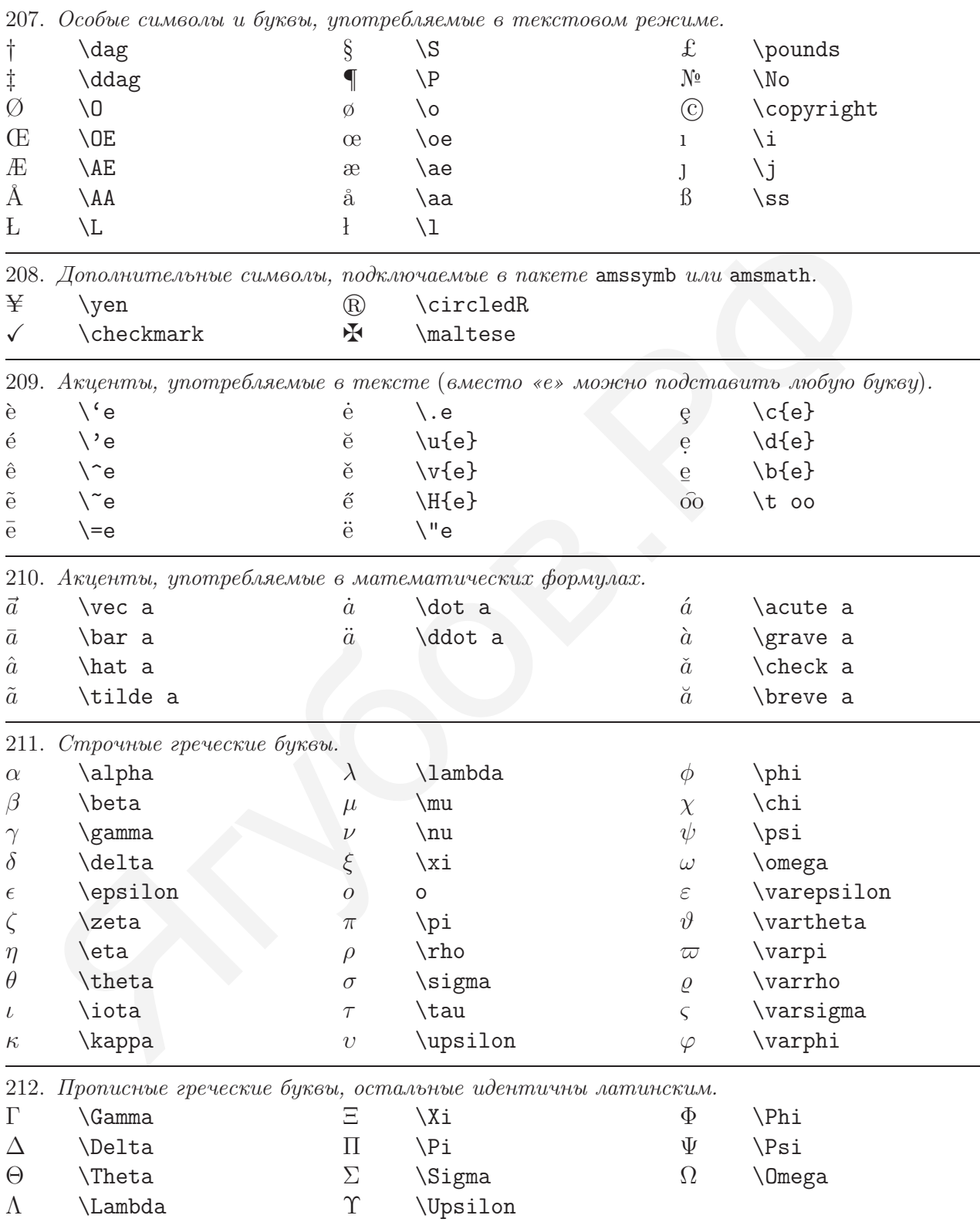

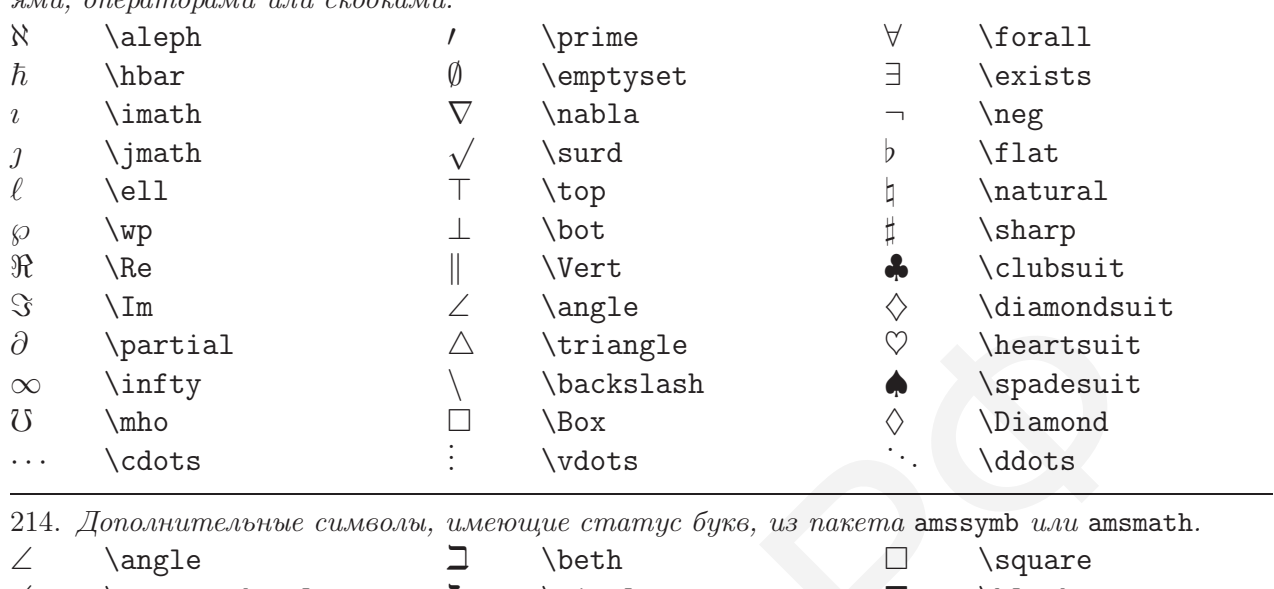

<span id="page-44-0"></span>213. Специальные знаки, имеющие в формулах статус букв, т. е. не являющиеся отношениями, операторами или скобками.

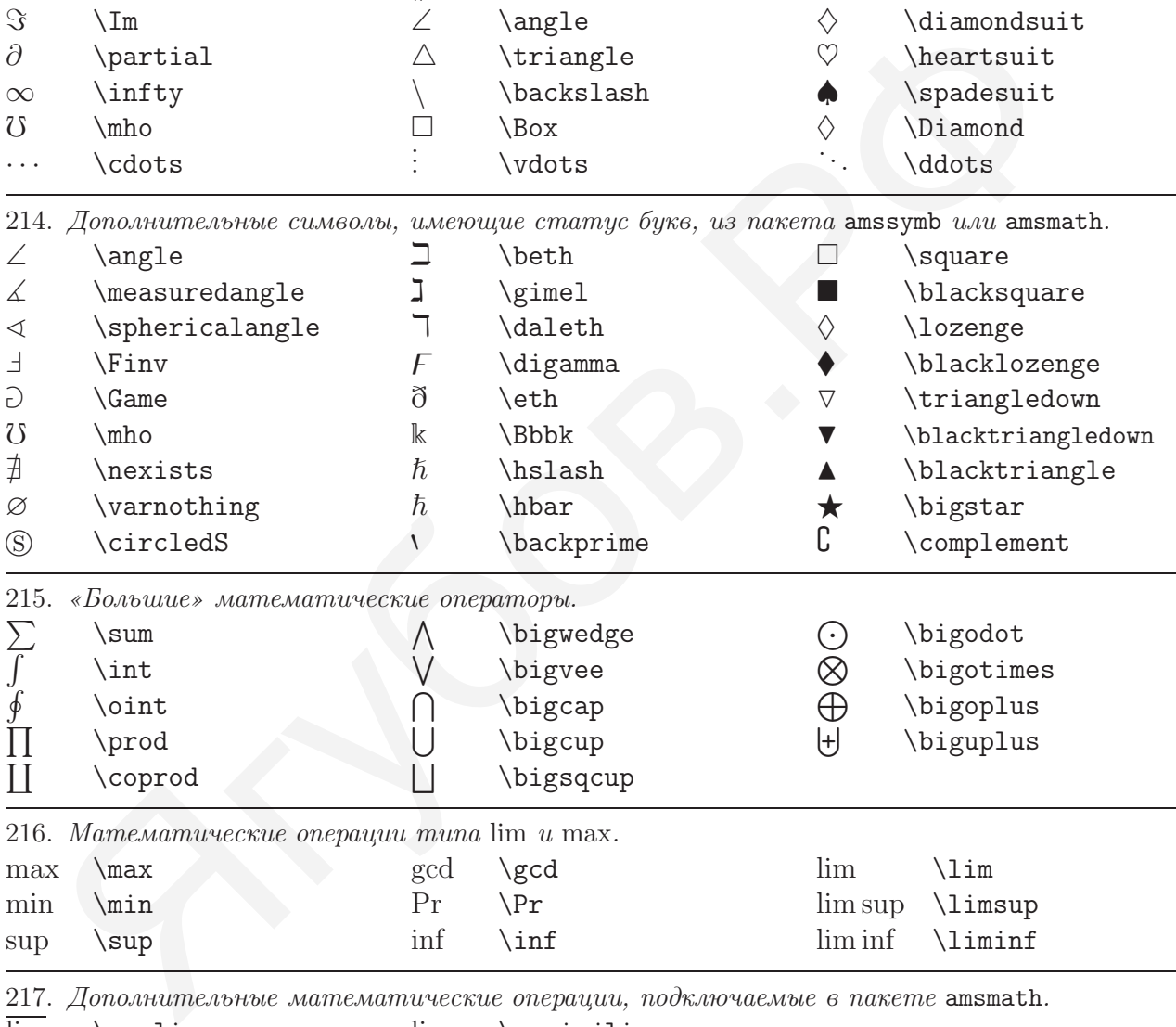

217. Дополнительные математические операции, подключаемые в пакете amsmath.

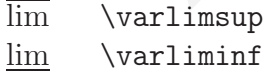

lim \varinjlim  $lim$ \varprojlim

<span id="page-45-0"></span>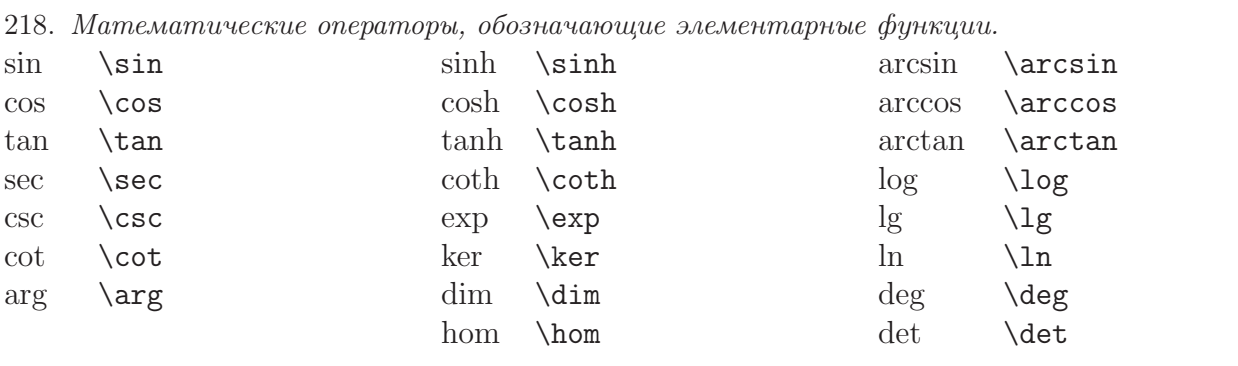

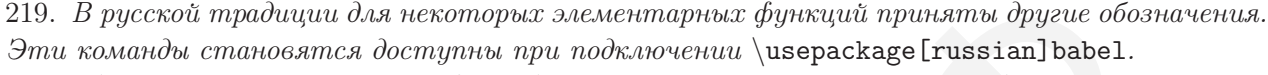

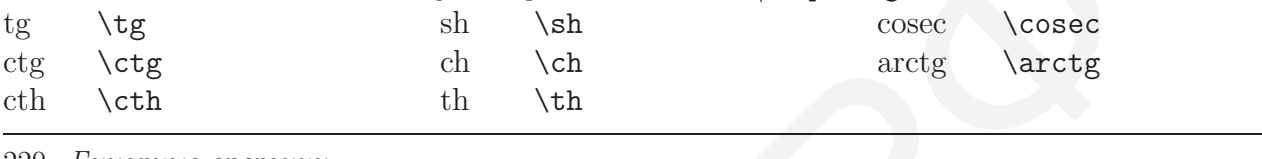

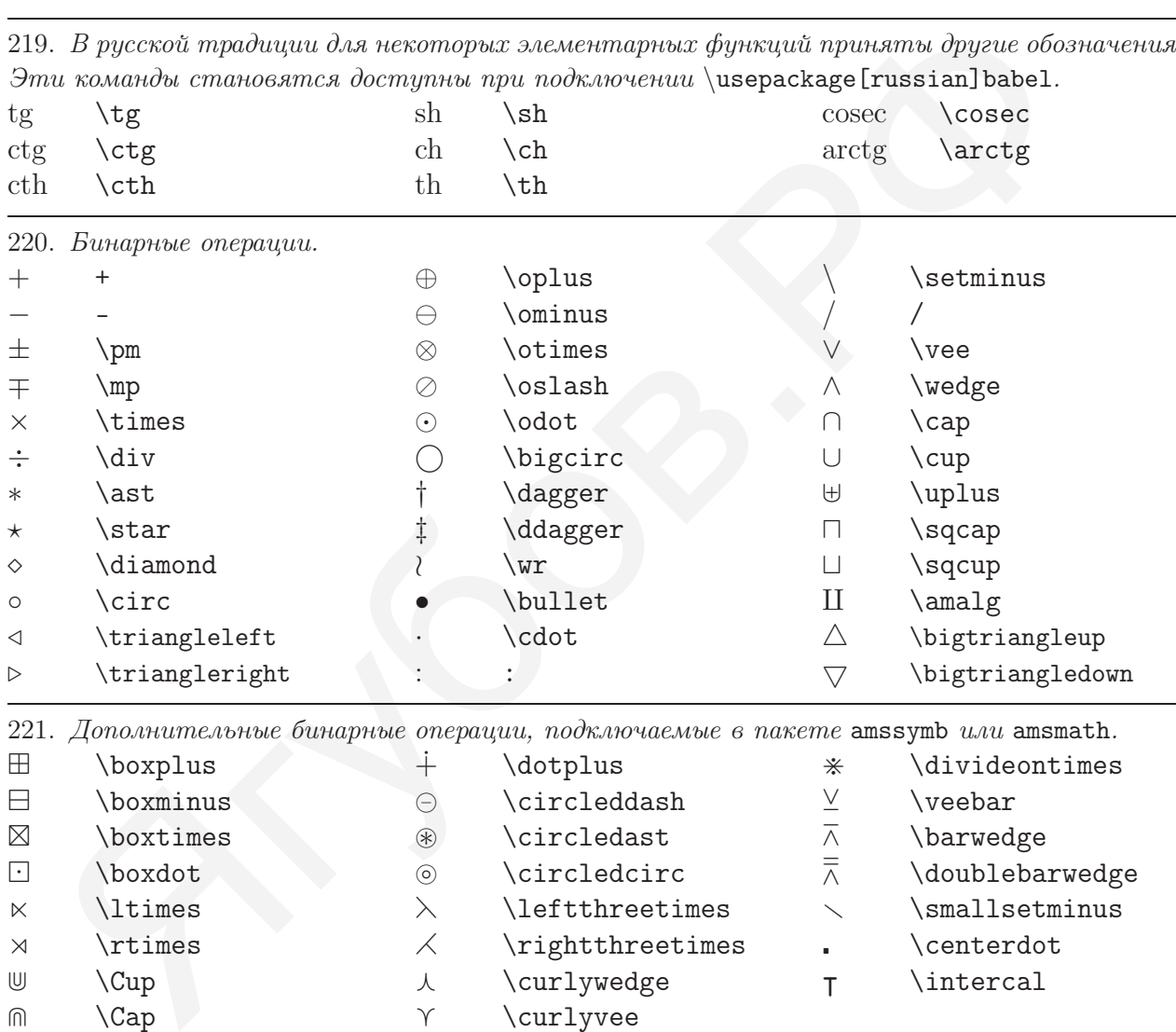

221. Дополнительные бинарные операции, подключаемые в пакете amssymb или amsmath.

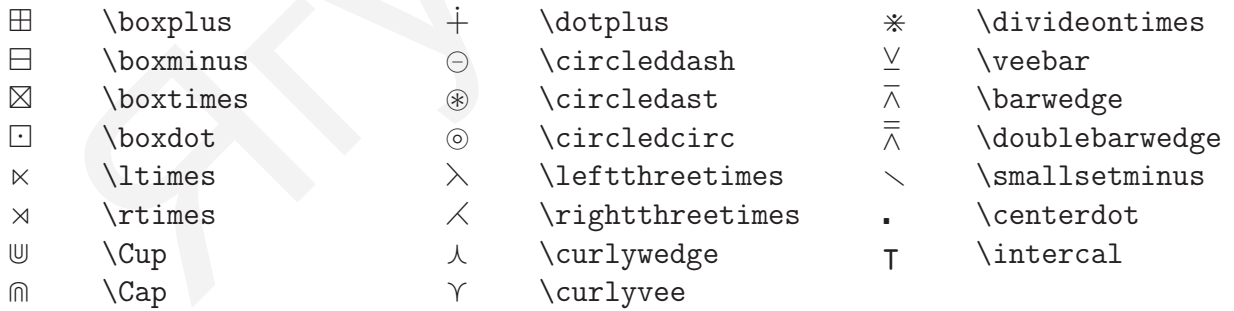

<span id="page-46-0"></span>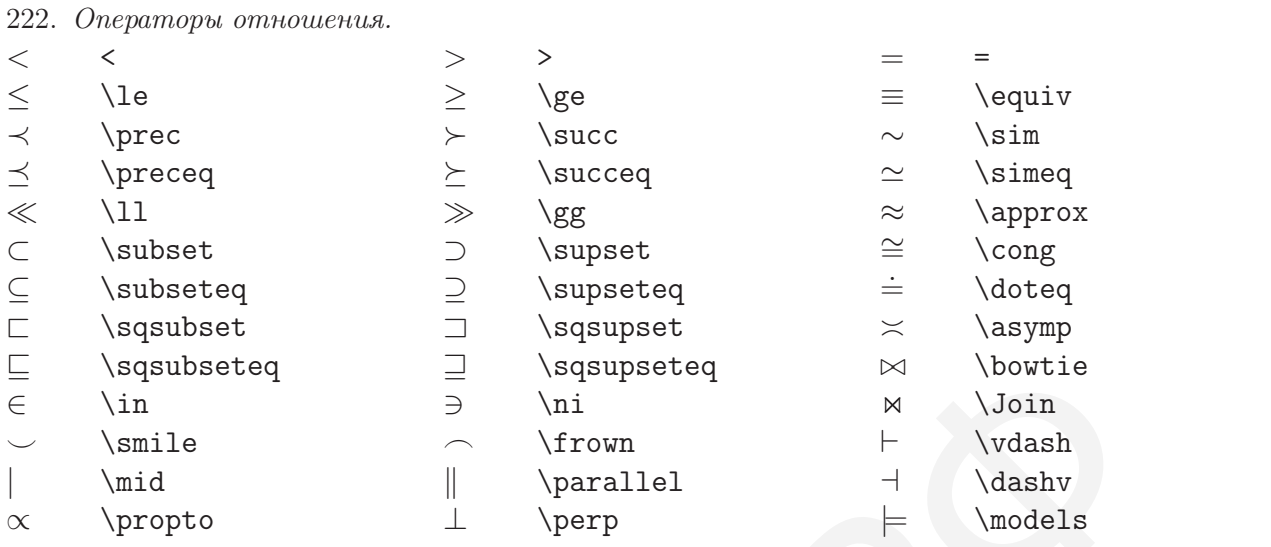

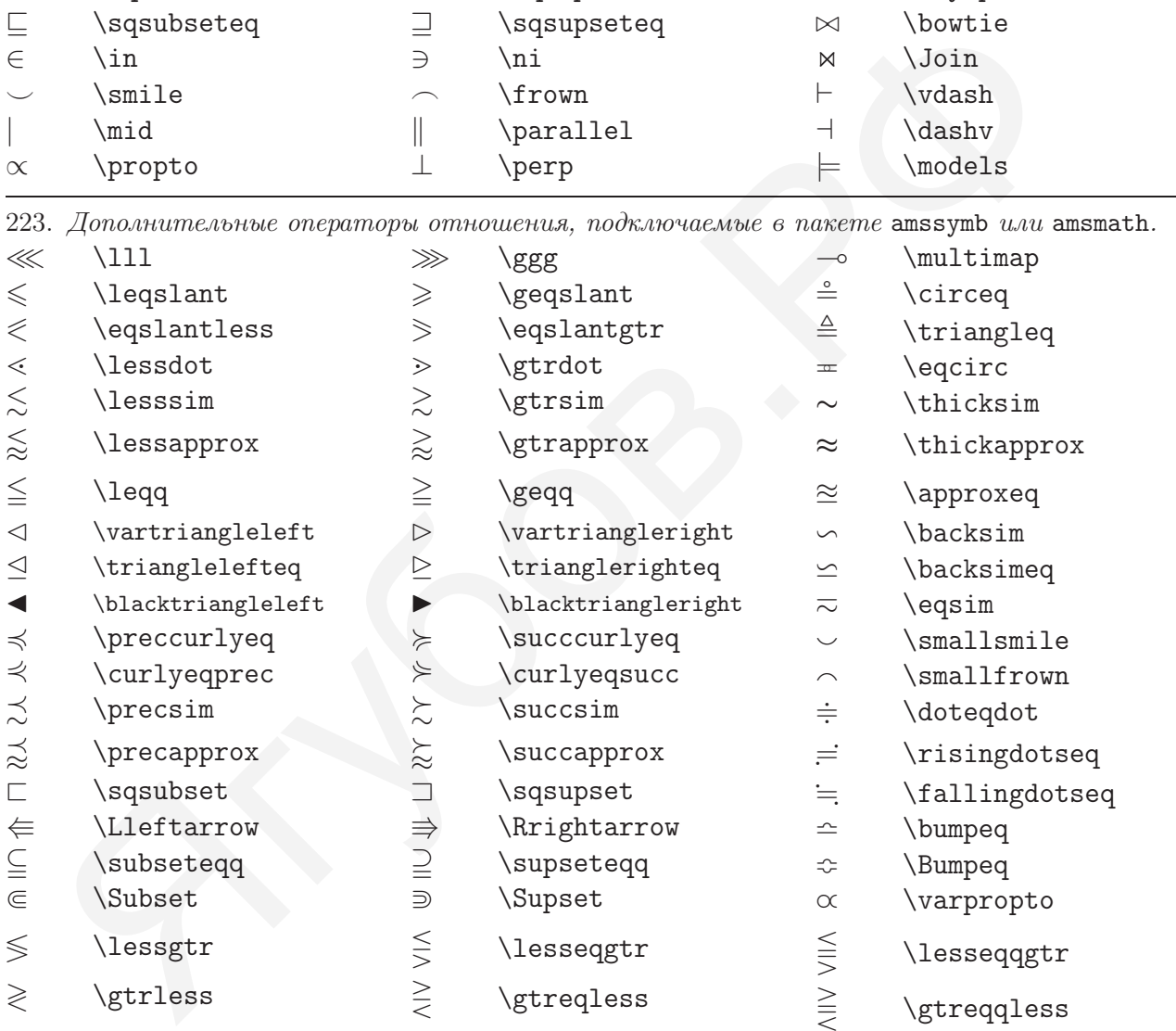

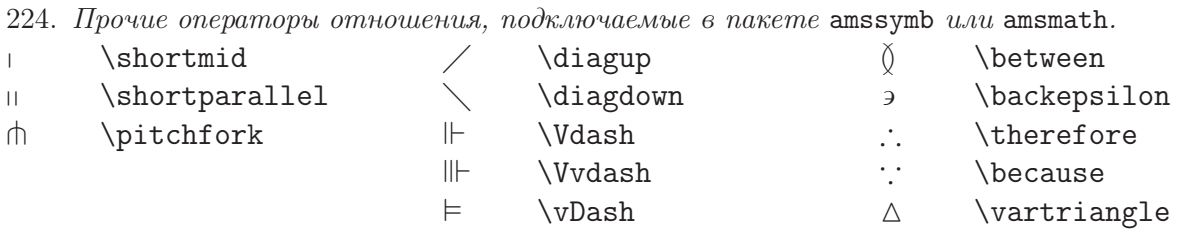

<span id="page-47-0"></span>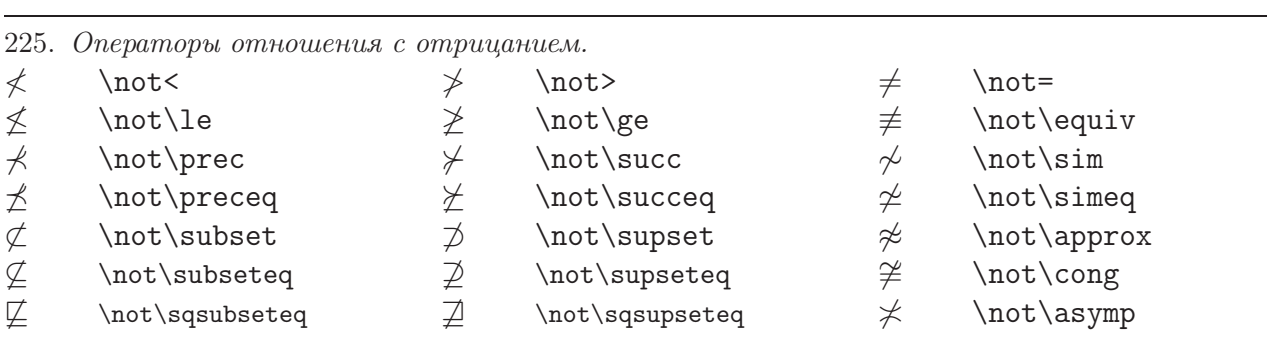

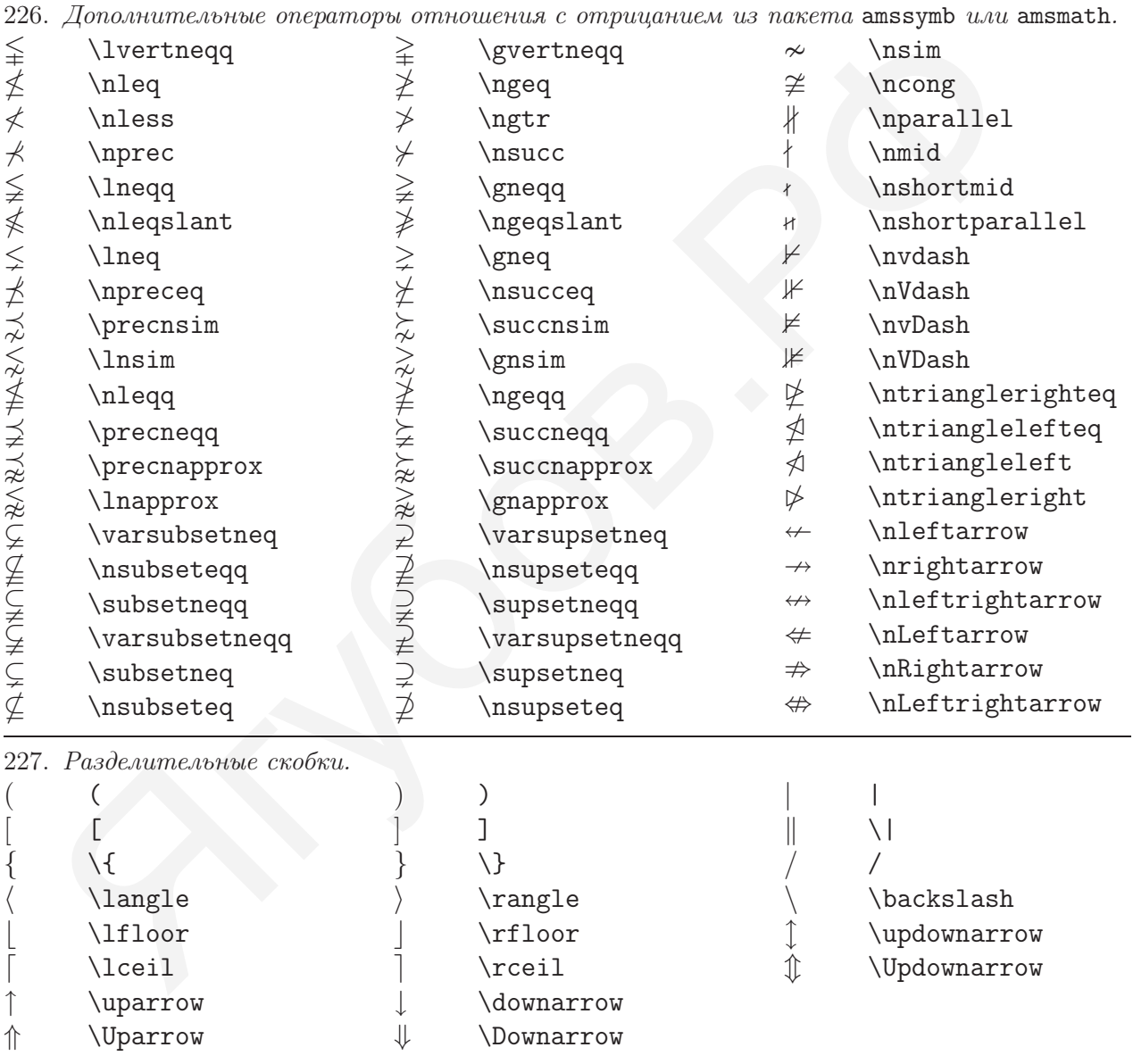

228. Дополнительные скобки, подключаемые в пакете amssymb или amsmath.

 $\begin{array}{c}\n\downarrow \text{ulcorner}\n\end{array}$  $\begin{picture}(20,10) \put(0,0){\line(0,1){10}} \put(15,0){\line(0,1){10}} \put(25,0){\line(0,1){10}} \put(25,0){\line(0,1){10}} \put(25,0){\line(0,1){10}} \put(25,0){\line(0,1){10}} \put(25,0){\line(0,1){10}} \put(25,0){\line(0,1){10}} \put(25,0){\line(0,1){10}} \put(25,0){\line(0,1){10}} \put(25,0){\line(0,1){10}} \put(25,0){\line(0$ 

 $\u$ rcorner  $\Box$  \lrcorner

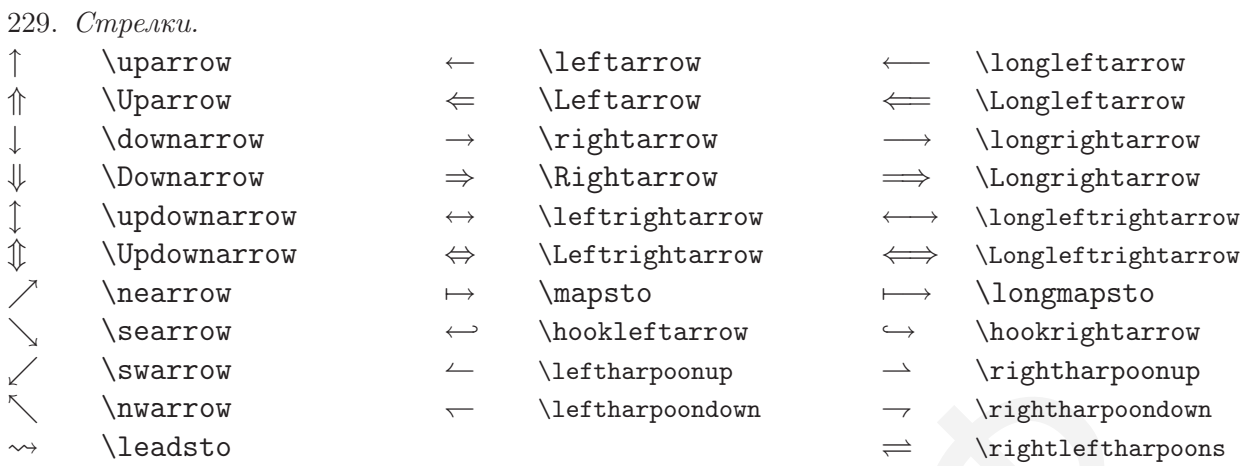

230. Дополнительные стрелки, подключаемые в пакете amssymb или amsmath.

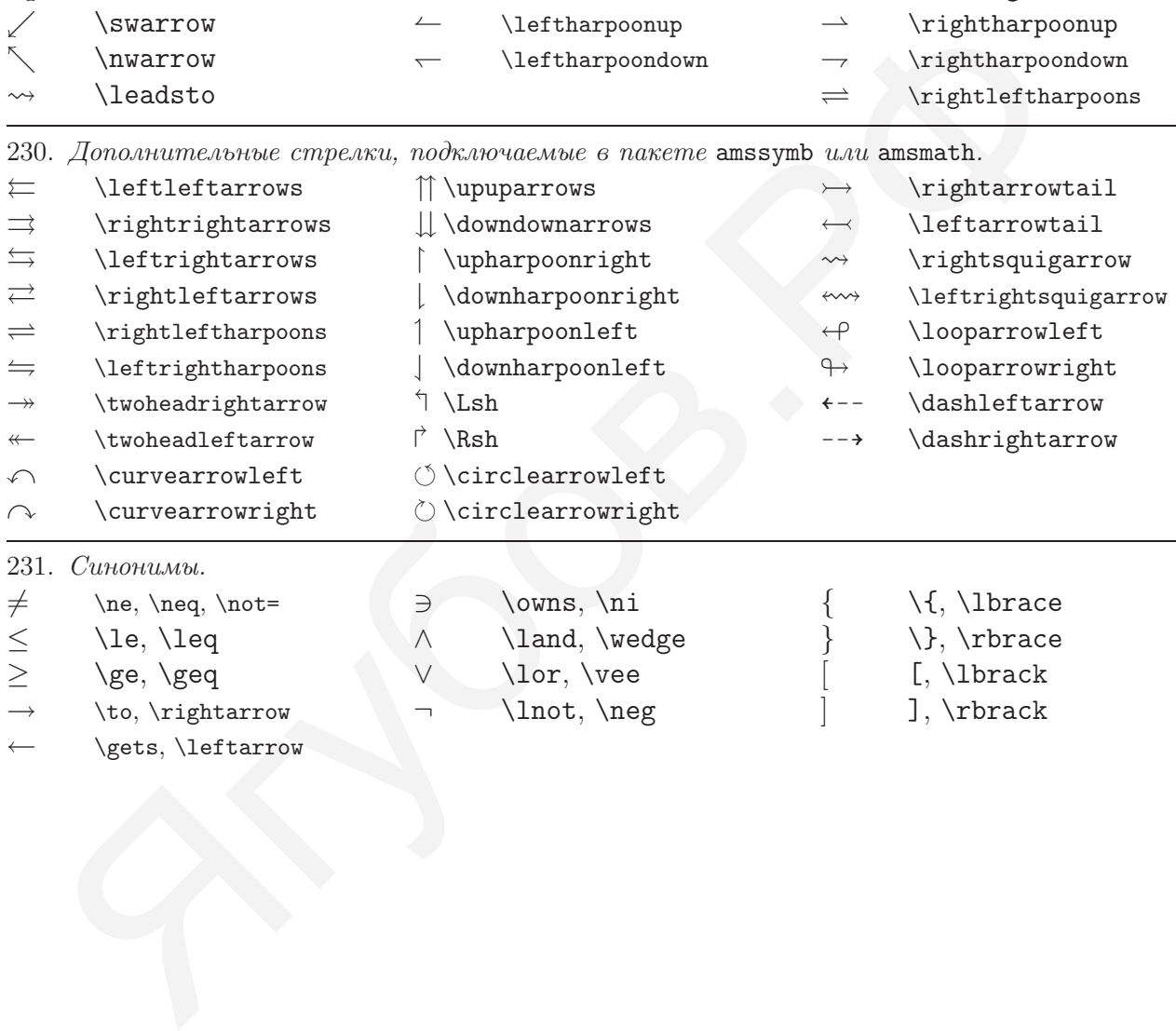

 $≤$  \le, \leq<br>  $≥$  \ge, \geq<br>
→ \to, \right ≥ \ge, \geq  $\rightarrow$  \to, \rightarrow ∧ \land, \wedge ∨ \lor, \vee \lnot, \neg

 $\setminus$ gets,  $\setminus$ leftarrow

- ] ], \rbrack
- $\} \quad \backslash$ , \rbrace  $[$  [, \lbrack  $[$ , \lbrack

# <span id="page-49-0"></span>7 Без примеров

#### Стилевые опции

11pt или 12pt задаёт основной размер шрифта, по умолчанию 10pt.

twoside «двусторонняя» печать — с разными полями на чётных и нечётных страницах (как в книгах).

twocolumn печать в две колонки.

titlepage для стиля article печать титульной страницы.

draft черновая печать с пометкой строк, выбивающихся на поля.

fleqn прижать все формулы влево.

leqno нумерация формул слева.

#### Разрывы страниц

\newpage начать новую страницу.

- \clearpage вывести все оставшиеся плавающие таблицы (table) и иллюстрации (figure) и начать новую страницу. ера прижать все формулы влево.<br>
до пумерания формул слева.<br> **Разрный страниц.**<br> **Разрные темнице составилися и пользогие таблицы** (table) и иллюстрации и начать попую страницу.<br>
и начать попую страницу.<br> **Сетифов.** и пол
- \cleardoublepage то же, но возможен пропуск пустой страницы для того, чтобы новая страница имела нечётный номер.
- $\text{twocolumn}[arg]$  начать новую страницу, напечатать текст  $arg$  в одну колонку, и перейти в режим печати в две колонки.

\onecolumn печать в одну колонку с новой страницы.

\nopagebreak запретить разрыв страницы в этом месте.

\samepage разрывать страницы только между абзацами.

#### Стили страниц

\flushbottom все страницы одинаковой высоты (как в книгах).

\raggedbottom обратная \flushbottom, страницы не выравниваются по высоте.

 $\text{pagestyle}\{arg\}$  стиль страниц, где  $arg$  может принимать значения:

 $arg =$  empty  $-$  без колонтитулов и номеров страниц;

 $arg =$  plain — без колонтитулов, номера страниц внизу в центре;

 $arg =$  headings — колонтитулы генерируются автоматически;

 $arg =$  myheadings — колонтитулы задаются пользователем.

 $\theta$  аналогично, но только для текущей страницы.

 $\paq$ enumbering $\{arg\}$  начинает счёт страниц заново и задаёт формат нумерации:

 $arg = \text{arabic} - \text{apadckumu}$  цифрами  $(1,2,3);$ 

 $arg =$  Roman или roman — римскими цифрами (I,II,III) или (i,ii,iii);

```
arg = Alph или alph — латинскими буквами (A,B,C) или (a,b,c);
```

```
arg = Asbuk или asbuk — русскими буквами (A, B, B) или (a, 6, b);
```
\appendix начать приложения к документу.

#### Колонтитулы и нумерация страниц

Верхние и нижние колонтитулы можно изменять путём переопределения следующих четырёх команд в стилевом файле. Переопределять команды \@evenfoot и \@evenhead имеет смысл только при двусторонней печати (стилевая опция twoside).

\def\@oddfoot{} — пустой нижний колонтитул.

\def\@evenfoot{} — то же, только для чётных страниц.

 $\def\@odd\nead{\hfil\the\nedge} - \n \nonumber$  колонтитул, номер страницы справа.

 $\def\@{thepage{\thinspace}hfil}$  — то же для чётных страниц, номер ставится слева. \def\@oddhead{ОТЧЕТ. Раздел \thesection\hfil\thepage} — верхний колонтитул, содержащий заголовок слева и номер справа.

#### Единицы длины

Если какой-либо числовой параметр по смыслу является длиной, то указывать единицы измерения обязательно. Единицы измерения можно отделять от числа пробелом. Использование размеров см. в [153–](#page-28-0)[165](#page-30-0).

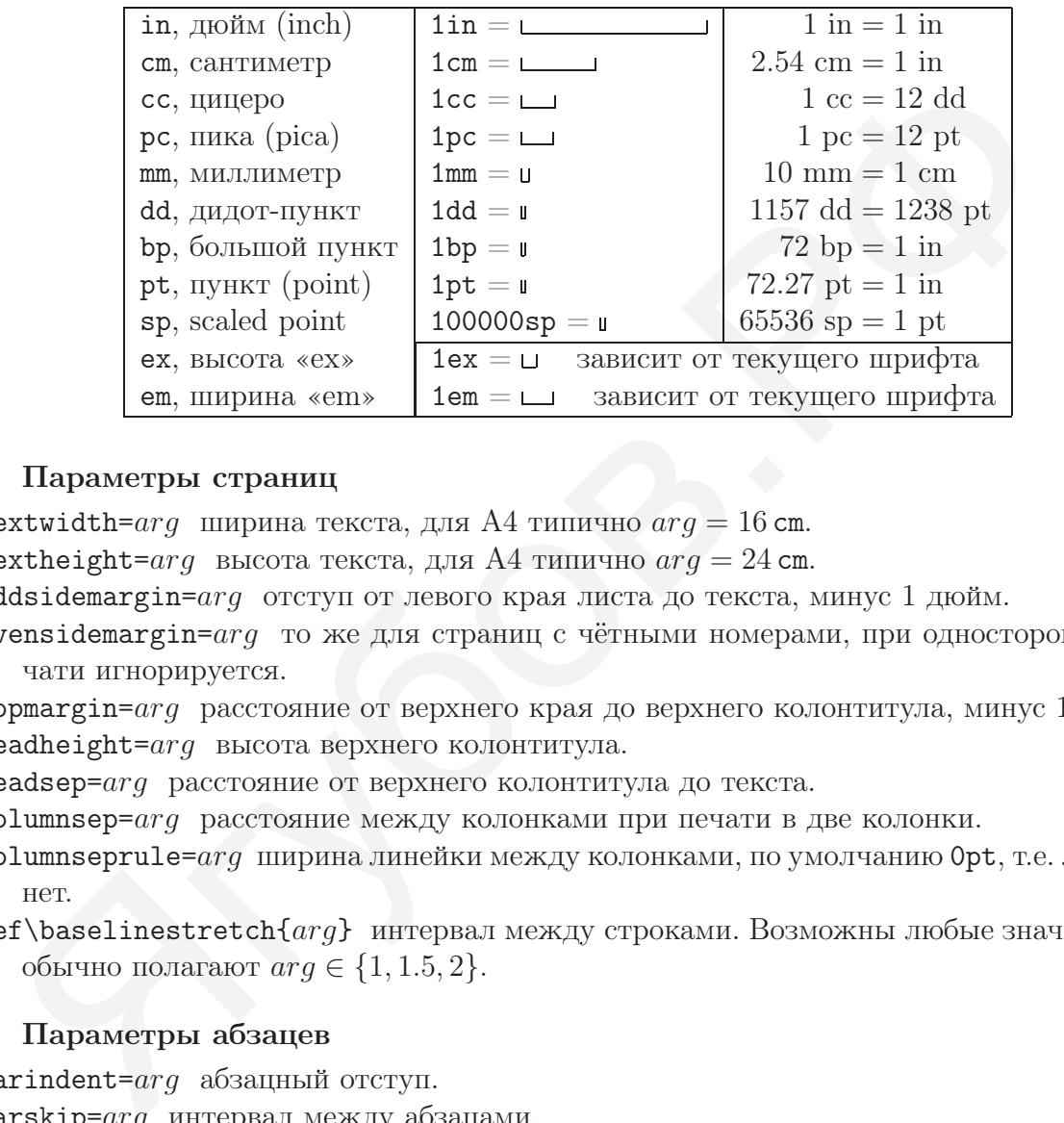

#### Параметры страниц

 $\text{textwidth}=arg$  ширина текста, для А4 типично  $arg = 16$  cm.

 $\text{testheight}=arg$  высота текста, для А4 типично  $arg=24$  cm.

 $\odot$ ddsidemargin=arq отступ от левого края листа до текста, минус 1 дюйм.

 $\ker$ evensidemargin=arq то же для страниц с чётными номерами, при односторонней печати игнорируется.

 $\to$ ортагдін= $arg$  расстояние от верхнего края до верхнего колонтитула, минус 1 дюйм.  $\headh\{e\}$  высота верхнего колонтитула.

 $\headsep=arg$  расстояние от верхнего колонтитула до текста.

\columnsep=arg расстояние между колонками при печати в две колонки.

- $\c{column}$ seprule=arg ширина линейки между колонками, по умолчанию 0pt, т.е. линейки нет.
- $\def\baselineskip=10pt \def\baselineskip=10pt \label{p:1}$  интервал между строками. Возможны любые значения, но обычно полагают arg ∈ {1, 1.5, 2}.

#### Параметры абзацев

 $\partial$ rarindent=arq абзацный отступ.

 $\n\partial M$  интервал между абзацами.

 $\left\{ \right\}$  левое поле абзаца, по умолчанию 0pt.

 $\rightarrow$   $\tau$  правое поле абзаца, по умолчанию Opt.

 $\setminus$ tolerance=arg терпимость к жидким строкам,  $0 \leq arg \leq 10^4$ .

\hbadness=arg порог нормальности жидкой строки, обычно 1000.

#### Работа с файлами

\input filename вставить в этом месте содержимое файла filename. \endinput притворяется концом файла, всё дальнейшее будет проигнорировано.

# <span id="page-51-0"></span>8 Шаблон статьи

В примере [1](#page-3-0) был показан минимальный исходный текст. Теперь приведём шаблон типичной статьи, который заодно демонстрирует, как была набрана титульная страница данного документа.

```
\documentclass[12pt]{article}
\usepackage[cp1251]{inputenc}
\usepackage[russian]{babel}
\usepackage{amssymb,amsmath}
\textheight=24cm % высота текста
\textwidth=16cm % ширина текста
\oddsidemargin=0pt % отступ от левого края
\topmargin=-1.5cm % отступ от верхнего края
\parindent=24pt % абзацный отступ
\parskip=0pt % интервал между абзацами
\tolerance=2000 % терпимость к "жидким" строкам
\flushbottom % выравнивание высоты страниц
\setminusdef\baselinestretch{1.5} % печать с большим интервалом
\title{\LaTeXe\ в примерах\thanks{%
    Титульная страница~--- тоже пример...}}
\author{\copyright~~К. В. Воронцов}
\date{30 мая 2005}
\begin{document}
\maketitle % вывести заголовок, автора, дату
\thispagestyle{empty} % не нумеровать первую страницу
\begin{abstract} % начало аннотации
    Это наглядное пособие ...
\end{abstract} % конец аннотации
\tableofcontents % сгенерировать оглавление
\section{Введение} % первый раздел
\input intro % вставить файл intro.tex
\begin{thebibliography}{00} % библиография
\bibitem{lvovsky94latex}
    Львовский~С.~М. Набор и вёрстка в пакете~\LaTeX.~---
    М., Космосинформ, 1994.
\bibitem{knuth93texbook}
    Кнут\tilde{\mathbb{A}}. Всё про \TeX. \tilde{\mathbb{A}} – - Протвино, RD\TeX, 1993.
\end{thebibliography}
\end{document}
  xcheight=24cm γ μωρτεια τεκται<br>
xxtwidth=16cm γ μωρτεια<br>
xxtwidth=16cm γ μωρτεια<br>
ddsidemargin=0pt γ στιγμια τεκται<br>
x στιγμια τρευου πρευμετο κρακ<br>
x πρειμετο κρακι<br>
x πρειμετο πρειμετο πρειμετο κρακι<br>
x πρειμετο πρειμετ
```
# Алфавитный указатель команд

\+, 31, 32 \,, 6, 13, 14, 29 \-, 25, 27, 31, 32  $\sqrt{, 6}$ \:, 13, 29 \;, 13, 23, 29 \=, 31, 32 \>, 31  $\setminus$ [, 4  $\lambda$  4, 4  $\setminus$ \$, 4  $\sqrt{2}$ , 4  $\&, 4$ &, 16–21, 32, 33  $\setminus$ , 4 ˜, 5, 6  $"---*$ , 6  $"---, 6"$  $" -- , 6"$  $"=, 27$  $\setminus$  4, 29 \!, 13, 14, 23, 29  $\vee$ , 31 @<<<, 18 @>>>, 18 @AAA, 18 @VVV, 18 \@addtoreset, 39 \@listenumi, 29 \@listenumii, 29 \@listenumiii, 29 \@listenumiv, 29 \@listenumv, 29 \@listenumvi, 29 \\, 16–21, 26, 31–33  $\setminus$  {, 4  $\lambda$ , 4  $\setminus$ ], 4 -, 5, 32 --, 5, 32 ---, 5, 32 \abstractname, 35 \addcontentsline, 35

\addtocounter, 38 \addtolength, 40 algorithmic (пакет), 37 align (окружение), 19, 20 aligned (окружение), 17 \Alph, 39 \alph, 39 amscd  $(naKer)$ , 18 amsmath  $(naKer), 9, 11$ amssymb  $(\text{maxer}), 8$ \appendixname, 35 \arabic, 38, 39 \arctan, 7 \arctg, 7 аггау (пакет),  $33$ \arrow, 18, 19 \Asbuk, 39 \asbuk, 20, 29, 39 \atop, 23 babel (пакет), 4, 6, 7, 27, 39  $\bar{9}$ \begin, 5 \begingroup, 22 \bf, 4, 22, 24, 38 \bfseries, 24 \bibitem, 38 \bibname, 35  $\big\overline{)$  13  $\big\}$ , 13 \bigcup, 13 \Bigg, 13 \bigg, 13 \Biggl, 12 \biggl, 12 \Biggm, 13 \biggm, 13 \Bigl, 12 \bigl, 12, 13 \Bigm, 13 \bigm, 13 \bigr, 13 \bigskip, 31 \binom, 11 Ягубов.РФ

\blacksquare, 22 bmatrix (окружение), 17  $\bmod$ , 15 \bordermatrix, 17 \boxed, 10 bp (единица длины), 30, 51 \caption, 41–43 cases (окружение), 16 CD (окружение), 18 \cdot, 19, 20, 30 \cdots, 8 center (окружение), 26 \centering, 41 \centerline, 26 \cfrac, 12  $\ch$ , 7 \chapter, 35 \chaptername, 35 \circ, 16 \cite, 38 \cline, 33 cm (единица длины), 30, 31, 33, 51 \colon, 14, 23 \color, 26 color (пакет), 26 \colorbox, 26  $\lambda$ columnsep (длина), 34 \columnseprule (длина), 34 \contentsname, 35 \cos, 14, 19 \cosec, 7 \cosh, 7  $\cot, 7$ \coth, 7  $\c{r}$ , 17  $\csc$ , 7  $\ctg$ , 7  $\cth, 7$ \dbinom, 11 dd (единица длины), 30, 51 \ddddot, 9 \dddot, 9 \ddot, 9 \ddots, 17 \def, 15, 16, 22, 23, 30, 38–40 \definecolor, 26 \Delta, 14

description (окружение), 28 \dfrac, 11 diagram (окружение), 18, 19 \displaystyle, 10 document (окружение), 4 \documentclass, 4  $\dot{9}$ \dotfill, 26, 30 \dots, 5, 8–10, 16, 17, 21, 22, 31 \downbracefill, 30 \em, 6, 24 em (единица длины), 29, 30, 34, 39, 51  $\emptyset$ \emptyset, 7  $\end{$  5 \endgroup, 22 \English, 27 enumerate (окружение), 28, 29 \epsilon, 7 \eqref, 20 equation (окружение), 19–21, 39 \equiv, 14, 15 ex (единица длины), 29, 30, 39, 51 \fbox, 4, 23, 25 \fboxrule (длина), 25 \fboxsep, 25 figure (окружение), 41, 42 \figurename, 35 floatflt (пакет), 43 floatingfigure (окружение), 43 flushleft (окружение), 26 \flushright, 27 flushright (окружение), 26 \footnote, 38 \footnotesize, 25 \forall, 17 \frac, 10–13, 15, 16, 23 \Gamma, 14 gather (окружение), 19, 20 \genfrac, 11 \geq, 7, 22 \geqslant, 7, 16, 22 graphicx (пакет), 41 \hangafter, 27  $\hbox{\tt hamgindent}$  (длина), 27 10: 19, 20, 30<br>
10tot, 8<br>
10tots, 8<br>
10totrocomocology, and the set of the set of the set of the set of the set of the set of the set of the set of the set of the set of the set of the set of the set of the set of the set

\hat, 5, 9, 16 \hbox, 26, 30, 39, 40 \hdotsfor, 17 height, 31 \hfil, 26, 43 \hfill, 22, 23, 26, 29, 34, 42 \hline, 32, 33 \href, 26 \hrule, 31 \hrulefill, 30 \hspace, 30, 40 \Huge, 25 \huge, 25 hyperref (пакет), 26 \idotsint, 15 \iiiint, 15 \iiint, 15 \iint, 15  $\Im$ \in, 16 in (единица длины), 30, 51 \includegraphics, 41–43 \indexname, 35 \infty, 10, 16 \int, 14, 15 \intertext, 20 \it, 6, 24 \item, 28, 29 \itemindent (длина), 29 itemize (окружение), 28 \itemsep (длина), 29 \itshape, 6, 24 \kappa, 7 \kern, 39 \kill, 31, 32 \label, 19–21, 28, 35, 38, 41–43 \labelenumi, 29 \labelenumii, 29 \labelenumiii, 29 \labelenumiv, 29 \labelenumv, 29 \labelenumvi, 29  $\lambda$ labelsep (длина), 29 \labelwidth (длина), 29 \langle, 5, 12, 40 \LARGE, 25

\Large, 25 \large, 25 \ldots, 8 \le, 15 \leaders, 30 \left, 12, 17, 18, 23 \leftarrowfill, 30 \lefteqn, 10, 15 \leftmargin (длина), 29 \leq, 7, 22 \leqslant, 7, 22 \lim, 10, 15 \limits, 10, 15 list (окружение), 29 \listfigurename, 35 listing (окружение), 36 listingcont (окружение), 36 listinginput (окружение), 36 \listtablename, 35 \llap, 30 \ln, 14 \lower, 39 \lowercase, 25 \makeatletter, 22, 29 \marginpar, 38 \mathbb, 8 \mathbf, 8 \mathbin, 16 \mathcal, 8 \mathclose, 14 \mathfrak, 8, 16 \mathit, 8 \mathop, 7, 15 \mathopen, 14 \mathrel, 16 \mathrm, 8 mathrsfs (пакет), 8 \mathscr, 8 \mathsf, 8 \mathstrut, 9, 11 matrix (окружение),  $17, 18$ \max, 15 MaxMatrixCols (счётчик), 18 \mbox, 25, 40 \mdseries, 24 \medskip, 31 \medspace, 13 расе, 30, 40  $\log_2 25$ <br>
1992, 25  $\lceil \frac{10}{25} \rceil$ <br>
1992, 25  $\lceil \frac{10}{25} \rceil$ <br>
1992, 25  $\lceil \frac{10}{25} \rceil$ <br>
1993, 25  $\lceil \frac{10}{25} \rceil$ <br>
1993, 105  $\lceil \frac{10}{25} \rceil$ <br>
1993, 105  $\lceil \frac{10}{25} \rceil$ <br>
1993, 105  $\lceil \frac{10}{25} \r$ 

minipage (окружение),  $34$ mm (единица длины), 29, 30, 34, 51 \mod, 14 moreverb (пакет), 36 \mspace, 13 mu (единица длины), 13 multicol (пакет), 34 multicols (окружение), 34 \multicolumn, 32, 33 multline (окружение), 21 \ne, 15 \negmedspace, 13 \negthickspace, 13 \negthinspace, 13 \newcommand, 7, 22, 23, 40 \newcounter, 38, 39 \newenvironment, 22 \newlength, 40 \newtheorem, 21  $\text{No}, 5$ \node, 18, 19 \noindent, 22, 27, 40-43 \nolimits, 15 \normalem, 25 \normalsize, 25 \notag, 19 \numberwithin, 20 \obeylines, 36 \obeyspaces, 36 \otimes, 16 \overbrace, 9, 10, 23 \overleftarrow, 9 \overleftrightarrow, 9 \overline, 9, 25 \overrightarrow, 9 \overset, 16 \pageref, 20, 38 \par, 22, 24–26, 31, 34, 38, 40 \paragraph, 35 \parallel, 14 \parbox, 26, 40, 42  $\partial, 29$ \parsep (длина), 29 \part, 35 \partial, 23 \partname, 35

pb-diagram (пакет), 18, 19 pc (единица длины), 30, 51 \phantom, 10  $\phi$ , 7 pmatrix (окружение), 17 \pmod, 14, 15  $\text{pod}, 14$ \prime, 15 \Prob, 7 \prod, 16 pt (единица длины), 29–31, 34, 40, 51 \qquad, 10, 13, 15, 16, 19, 20, 29, 32 \quad, 12, 13, 15, 17, 23, 29, 31, 32 quote (окружение), 5 \raggedright, 27 \raisebox, 25 \rangle, 5, 12, 40 \Re, 7 \ref, 20, 38, 39 \refname, 35 \refstepcounter, 39 \renewcommand, 20, 22, 29  $\rangle$ rho, 19 \right, 12, 17, 18, 23 \Rightarrow, 29 \rightarrowfill, 30 \rightmargin (длина), 29  $\tau$ lap, 30 \rm, 9, 15, 16, 24 \rmfamily, 24 \Roman, 39 \roman, 39 \rule, 30 \Russian, 27  $\setminus$ S, 5 \samepage, 22 \sc, 22, 24 \scriptscriptstyle, 10 \scriptsize, 25 \scriptstyle, 10, 22 \scshape, 24 \section, 35 section (счётчик), 20–22 \setcounter, 18, 39 \setlength, 25  $\sqrt{\textsf{s}}$ f, 24 97 (2003)<br>
19 (cдиница дишы), 29-31, 34,<br>
19 (cдиница дишы), 29-31, 34,<br>
19 (cдиница дишы), 29-31, 34,<br>
19 (cduad, 10, 13, 15, 16, 19, 20, 29,<br>
19 (composition and, 7, 22, 23, 40)<br>
19 (composition and, 7, 22, 23, 40)<br>
19 (

\sffamily, 24  $\sh$ . 7 \sideset , 16 \sin, 14, 19  $\sinh$ , 7 \s1, 22, 24 \slshape, 24  $\mathrm{Imall}, 25$ smallmatrix (окружение), 18 \smallskip, 31  $\text{ }$ so,  $7$ \sout, 25 sp (единица длины), 30, 51 split (окружение), 21 \sqrt, 11, 14 \stackrel, 16 subequations (окружение), 20 \subparagraph, 35 \subsection, 35 \substack, 16 \subsubsection, 35 \sum, 15, 16  $\sum$  10 tabbing (окружение), 31, 32 \tablename, 35 \tableofcontents, 35 tabular (окружение), 32, 33 \tag, 20  $\tan, 7$ \tanh, 7 \tbinom, 11 \TeX, 4, 5, 39, 41 \text, 7, 8, 12, 13, 15 \textbf, 24, 34 \textcolor, 26 \textit, 6, 24 \textmd, 24 \textrm, 24 \textsc, 24, 25 \textsf, 24 \textsl, 24 \textstyle, 10, 23 \texttt, 24 \textup, 24 \textwidth (длина), 30, 40 \tfrac, 11 \tg,  $7$ 

\th, 7 thebibliography (окружение), 38 \theenumi, 29 \theenumii, 29 \theenumiii, 29 \theenumiv. 29 \theenumv, 29 \theenumvi, 29 \theequation, 20 theequation (счётчик), 39 thefootnote (счётчик), 39 thepage (счётчик), 39 theparagraph (счётчик), 39 \theparentequation, 20 thesection (счётчик), 39 thesubsection (счётчик), 39 thesubsubsection (счётчик), 39 \theta, 16 \thickspace, 13 \thinspace, 13 \tilde, 9 \times, 16 \tiny, 25 \to, 14, 15, 29 to, 26, 30 \topsep (длина), 29 trivlist (окружение), 28 \tt, 24, 29, 36, 40 \ttfamily, 24 ulem (пакет),  $25$ \uline, 25 \underbrace, 9, 10, 23 \underleftarrow, 9 \underleftrightarrow, 9 \underline, 9, 25 \underrightarrow, 9 \underset, 16 \upbracefill, 30 \uppercase, 25 \upshape, 24 \url, 26 \usepackage, 4 \uwave, 25 \varepsilon, 7 \Variance, 7 \varkappa, 7 \varnothing, 7 л, 7<br>
(единица динны), 30, 51<br>
the frootnote (счётчик), 39<br>
the pagae (ечётчик), 39<br>
(единица динны), 30, 51<br>
the pagae (ечётчик), 39<br>
xheparantequation, 20<br>
xheareaction (счётчик), 39<br>
the section (счётчик), 39<br>
the se

```
\varphi, 7, 19, 23
\vdots, 17
\forallvec, 9
\verb, 29, 36, 39
 verb, 33
 verbatim (окружение), 36
 Vmatrix (окружение), 17
 vmatrix (окружение), 17
\vrule, 29, 40
\vskip, 31
\vspace, 31
\widehat, 9
\widetilde, 9
 width, 31, 40
\xleftarrow, 16
     pace, 31<br>
dehat, 9<br>
detinate, 9<br>
detinate, 9<br>
detinate, 9<br>
out, 25<br>
deptarrow, 16<br>
detinate, 9<br>
detinate, 9<br>
detinate, 9<br>
detinate, 9<br>
detinate, 9<br>
detinate, 9<br>
detinate, 9<br>
detinate, 9<br>
detinates, 9<br>
detinates, 9<br>
detina
```
\xout, 25 \xrightarrow, 16

# Содержание

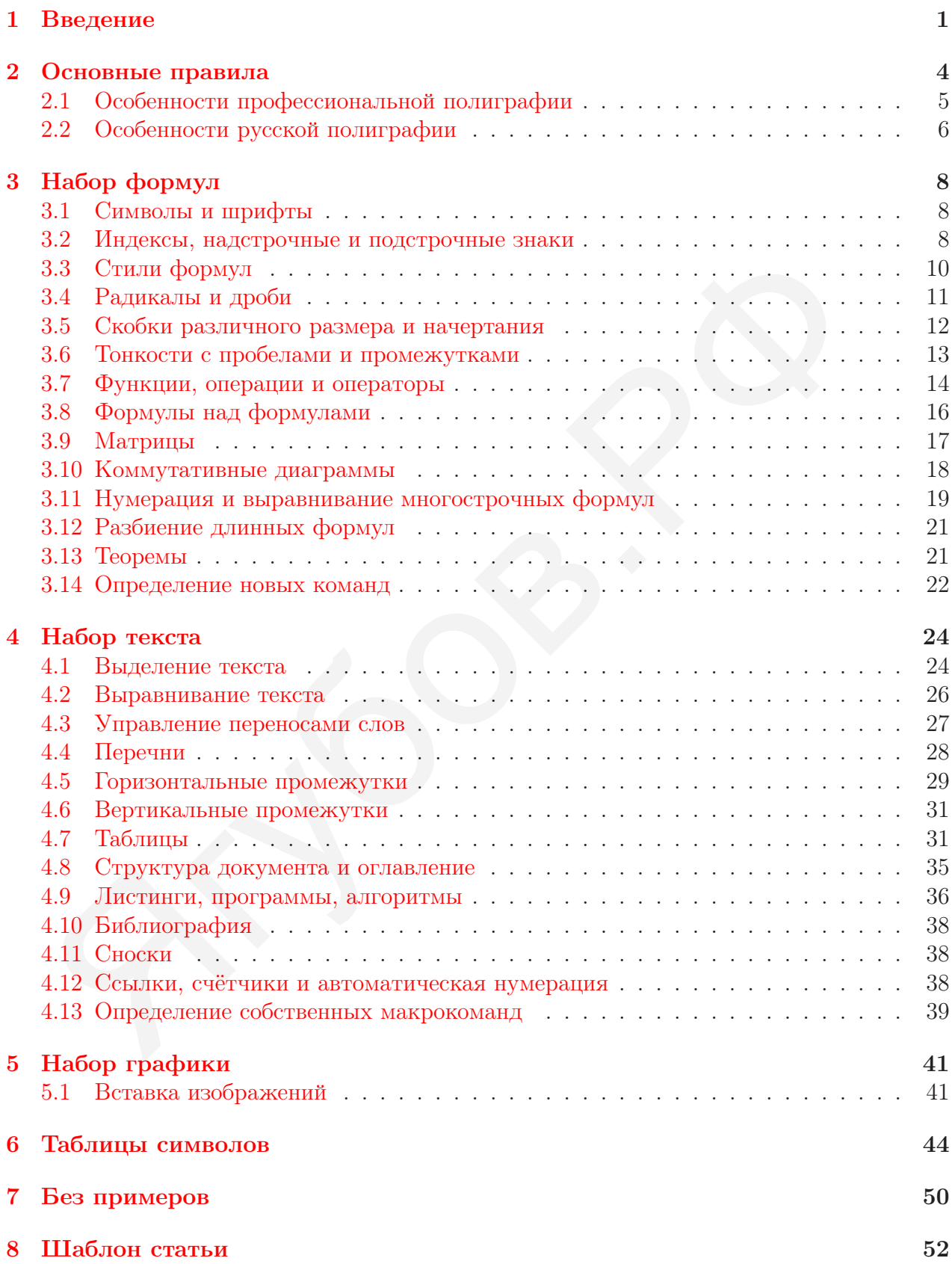